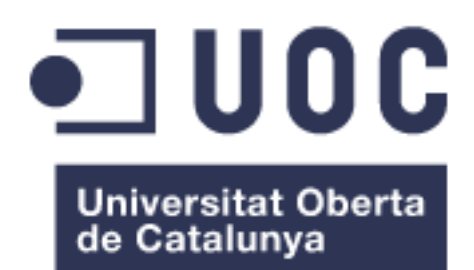

# Disseny d'eina per a anàlisi de pàgines de xarxes socials

#### **Juan Aige Bitrià** Grau en Enginyeria Informàtica

## **Margarita Hospedales Salomó**

Juny 2014

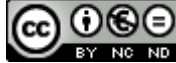

Aquesta obra està subjecta a una llicència de [Reconeixement-NoComercial-](http://creativecommons.org/licenses/by-nc-nd/3.0/es/)[SenseObraDerivada 3.0 Espanya de Creative](http://creativecommons.org/licenses/by-nc-nd/3.0/es/)  **[Commons](http://creativecommons.org/licenses/by-nc-nd/3.0/es/)** 

# **FITXA DEL TREBALL FINAL**

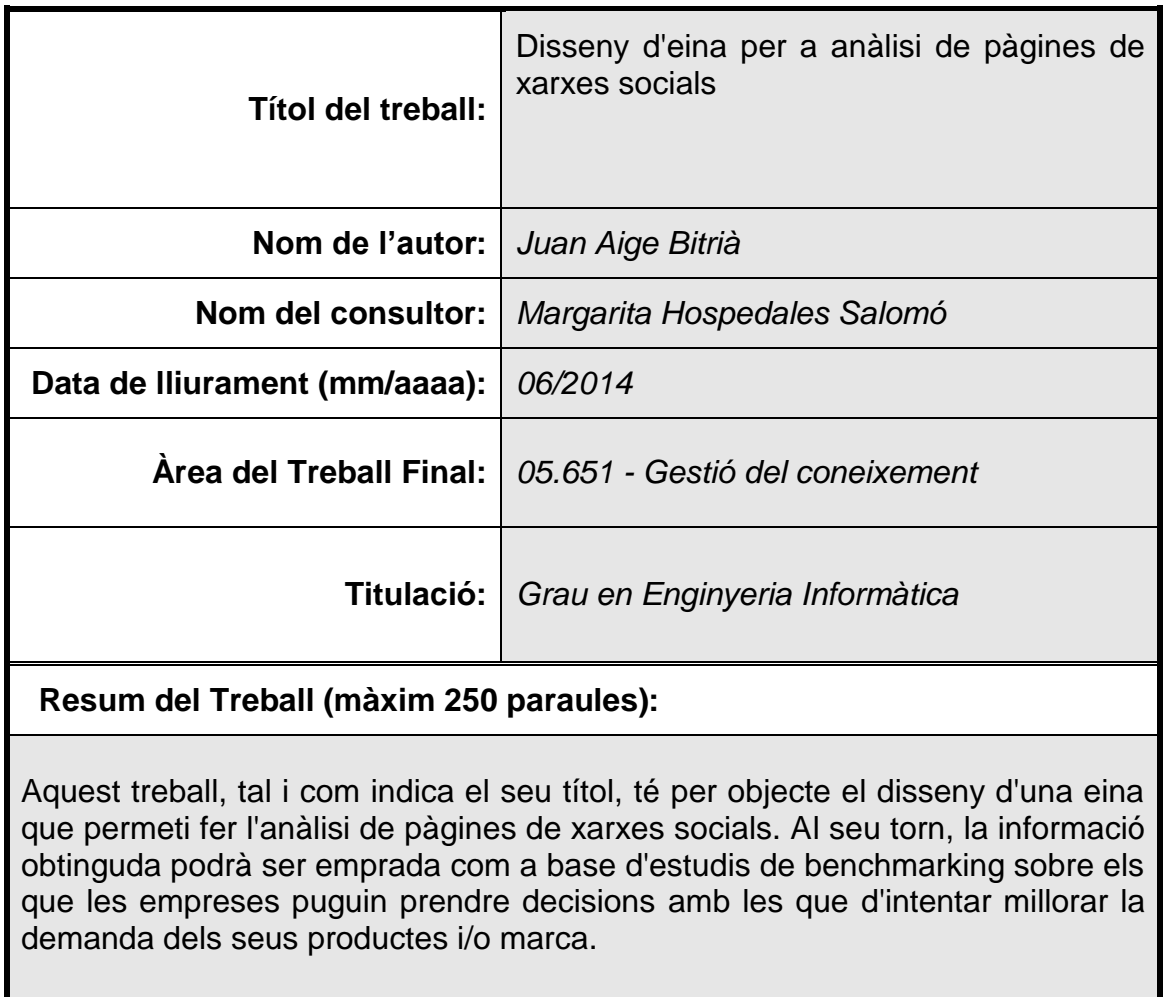

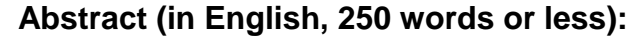

This work, as its title implies, aims to design a tool that allows the analysis of social networking sites. In turn, the information obtained can be used as a basis for benchmarking studies on which companies can make informed decisions that try to improve the demand for their products and / or brand.

 **Paraules clau (entre 4 i 8):**

Disseny, eina, anàlisi sentiment, xarxes socials, *dashboard*

# Índex

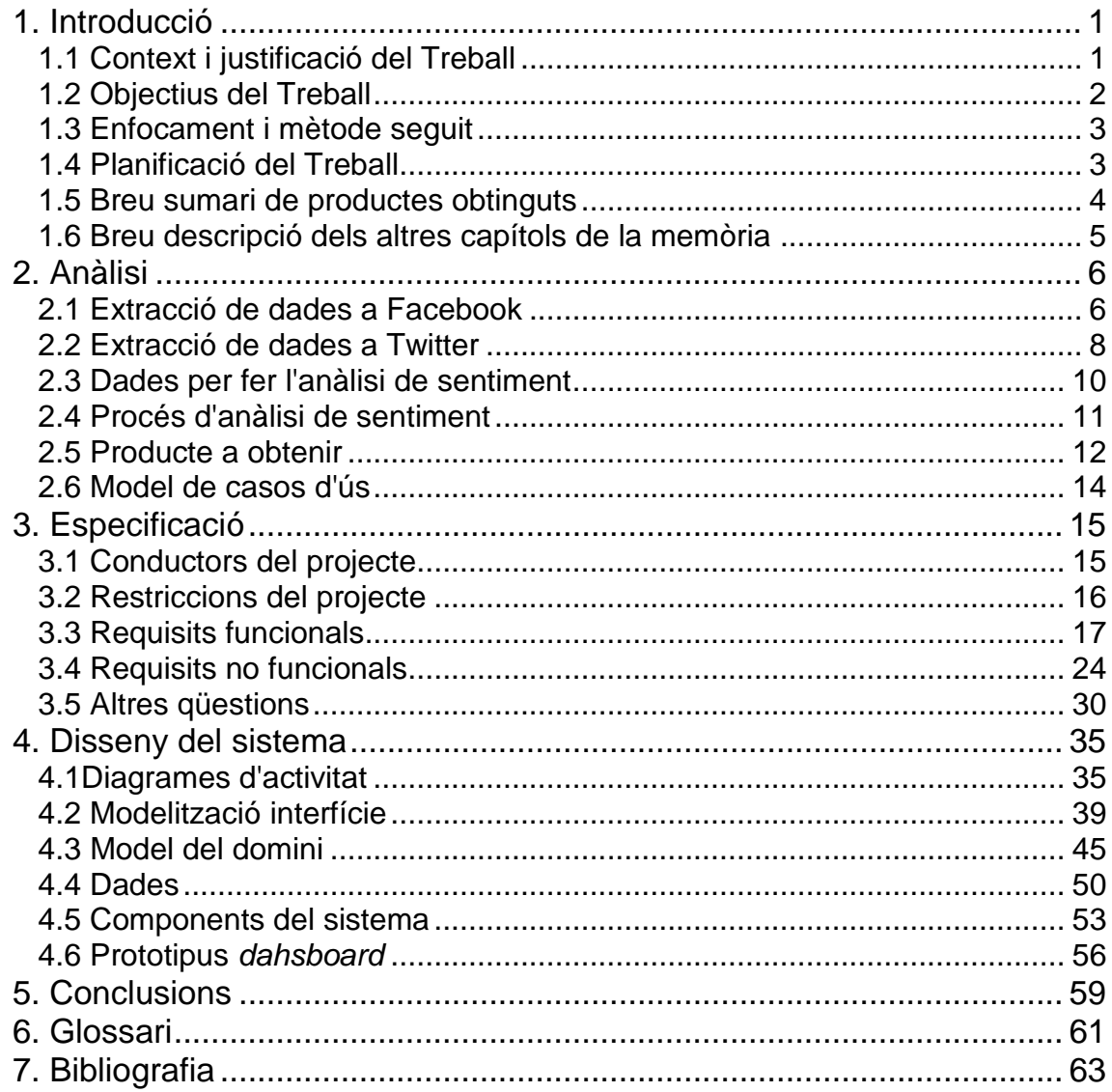

# **Llista de figures**

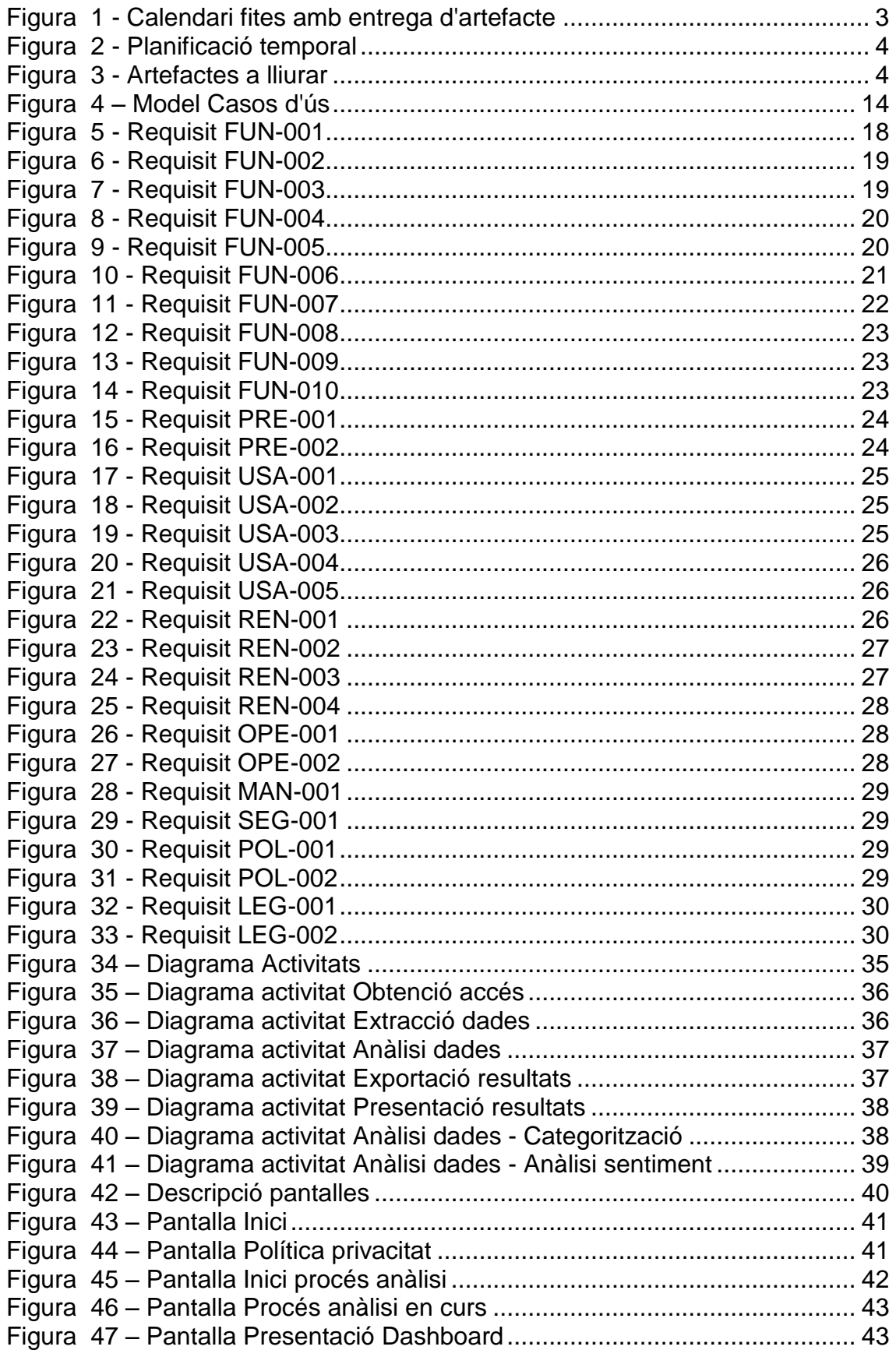

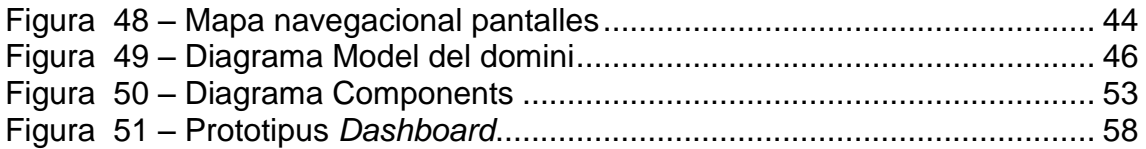

# <span id="page-7-0"></span>1. Introducció

En aquest capítol es descriuran el context del treball i la justificació del mateix, es fixaran els objectius a assolir, s'explicarà l'enfocament i metodologia a seguir, la planificació del treball, així com un breu sumari dels productes a obtenir i una descripció dels capítols que seguiran.

## <span id="page-7-1"></span>1.1 Context i justificació del Treball

Un dels principals problemes que tenen la majoria d'empreses en l'entorn actual de profunda crisis socioeconòmica és la dràstica reducció dels volums de facturació que pateixen, provocada aquesta per, d'una banda, l'escassetat del finançament comercial/industrial que els imposa el sistema financer i, d'altra banda, l'insofrible taxa d'atur que sofreixen les famílies, que porta a aquestes a disminuir el seu consum.

En aquest context de desacceleració de la demanda, les empreses tenen en les xarxes socials una gran font d'informació que, adientment explotada, les pot ajudar a combatre la disminució de les seves vendes, tot permetent-los-hi desenvolupar estratègies comercials adients sobre la base del coneixement adquirit fruit d'explotar les dades publicades les xarxes socials.

Aquestes xarxes socials existents actualment, permeten als seus usuaris publicar-hi: pensaments, opinions, sensacions, observacions, experiències, comentaris, valoracions o crítiques, a banda d'altres continguts, ja siguin textuals o multimèdia, els quals cal tenir en compte que, alguns d'aquests, poden ser relatius als productes de les empreses.

D'aquesta manera, extraient les dades existents en les xarxes socials relatives a un producte concret a avaluar, una empresa podria conèixer la percepció que els usuaris en tenen d'aquest (avaluació coneguda com "*anàlisi de sentiment"*), veient, per exemple, com el valoren, si en recomanen la compra o la desaconsellen, trets del producte que els agraden o han motivat la decisió de comprar-lo o, pel contrari, coses que no agraden del mateix.

Anant un pas més enllà, estudiant la mateixa informació sobre els productes de la competència tot comparant-la amb la del producte de l'empresa, aquesta podria obtenir el seu posicionament en el mercat, així com extreure'n el coneixement dels punts forts i dèbils del seu producte enfront als productes competidors o substitutius.

Si, a més a més, tot aquesta anàlisi i estudi es fes relatiu a diferents períodes temporals i de forma sistemàtica, l'empresa podria disposar del necessari coneixement sobre el seu producte i del mercat, per poder dissenyar les seves estratègies comercials, implementar-les, així com avaluar-ne el resultat obtingut, tot fent el seguiment dels comentaris dels usuaris en les xarxes socials.

Així, doncs, es considera plenament justificat a priori el present treball, tot entenent que una eina d'aquestes característiques resultaria viable en el context econòmic actual, al poder trobar mercat de demanda suficient, com per compensar els esforços esmerçats en la mateixa, i ser capaç de respondre a necessitats reals de les empreses per combatre la davallada de les xifres de vendes que estant patint.

# <span id="page-8-0"></span>1.2 Objectius del Treball

Donada la contextualització i justificació anteriors, es constitueix com l'objectiu del present treball el disseny d'una eina que permeti fer l'avaluació abans descrita de *benchmarking*, bassada en les dades publicades pels usuaris de les diferents xarxes socials.

En concret, es pensa en una eina genèrica que pugui extraure les dades sobre qualsevol producte de gran consum, ja que es considera, a priori, que comentaris sobre productes industrials seran poc habituals en les xarxes socials, tot i que no es descarta la seva existència i, per tant, la possibilitat de la seva anàlisi.

De la mateixa manera, entre les diferents xarxes socials actualment existents, es plantejaran a priori com a font d'informació *Facebook* i *Twitter*, en considerar que són les més representatives (en quant a nombre d'usuaris que les utilitzen) i més usades pels consumidors finals, si be es deixa la porta oberta a incloure-n'hi d'altres en el present treball. En aquest sentit, es valora també el factor facilitat d'accés a la informació que ofereixen.

Un cop s'hagin extret les dades considerades de cada xarxa, l'eina les haurà de guardar en local en una única estructura comuna de dades (resultant de la fusió de les diferents fonts d'informació estudiades), a partir de la que es pugui realitzar una *anàlisi de sentiment* i presentar-ne els resultats en forma de *dashboard,* considerant aquesta forma de presentació com la més adient per permetre una comprensió més fàcil.

D'altra banda, val a dir que, donat que no es disposa de cap coneixement previ relatiu a l'objecte fixat pel present treball, aquest es percep com una molt bona font d'estudi de primera ma sobre el tema i que s'espera poder reeixir amb èxit, tant des del punt de vista de superació de l'assignatura, com des del personal de voluntat d'aprenentatge de la gestió del coneixement aplicada a l'anàlisi de les xarxes socials.

## <span id="page-9-0"></span>1.3 Enfocament i mètode seguit

L'enfocament i metodologia a seguir en el present treball seran guiats pel lliurament dels artefactes corresponents a cada fita dins les dates estipulades, en el ben entès que aquestes es corresponen amb les fases de la metodologia de desenvolupament de projectes de l'enginyeria de programari fins al disseny del producte, aquesta inclosa: planificació, anàlisi i especificació de requisits, disseny.

Així, la primera fita compren el lliurament de la definició i planificació del treball, la segona l'especificació i anàlisi, la tercera el disseny del sistema, la quarta el lliurament de la memòria, producte i presentació i, la cinquena i darrera, l'avaluació del treball pel tribunal adient.

Tanmateix, val a dir que donada la manca de cap coneixement previ sobre l'objecte del present treball, es considera, a priori, la fase d'especificació i anàlisi com a crítica i que pot esdevenir la més significativa quant a esforços de recursos, sobretot temporal, quant a la investigació dels procediments per extraure les dades de les xarxes socials, l'estudi de l'organització d'aquests continguts en cada una, així com l'estudi de com avaluar-los per fer-ne l'anàlisi de sentiment.

## <span id="page-9-1"></span>1.4 Planificació del Treball

La planificació temporal de les fites d'aquest treball amb entrega d'artefacte són:

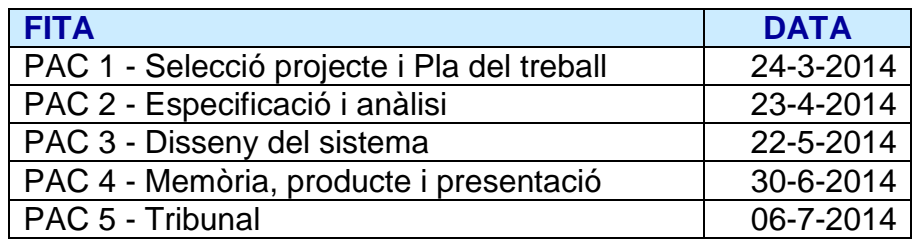

<span id="page-9-2"></span> **Figura 1** - Calendari fites amb entrega d'artefacte

Tot seguit, s'inclou una primera planificació del treball a realitzar:

| Id                                                |                                         | Nombre de tarea                 |                                            | Duración     | Comienzo             | Fin             | PredNombres<br>de los<br>recursos | 17 mar '14 14 abr '14<br>12 may '14 09 jun '14<br>17 feb '14<br>07 jul '14<br>$\overline{0}$ |
|---------------------------------------------------|-----------------------------------------|---------------------------------|--------------------------------------------|--------------|----------------------|-----------------|-----------------------------------|----------------------------------------------------------------------------------------------|
|                                                   | o                                       |                                 |                                            |              |                      |                 |                                   | 13 24 07<br>18 29 09 20 01 12 23 03 14 25 06 17 28                                           |
| $\mathbf{1}$                                      |                                         | <b>INICI TFG</b>                |                                            | 0 días       | vie 28/02/14         | vie 28/02/14    | А                                 | $-28/02$                                                                                     |
| 2                                                 | i                                       |                                 | PAC 1 - SELECCIÓ PROJECTE I PLA DE TREBALL | 17 días      | vie 28/02/14         | lun 24/03/14 1  | JA                                |                                                                                              |
| 3                                                 | ŧ                                       |                                 | CONTEXTUALITZACIÓ I JUSTIFICACIÓ           | 17 días      | vie 28/02/14         | lun 24/03/14    | IΑ                                | <b>B</b> JA                                                                                  |
| 4                                                 |                                         | <b>OBJECTIUS</b>                |                                            | 17 días      | vie 28/02/14         | lun 24/03/14    | JA                                | <b>E</b> JA                                                                                  |
| 5                                                 | ENFOCAMENT   METODOLOGIA                |                                 | 17 días                                    | vie 28/02/14 | lun 24/03/14         | JA              | JA                                |                                                                                              |
| 6                                                 |                                         | PLANIFICACIO TEMPORAL           |                                            | 17 días      | vie 28/02/14         | lun 24/03/14    | JA                                | 1 JA                                                                                         |
| 7                                                 | Ť                                       | PRODUCTES A OBTENIR             |                                            | 17 días      | vie 28/02/14         | lun 24/03/14    | JA                                | JA                                                                                           |
| 8                                                 | i<br>ALTRA INFORMACIO RELLEVANT         |                                 | 17 días                                    | vie 28/02/14 | lun 24/03/14         | JA              | <b>JA</b>                         |                                                                                              |
| 9                                                 |                                         |                                 | <b>ENTREGA PAC 1</b>                       | 0 días       | lun 24/03/14         | lun 24/03/14    | <b>JA</b>                         | $+24/03$                                                                                     |
| 10                                                | PAC 2 - ESPECIFICACIÓ I ANÀLISIS<br>٠   |                                 | 25 días                                    | iue 20/03/14 | mié 23/04/149        | А               |                                   |                                                                                              |
| 11                                                | i                                       | <b>EXTRACCIO DADES FACEBOOK</b> |                                            | 25 días      | jue 20/03/14         | mié 23/04/14    | <b>JA</b>                         | <b>TJA</b>                                                                                   |
| 12                                                |                                         | <b>EXTRACCIO DADES TWITTER</b>  |                                            | 25 días      | jue 20/03/14         | mié 23/04/14    | <b>JA</b>                         | E JA                                                                                         |
| 13                                                | DADES PER FER ANALISI SENTIMENT         |                                 | 25 días                                    | jue 20/03/14 | mié 23/04/14         | JA              | "I JA                             |                                                                                              |
| 14                                                | PROCES ANALISI SENTIMENT                |                                 | 25 días                                    | jue 20/03/14 | mié 23/04/14         | JA              | <b>E</b> JA                       |                                                                                              |
| 15                                                | ŧ<br><b>DASHBOARD A OBTENIR</b>         |                                 | 25 días                                    | jue 20/03/14 | mié 23/04/14         | JA              | <b>JA</b>                         |                                                                                              |
| 16                                                | <b>ENTREGA PAC 2</b>                    |                                 | 0 días                                     | mié 23/04/14 | mié 23/04/14         | JA              | 6,23/04                           |                                                                                              |
| 17                                                | ŧ<br><b>PAC 3 - DISSENY DEL SISTEMA</b> |                                 | 21 días                                    | iue 24/04/14 | iue 22/05/14 16      | JA              |                                   |                                                                                              |
| 18                                                | PROTOTIP DASHBOARD                      |                                 | 21 días                                    | jue 24/04/14 | jue 22/05/14         | JA              | 7 JA                              |                                                                                              |
| 19                                                | i                                       | <b>DISSENY EINA</b>             |                                            | 21 días      | jue 24/04/14         | jue 22/05/14    | JΑ                                | n ja                                                                                         |
| 20                                                |                                         | <b>ENTREGA PAC 3</b>            |                                            | 0 días       | jue 22/05/14         | jue 22/05/14    | <b>JA</b>                         | 4,22/05                                                                                      |
| 21                                                | PAC 4 - MEMÒRIA, PRODUCTE I PRESENTACIÓ |                                 | 27 días                                    | vie 23/05/14 | lun 30/06/14 20      | А               |                                   |                                                                                              |
| 22                                                |                                         | <b>MEMORIA</b>                  |                                            | 27 días      | vie 23/05/14         | lun 30/06/14    | IΔ                                | - JA                                                                                         |
| 23                                                | ŧ<br><b>PRESENTACIO</b>                 |                                 | 27 días                                    | vie 23/05/14 | lun 30/06/14         | JΑ              | gИ                                |                                                                                              |
| 24                                                |                                         | PROTOTIP DASHBOARD              |                                            | 27 días      | vie 23/05/14         | lun 30/06/14    | JA                                | - JA                                                                                         |
| 25                                                |                                         |                                 | <b>ENTREGA PAC 4</b>                       | 0 días       | lun 30/06/14         | lun 30/06/14    | <b>JA</b>                         | $6 - 30/06$                                                                                  |
| 26                                                |                                         | <b>PAC 5 - TRIBUNAL</b>         |                                            | 0 días       | dom 06/07/14         | dom 06/07/14 25 |                                   | 06/07                                                                                        |
| 27                                                |                                         | <b>TANCAMENT TFG</b>            |                                            | 0 días       | vie 11/07/14         | vie 11/07/14 26 | А                                 | 11/07                                                                                        |
|                                                   |                                         |                                 |                                            |              |                      |                 |                                   |                                                                                              |
| Proyecto: Planificació TFG<br>Fecha: dom 23/03/14 |                                         |                                 | Tarea                                      |              | <b>Hito externo</b>  | ٠               |                                   | Informe de resumen manual                                                                    |
|                                                   |                                         |                                 | <b>División</b>                            |              | Tarea inactiva       |                 |                                   | <b>Resumen manual</b>                                                                        |
|                                                   |                                         |                                 | Hito                                       |              | <b>Hito inactivo</b> | Ô               |                                   | Sólo el comienzo<br>г                                                                        |
|                                                   |                                         |                                 | Resumen                                    |              | Resumen inactivo     |                 | ᆩ                                 | Sólo fin<br>E                                                                                |
|                                                   |                                         |                                 | Resumen del proyecto                       |              | <b>Tarea</b> manual  |                 |                                   | Fecha limite                                                                                 |
|                                                   |                                         |                                 | <b>Tareas externas</b>                     |              | Sólo duración        |                 |                                   | Progreso                                                                                     |
| Página 1                                          |                                         |                                 |                                            |              |                      |                 |                                   |                                                                                              |

**Figura 2 -** Planificació temporal

# <span id="page-10-0"></span>1.5 Breu sumari de productes obtinguts

Els productes o artefactes a obtenir amb el present treball es corresponen amb els exigits en totes i cada una de les fites anteriorment especificades en el apartat anterior:

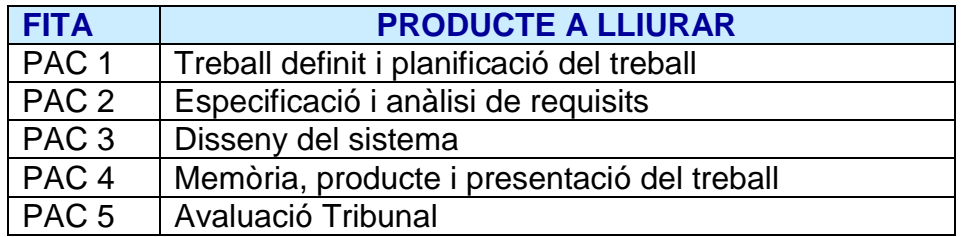

<span id="page-10-1"></span> **Figura 3 -** Artefactes a lliurar

#### <span id="page-11-0"></span>1.6 Breu descripció dels altres capítols de la memòria

En els capítols següents, s'exposa el nucli del treball realitzat, tot desenvolupant les successives fases del projecte fins obtenir el disseny de l'eina objecte del present treball.

Primerament, en el primer capítol, es desenvolupa l'anàlisi de l'extracció de dades de les dues xarxes socials analitzades (Facebook i Twitter), així cóm una avaluació de les dades d'aquestes sobre les que fer l'anàlisi de sentiment.

També s'hi inclou l'anàlisi del procés a seguir per tal de dur a terme l'anàlisi de sentiment de les dades, l'anàlisi del producte a obtenir i la del model de casos d'ús corresponent.

El treball continua, en el capítol segon, amb l'especificació de l'eina, incloent l'especificació dels conductors del projecte, les restriccions que l'envolten, els requisits de l'eina a obtenir, alhora d'altres qüestions a considerar.

Seguidament, el capítol tercer inclou el disseny de l'eina pròpiament, contenint les diagrames d'activitat, les modelitzacions de la interfície, el model del domini, el disseny de les dades, el dels components del sistema i un prototipus del *dashboard* a obtenir per l'eina.

Per acabar el treball, s'incorpora un capítol de conclusions amb lliçons apreses, avaluació del grau d'assoliment dels objectius a assolir, una anàlisi sobre el seguiment de la planificació i metodologia seguits, així com línies de treball futur que el present treball deixa obertes.

# <span id="page-12-0"></span>2. Anàlisi

#### <span id="page-12-1"></span>2.1 Extracció de dades a Facebook

Tal i com s'ha explicat, l'objectiu d'aquest present treball és el disseny d'una eina que permeti l'explotació de les dades publicades pels usuaris en les xarxes socials Facebook i Twitter, a fi i efecte d'obtenir, a partir de l'anàlisi de sentiment d'aquests continguts, un *dashboard* amb el que l'usuari/a de l'eina pugui fer una anàlisi de *benchmarking*.

Així, doncs, el primer pas necessari és avaluar en cada xarxa social quins continguts hi publiquen els usuaris, com s'estructuren aquests, quins d'aquests es poden extreure per processar-los, així com avaluar el procés necessari a seguir per tal d'obtenir-los.

En concret, Facebook és una xarxa social que permet als usuaris cercar i afegir amistats, organitzar-les en grups, enviar missatges, així com publicar, compartir, comentar, ho indicar que agraden ("*Like*") continguts textuals, multimèdia o enllaços a altres continguts, entre d'altres funcionalitats.

Dins aquesta xarxa social, tot gira entorn l'usuari i les seves interaccions que són accessibles a tercers. En aquest sentit, per tal de poder accedir a aquests usuaris, així com a les dades i continguts publicats a la seva pàgina personal, Facebook proporciona APIs (*Application Programming Interface*) que s'estructuren en nodes, eixos i camps.

Entre aquestes, en concret hi ha la Graph API, que permet accedir a les dades a través de peticions HTTP (*HyperText Transfer Protocol*) GET a nodes o eixos, un cop establerta connexió amb aquesta API. Val a dir, però, que l'estructura d'aquestes dades pot anar canviant d'acord a les actualitzacions de la plataforma.

Tanmateix, l'accés a nodes (com ara *User*, *Photo*, *Page*, *Comment*), eixos (com ara *Photos* d'una *Page*, *Comments* d'una *Photo*) i camps (com ara *birthday* d'un *User*, *name* d'una *Page*), vindrà determinat per la política de permisos imposada per Facebook que pot anar canviat en el temps.

En aquest sentit, per tal de poder accedir a la Graph API en nom d'un/a usuari/a, és necessari que aquest tingui accés vàlid a Facebook (*login*) per tal que una *app* Facebook (aplicació amb permís d'accés habilitat i amb el *id* i *display name* de l'*app* afegits al fitxer .plist) pugui fer les peticions a l'API en benefici d'aquest/a.

Alhora, a banda del *login* per connectar amb la Graph API, per accedir a les dades d'un/a usuari/a dins d'aquesta, cal tenir permís d'aquest/a per fer-ho (*access tokens*), permís que estarà determinat per la informació a accedir i la política de privacitat definida per aquest/a usuari/a, tot basant-se en el protocol OAuth (que permet l'accés a un tercer sense haver-li de cedir les dades d'autenticació).

Aquests permisos, a data d'avui (recordant que això pot canviar), poden ser catalogats en:

- *Basic\_info permissions* (per defecte): permís per accedir a atributs bàsics de l'usuari i la seva llista d'amistats.
- *eMail permissions*: permís per accedir a la primera adreça de correu electrònic de l'usuari/a.
- *Extended Profile properties*: permís per accedir a informació sensible de l'usuari, que pot ser part del seu perfil públic o no.
- *Extended permissions*: inclouen permís per accedir a les parts més sensibles de la informació del perfil.
- *Open Graph permissions*: permís per accedir a qualsevol dada de l'usuari guardada en el perfil d'altre usuari.
- *Page permissions*: permís per administrar la pàgina de Facebook de l'usuari/a.

Així, el permís per defecte (*basic\_info*) facilita accés a la següent informació d'un/a usuari/a:

*id*

- *name*
- *first\_name*
- *last\_name*
- $\triangleright$  *link*
- *username*
- *gender*
- *locale*
- *age\_range*
- Qualsevol altra informació del perfil que l'usuari/a hagi definit com a pública
- $\triangleright$  La llista d'amistats de l'usuari/a

L'accés a aquesta informació bàsica de l'usuari/a no requereix permís d'accés, donat que és el permís per defecte. Notis que s'hi inclou tota aquella informació que l'usuari/a ha definit amb visibilitat pública (ni que sigui de les dades del seu propi perfil), així com la seva llista d'amistats.

Per qualsevol altra informació del perfil de l'usuari/a no definida per aquest amb visibilitat pública, serà necessari tenir permís explícit *"Extended Profile"* per poder-hi accedir. Així, per poder fer-ho, Facebook sol·licitarà, a l'usuari/a del que es vulgui obtenir informació, el permís pertinent, tot indicant-li quina informació i qui la peticiona.

Així, doncs, es preferirà accedir només a la informació amb visibilitat pública dels usuaris, per evitar inquietar-los amb peticions de permisos i que aquests desenvolupin aversió alguna envers l'usuari/a (producte/marca) que utilitzi l'eina com a conseqüència d'aquest ús.

Pel que fa a la informació sobre les dades (camps), tipus d'aquestes i permisos necessaris per accedir-hi, l'API Graph facilita una guia de referència (<https://developers.facebook.com/docs/graph-api/reference/>) que per la seva llarga extensió no es reprodueix aquí.

D'altra banda, quant a quina informació extreure, interessarà tota aquella disponible amb visibilitat pública existent en la pàgina a analitzar, tant la relativa a tot contingut (textual o multimèdia), així com a tota la informació derivada d'aquest, com ara tots els comentaris, indicacions de que ha agradat ("*Like*"s) i comparticions ("*Share*"s) que aquest hagi rebut, juntament amb tota la informació d'aquests (usuari/a, hora, localització...).

Així, cada contingut, ja sigui un comentari, una fotografia, un vídeo o un enllaç, pot contenir informació susceptible de ser analitzada per tal de poder extraure categories a les que pugui pertànyer i, així, poder classificar els resultats de l'anàlisi de sentiment de tota aquesta informació de forma pertinent, alhora que localitzat geogràficament en funció de l'usuari/a que l'hagi produït.

Analitzat el cas de Facebook, tot seguit es passa a analitzar la xarxa social Twitter.

### <span id="page-14-0"></span>2.2 Extracció de dades a Twitter

Pel que fa a Twitter, aquest és un servei de que permet als usuaris publicar comentaris de fins a 140 caràcters (als que es pot adjuntar una imatge i/o una localització) que, un cop publicats, esdevenen visibles per tots aquells altres usuaris que segueixen aquest/a usuari/a o tema sobre el que versi el comentari ("*followers*").

Al seu torn, tots aquets seguidors podran respondre aquest comentari ("*reply*"), reenviar-lo a altres usuaris per tal que també el puguin veure ("*retweet*"), o marcar-lo com a favorit ("*favorite*"). Així, a més gran sigui el nombre de seguidors d'un usuari/a, major impacte podran tenir els seus comentaris a la xarxa (punt especialment rellevant pel que fa al desenvolupament de polítiques de *marketing*).

Així, doncs, Twitter s'articula al voltant de quatre realitats: els usuaris ("*Users*"), els comentaris ("*Tweets*"), les fotografies, vídeos o enllaços que s'adjunten als comentaris ("*Entities*"), i les localitzacions dels usuaris, comentaris o entitats que s'insereixen per poder-los georeferenciar ("*Places*").

Per tal de poder accedir-hi, Twitter proporciona als seus usuaris una cerca avançada que permet obtenir un conjunt de *tweets* amb determinades paraules clau en el seu contingut, o referents a un determinat/da usuari/a o produïts per un/a usuari/a en concret.

D'altra banda, per facilitar-ne l'accés a nivell d'aplicacions, proporciona la REST API (per a la majoria de funcionalitats d'accés a les primitives de Twitter) i les *Streaming* APIs (que permeten un accés més intens a les mateixes per a productes de *data minning* o per a eines de prospecció analítica que en requereixin extraccions massives), així com una referència detallada sobre els atributs de cada un d'aquests objectes (que per la seva extensió no es reprodueixen aquí).

Aquestes APIs, basades en HTTP i SSL (*Secure Sockets Layer*) proporcionen el mètode GET per accedir a les dades, les quals es retornen en format JSON (*Java Script Object Notation*), un cop establerta connexió HTTP. Al respecte, puntualitzar que els paràmetres de les crides han d'estar en format UTF-8 (*8-bit Unicode Transformation Format*) i que el paràmetre *page* comença per 1 enlloc de pel 0 habitual.

En aquest sentit, totes les APIs de Twitter requereixen autenticació basada en el protocol OAuth (darrera actualització al RFC 6749 The OAuth v.2.0 Authorization Framework) per poder connectar amb les mateixes, a banda dels permisos de l'usuari/a (*access-tokens*) per accedir a les dades que aquestes contenen.

Alhora, Twitter estableix, a més a més, restriccions temporals i quantitatives pel que fa a les peticions a la REST API v1.1. Quant a les temporals, estableix finestres de 15 minuts durant les quals també es limita el nombre de peticions a processar per recurs.

Pel que fa a les *Streaming* APIs, requereixen (a diferència de les REST API), mantenir una connexió HTTP persistent i són: *Public Streams* (permet l'accés a les dades públiques d'usuari i resulta adient per al seguiment de usuaris o temes i per fer *data mining*), *User Streams* (dades del flux d'un/a usuari/a específic/a), i *Site Streams* (el mateix que l'anterior, però per a varis usuaris).

En concret, les dades que interessarà extreure per processar seran tota la col·lecció de comentaris inclosos en la pagina de l'usuari/a ("*status*"), recollint així tots els seus comentaris, les respostes fetes a aquests per altres usuaris, així com tota la informació sobre cada comentari, usuari/a i altres entitats incloses com ara (entre altres):

- *annotations*
- *contributors* (co-autors del comentari),
- *coordinates* (georeferenciació afegida al comentari)
- *created\_at* (moment de creació del *tweet*)
- *current-user-retweet*
- *entities* (entitats afegides al comentari: *hashtags, urls, user\_mentions*)
- *favorite\_count* (nombre de cops que ha estat marcat com a favorit)
- *favorite*
- *filter\_level*
- *id*
- *id-str* (identificador en format cadena, per superar problemes de format de id)
- *lang* (idioma)
- *place* (localització associada al *tweet*)
- *retweet\_count* (nombre de cops que ha estat re-enviat)
- *retweet*
- *retweeted\_status*
- *source*
- *text* (texte en format UTF-8)
- *user*

Analitzada l'extracció de dades des de la plataforma Twitter, es passa a analitzar les dades sobre les que realitzar l'anàlisi de sentiment.

## <span id="page-16-0"></span>2.3 Dades per fer l'anàlisi de sentiment

Tal i com ja s'ha fet esment en apartats anteriors, tant a Facebook com a Twitter, (objecte d'avaluació en aquesta eina), els usuaris hi publiquen comentaris, continguts multimèdia o enllaços a altres continguts. En concret, l'usuari/a de l'eina, presumiblement, hi haurà publicat continguts referents als seus producte i/o marca, o bé estarà interessat en els de la seva competència.

A tal fi, recordar que la finalitat darrera de l'eina és l'obtenció d'informació sobre el sentiment dels usuaris envers aquests continguts, per tal de poder fer una anàlisi de sentiment (estudi sobre els sentiments que aquests continguts desperten en els usuaris) sobre la que poder, en darrera instància, fer un estudi de *benchmarking*.

Per tant, les dades sobre les que dur a terme aquesta anàlisi esdevenen totes aquelles susceptibles de contenir manifestacions dels sentiments dels usuaris envers els continguts publicats. Així, la font primordial de dades amb interès per fer l'anàlisi esdevenen els comentaris dels usuaris, ja siguin per si sols o bé incrustats en altres continguts com a comentaris ("*Comment*") o respostes ("*Reply*") a aquests), tot i que no l'única.

En aquest sentit, cal considerar que el fet que un/a usuari/a manifesti que un determinat contingut li agrada amb un "*Like*" a Facebook o marcat com "*Favorite*" a Twitter, també és una manifestació de sentiment (positiu en aquest cas) envers aquest contingut i, per tant, esdevé d'interès per a l'anàlisi.

De la mateixa manera, quan un contingut és compartit ("*Share*") per un/a usuari/a, el natural és pensar que ho fa per tal de compartir el sentiment aflorat amb altri, motiu pel que, de la mateixa forma que els "*Like*" o "*Favorite*", haurà de ser inclòs com objecte d'anàlisi.

Per concloure aquest apartat, esmentar que resulta rellevant per a l'anàlisi, (ja no de sentiment en sí mateix, però sí posterior), la localització del contingut o, en darrera instància, la de l'usuari/a que origina cada dada, doncs permetrà presentar la informació resultant de l'anàlisi de sentiment classificada per localitzacions, donat el cas.

A continuació, un cop tractades les dades objecte de l'anàlisi de sentiment, es procedeix a analitzar el procés mateix d'aquesta anàlisi.

## <span id="page-17-0"></span>2.4 Procés d'anàlisi de sentiment

L'èxit de l'eina rau en que l'anàlisi de sentiment sigui el més acurada possible, cosa ben difícil d'aconseguir, doncs a la imprecisió del llenguatge natural cal sumar la afegida dificultat que suposa el fet que a les xarxes socials s'obviïn tant regles sintàctiques com semàntiques.

El llenguatge natural és, per natura, imprecís, ambigu, no formal, a banda de molt ric en possibilitats. En aquest sentit, a ningú escapa que un mateix mot pot significar diversos conceptes segons s'utilitzi i, així, sentits com la ironia o el sarcasme alteren el significat de les paraules, tot buscant-ne un doble, triple o enèsim significat segons el cas.

D'altra banda, els usuaris de les xarxes socials, freqüentment, utilitzen el lèxic alterant-lo al seu albir, usant estrangerismes, emoticones, abreviatures no ajustades a la norma, allargament de paraules, eliminacions de les vocals o altres alteracions que, pel seu ús quotidià, han esdevingut *de facto* norma consuetudinària en el dia a dia de les xarxes socials.

Això, suposa una dificultat afegida, i un gran repte, a l'hora de fer una anàlisi de sentiment, doncs implementar-la sobre les bases normatives del llenguatge no resulta suficient per encabir-ho. En aquest sentit, per exemple i per clarificar el tema, es pot pensar en cóm reconèixer que un seguit de lletres són un mot si no porta cap vocal?

La resposta, en aquest cas, ve de la ma de la tecnologia actual, amb les seves capacitats d'emmagatzematge i processament, en conjunció a tècniques d'intel·ligència artificial, que en permeten la inferència en base a càlculs probabilístics i models matemàtics i estadístics, sobre probabilitats d'aparició i localització de cada caràcter, així, com per comparació de cadenes, per citar-ne alguna.

Tanmateix, superada aquesta barrera inicial d'identificació de les paraules (per poder, així, associar-les a un concepte dins un diccionari), el pas següent en el procés és el reconeixement de mots que permetin la catalogació del comentari en alguna de les categories possibles, dins l'àmbit del domini en avaluació.

Fet això, restarà el pas més rellevant per a l'objectiu de l'eina, que és analitzar el significat associat, per tal de classificar-lo segons el sentiment que se'n desprengui dins una escala de sentiment, com pugui ser, per exemple, entre Molt dolent, Dolent, Neutre, Bo i Molt bo.

Un cop analitzades les dades, s'haurà obtingut una escala de sentiments sobre tots els continguts extrets de la pàgina avaluada, que podrà ser presentada per l'eina a diferents nivells, com ara en funció de cada una de les diferents categories torbades, o be segons la localització dels comentaris o la dels usuaris que els han produït, per exemple.

Aquesta anàlisi es l'objecte d'eines actualment existents, com ara Sentiment Analysis Test Site (http://www.nactem.ac.uk/opminpackage/opinion analysis) o Mr. Tuit (<mrtuit.com>) que cataloguen sentiments de textos entre positius i negatius, Sentiment140 (<Sentiment140.com>) gratuïta però tan sols per a Twitter, o be, Setimentalytics (<http://www.daedalus.es/productos/sentimentalytics/>) i Bitext.com (<http://www.bitext.com/api-demo.html>) que permeten l'extracció d'entitats, conceptes, categories i anàlisi de sentiment, (si be són de pagament).

Com a incís, val a dir, també, que la plataforma de Twitter proporciona als usuaris una cerca avançada amb la que es poden obtenir conjunts de *tweets* que continguin les paraules cercades, parlin de determinada temàtica o hagin estat publicats per un usuari concret. Aquesta característica, permet, doncs, fer una recerca molt més acurada de comentaris, quant a l'objectiu que es persegueix, facilitant la tasca d'extracció.

Analitzat el procés d'anàlisi de sentiment, tot seguit es procedeix a analitzar el producte a obtenir per l'eina i els continguts a proporcionar per aquest.

### <span id="page-18-0"></span>2.5 Producte a obtenir

Tal i com ja s'ha fet esment en els apartats anteriors, el producte a obtenir per l'eina és un *dahsboard*, que reculli les dades resultants de l'anàlisi de sentiment elaborada sobre les dades extretes de la pàgina indicada per l'usuari.

Aquesta anàlisi, a partir dels comentaris extrets, computarà en alguna de les categories a la que s'hagi associat cada un d'aquests, el sentiment resultant de l'anàlisi de sentiment feta segons la classificació de sentiment indicada.

A banda, també es computarà la localització de cada comentari analitzat, ja sigui per que l'usuari l'ha geo-referenciat directament, o be, en cas contrari, en funció de la pròpia localització de l'usuari, així com la respectiva referència temporal del mateix.

A més a més, recordar que també seran computades les indicacions de que agrada ("*Like*" a Facebook o "*Favorite*" a Twitter), així com els reenviaments per compartir ("*Share*" a Facebook o "*Retweed*" a Twitter).

Per tant, el producte resultant de l'anàlisi de sentiment constitueix un cub multidimensional, el qual gira entorn les següents dimensions per al producte/marca inclòs en la pàgina sotmesa a anàlisi: categories, localitzacions, sentiments, temps.

Donat això, i que es vol presentar aquest coneixement en format gràfic per a la seva millor comprensió, es considera com a més adient la presentació en forma de gràfics dinàmics per cada una de les diferents dimensions en relació a les altres.

D'aquesta manera, es presentarà en quatre blocs, un per cada dimensió, tot el coneixement obtingut sobre les relacions entre les altres dimensions, donada la dimensió representada en cada bloc en concret.

Així, per exemple, en una mateixa pàgina es presentaria tot el coneixement obtingut, presentant-lo en relació a la dimensió temps. Es a dir, per cada un dels intervals de temps considerats, presentar la relació de cada categoria amb cada una de les localitzacions i els sentiments obtinguts resultants d'aquesta intersecció.

Finalment, analitzats els aspectes claus a considerar en relació a l'eina, tot seguit es procedeix a fer-ne l'especificació dels conductors del projecte, les restriccions sobre el mateix, els seus requisits funcionals i els no funcionals, així com altres qüestions a considerar.

# <span id="page-20-0"></span>2.6 Model de casos d'ús

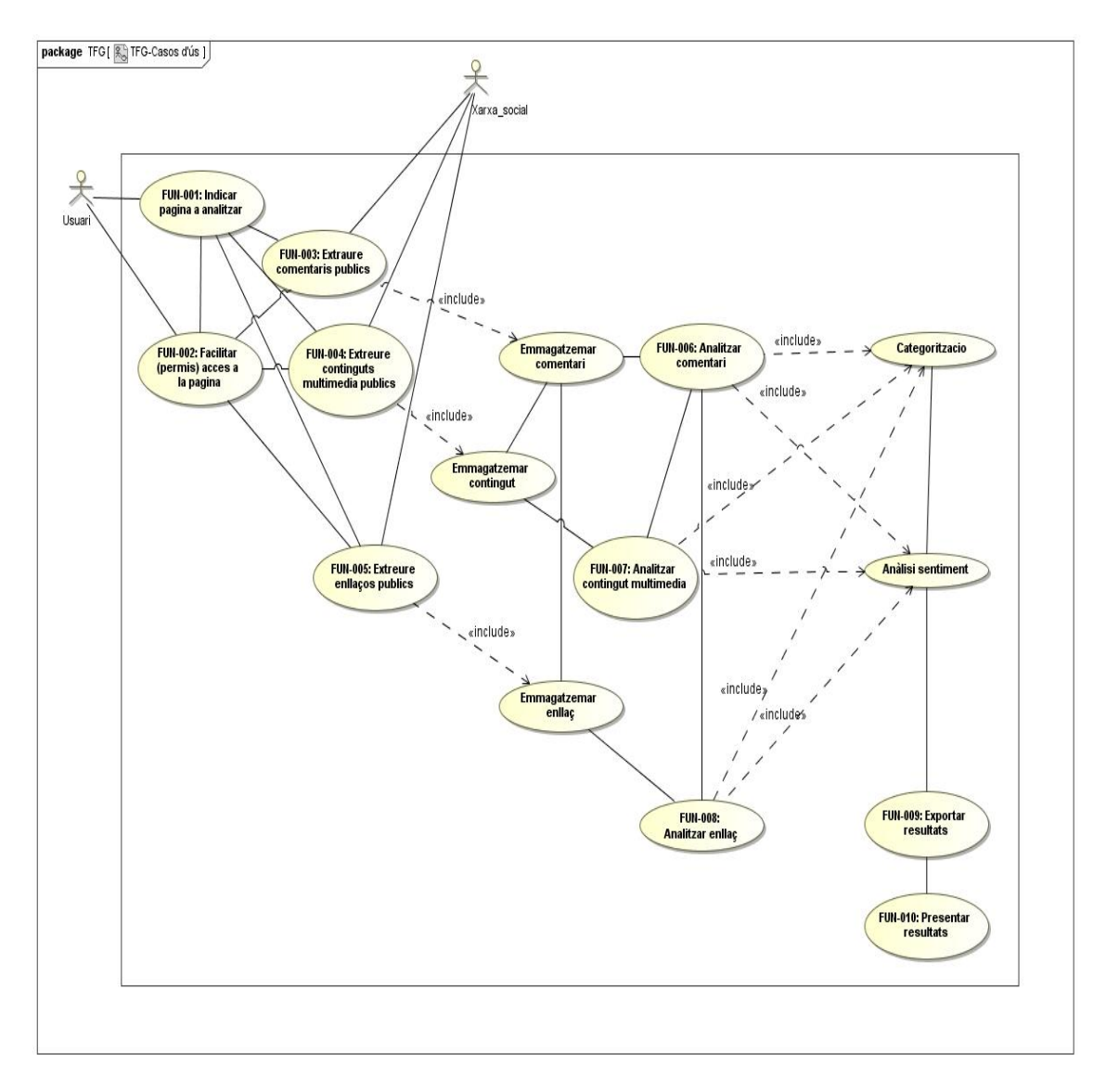

Tot seguit, a continuació, s'adjunta el diagrama amb els casos d'ús de l'eina.

<span id="page-20-1"></span>**Figura 4 –** Model Casos d'ús

# <span id="page-21-0"></span>3. Especificació

Aquest capítol està dedicat a desenvolupar l'especificació del projecte, incloent una descripció dels conductors del mateix i les restriccions que l'envolten, l'explicitació dels requisits, tant funcionals com no funcionals, així com altres qüestions a destacar.

## <span id="page-21-1"></span>3.1 Conductors del projecte

Es detallen a continuació els conductors del projecte, entenent-se per tals: el propòsit del mateix, els seus clients i *stakeholders* (interessats i actors), així com els usuaris potencials que usaran l'eina.

#### **3.1.1 Propòsit del projecte**

El present projecte respon al propòsit d'ajudar les organitzacions empresarials en l'establiment d'estratègies comercials adients, encaminades a mitigar i poder superar les dificultats que l'actual situació de crisis comporta en les seves xifres de negoci.

En concret, superar la dràstica reducció de les xifres de negoci que la disminució de consum provocada per l'escassetat de finançament comercial/industrial imposada pel sistema financer, d'una banda, i l'insofrible taxa d'atur que sofreixen les famílies, que porta a aquestes a disminuir el seu consum.

#### **3.1.2 Els clients i altres** *stakeholders*

Els clients potencials d'aquesta eina són organitzacions interessades en conèixer la percepció que en tenen els usuaris de les xarxes socials Facebook i Twitter de la seva marca / producte, a fi i efecte de poder realitzar una anàlisi de *benchmarking* basada sobre els resultats obtinguts, que permeti dissenyar / implementar / fer el seguiment d'estratègies comercials adients.

#### **3.1.3 Usuaris del producte**

Els usuaris potencials del producte són les persones responsables i/o implicades en la definició, disseny, implementació, seguiment i control de les estratègies comercials de les organitzacions que utilitzin aquesta eina.

## <span id="page-22-0"></span>3.2 Restriccions del projecte

Pel que fa a les restriccions del projecte, tot seguit es detallaran les restriccions obligatòries, les convencions de noms i definicions que s'usaran, així com els fets i assumpcions que es consideren rellevants per al projecte.

#### **3.2.1 Restriccions obligatòries**

Restriccions del present projecte són els recursos disponibles per a la seva realització:

Personal assignat al projecte: 1 persona

Durada temporal de realització del projecte: 28/2/2014 - 30/6/2014

Fites temporals:

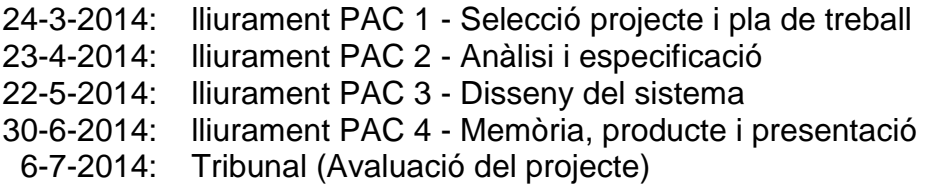

Pressupost econòmic del projecte: 0'00 euros

#### **3.2.2 Convencions de noms i definicions**

*Dashboard*: document que recull els resultats de l'avaluació dels indicadors sotmesos a estudi, presentat en format gràfic per a la seva millor comprensió.

*Benchmarking:* estudi comparatiu sistemàtic i continu d'una marca o producte amb els pertanyents a la seva competència, per tal de poder avaluar els seus trets forts i dèbils, així com detectar possibles oportunitats de negoci i/o amenaces que aquests permeten.

#### **3.2.3 Fets i assumpcions rellevants**

Destacar, com a fet rellevant, la manca total d'experiència professional en relació a projectes de sistemes i tecnologies d'informació, així com el desconeixement total inicial relatiu al objecte del present treball.

En concret, la manca d'experiència personal amb Twitter i de coneixement del mateix (més enllà de referències rebudes), així com del camp de la Gestió del coneixement i la seva aplicació en l'anàlisi de xarxes socials, ETL (*Extract, Transform and Load*) de dades, anàlisis de sentiments o catalogació.

D'altra banda, donat que l'equip del projecte és unipersonal i les restriccions temporals que imposen la càrrega lectiva de totes les assignatures en curs, destacar que s'ha optat per un enfocament de gestió del projecte àgil i no formal.

Per tant, la documentació dels requisits es farà utilitzant històries d'usuari, que recolliran els requeriments que es considera que l'eina haurà de satisfer, en base al treball d'investigació previ dut a terme sobre Facebook, Twitter, ETL, catalogació, anàlisi de sentiment, així com altres eines ja existents en el mercat amb funcionalitats similars.

## <span id="page-23-0"></span>3.3 Requisits funcionals

En aquest apartat es concretarà l'abast del projecte i el del producte a obtenir, procedint a continuació a detallar els requisits funcionals i de dades que l'eina a dissenyar haurà d'acomplir.

#### **3.3.1 Abast del projecte**

L'abast del present projecte (treball de fi del grau d'enginyeria informàtica) consisteix en el disseny d'una eina que permeti l'explotació de les dades publicades pels usuaris en les xarxes socials Facebook i Twitter, a fi i efecte d'obtenir, a partir de l'anàlisi de sentiment d'aquests continguts, un *dashboard* amb el que l'usuari de l'eina pugui fer una anàlisi de *benchmarking*.

#### **3.3.2 Abast del producte**

L'abast de l'eina a dissenyar consisteix en l'extracció de les dades publicades pels usuaris en les xarxes socials Facebook i Twitter de la pàgina indicada per l'usuari, ja sigui la de la seva marca o producte, o la de la seva competència, extraure les dades en ella publicades, fer-ne una catalogació i anàlisi de sentiment d'aquestes dades i mostrar-ne els resultats en forma de *dashboard*.

Aquest *dashboard*, recollirà de forma gràfica l'avaluació d'indicadors que permetin copsar com es percebuda la marca / producte de la pàgina analitzada, per tal de, per comparació amb els resultats obtinguts de les pàgines indicades de la seva competència, poder fer un estudi de *benchmarking*.

D'aquesta manera, de l'anàlisi d'aquest *dashboard,* s'haurà de poder obtenir el posicionament al mercat en relació al de la competència, així com poder detectar fortaleses, debilitats, oportunitats de negoci o amenaces i establir estratègies adients en conseqüència.

#### **3.3.3 Requisits funcionals i de dades**

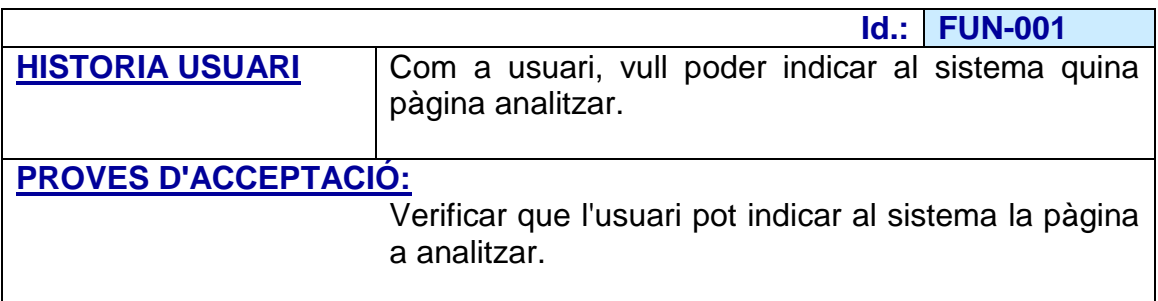

<span id="page-24-0"></span>**Figura 5 -** Requisit FUN-001

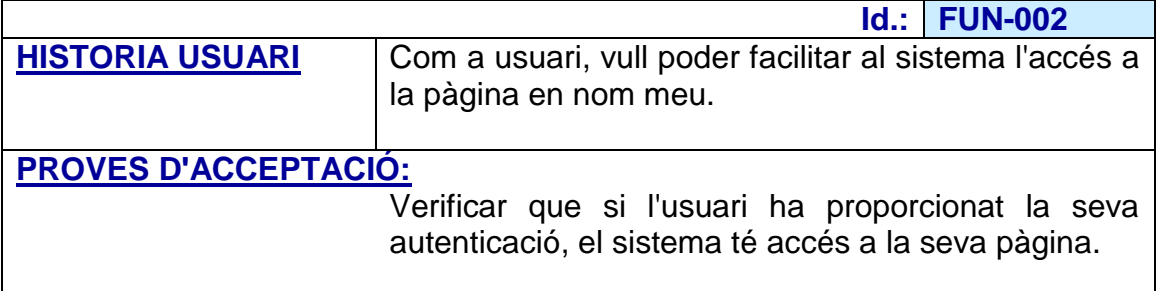

<span id="page-25-0"></span>**Figura 6 -** Requisit FUN-002

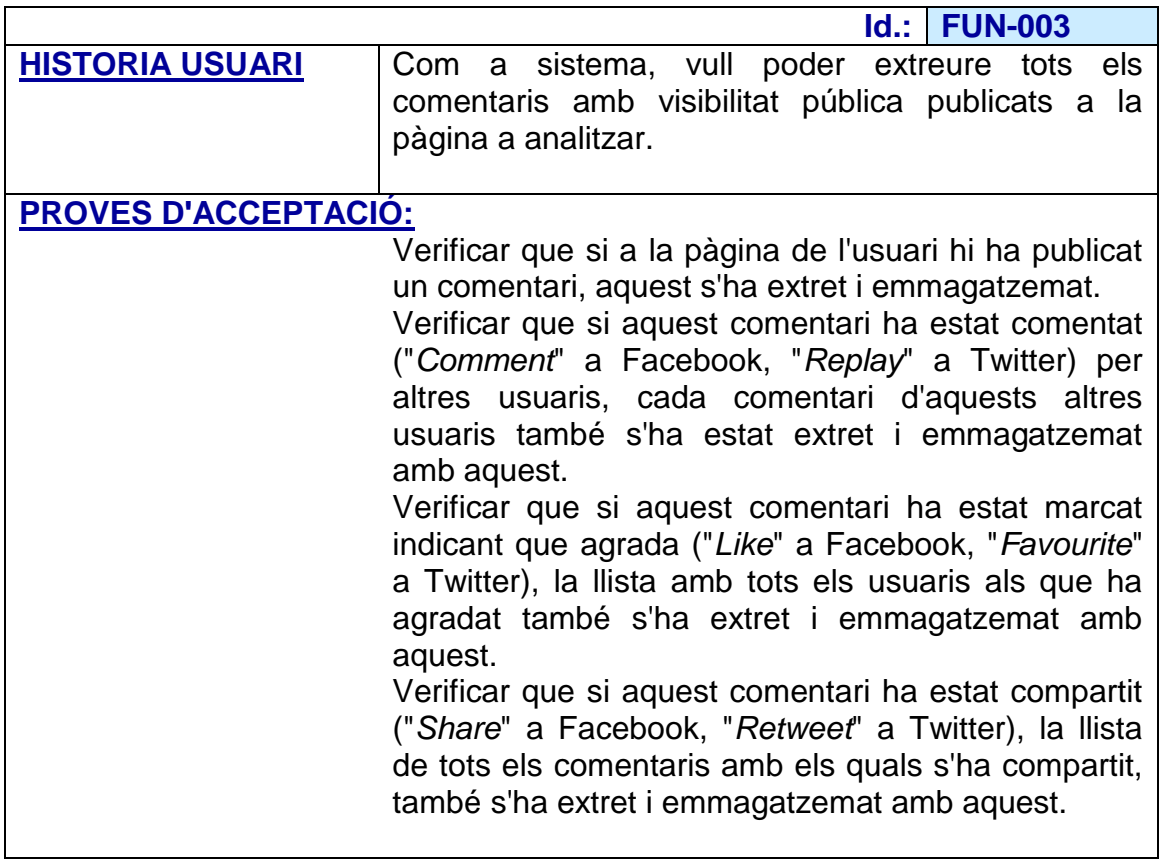

<span id="page-25-1"></span>**Figura 7 -** Requisit FUN-003

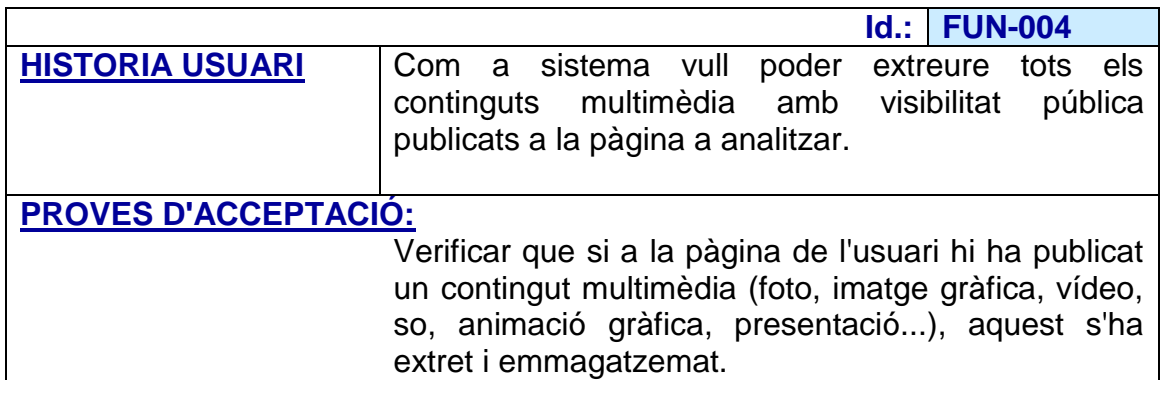

Verificar que si aquest contingut multimèdia ha estat comentat ("*Comment*" a Facebook, "*Replay*" a Twitter) per altres usuaris, cada comentari d'aquests altres usuaris també s'ha estat extret i emmagatzemat amb aquest.

Verificar que si aquest contingut multimèdia ha estat marcat indicant que agrada ("*Like*" a Facebook, "*Favourite*" a Twitter), la llista amb tots els usuaris als que ha agradat també s'ha extret i emmagatzemat amb aquest.

Verificar que si aquest contingut multimèdia ha estat compartit ("*Share*" a Facebook, "*Retweet*" a Twitter), la llista de tots els comentaris amb els quals s'ha compartit, també s'ha extret i emmagatzemat amb aquest.

<span id="page-26-0"></span>**Figura 8 -** Requisit FUN-004

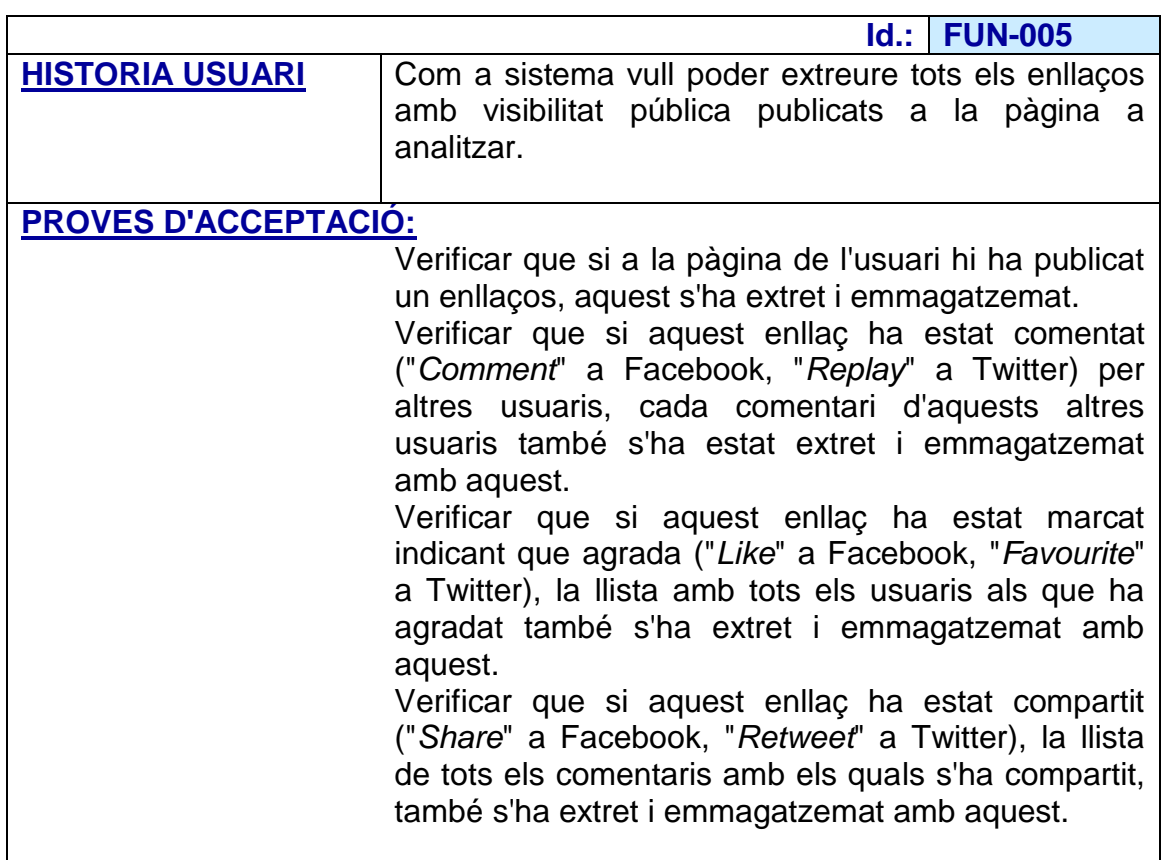

<span id="page-26-1"></span>**Figura 9 -** Requisit FUN-005

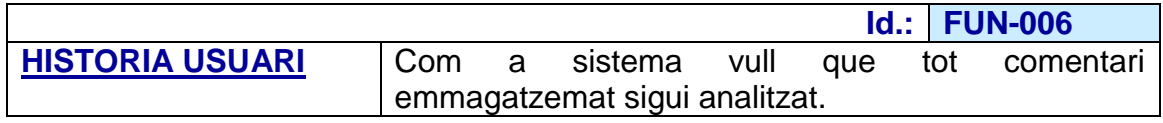

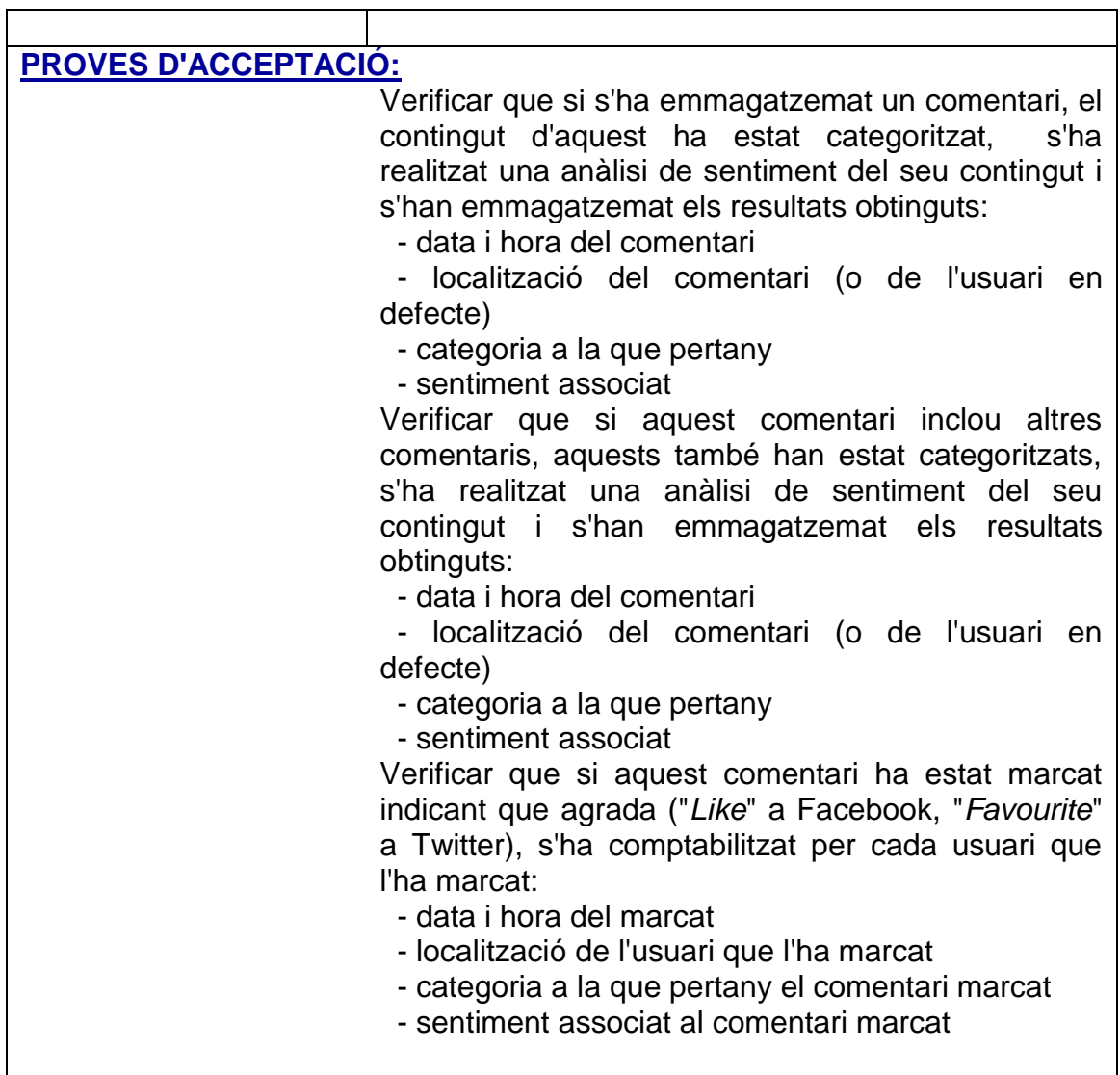

<span id="page-27-0"></span>**Figura 10 -** Requisit FUN-006

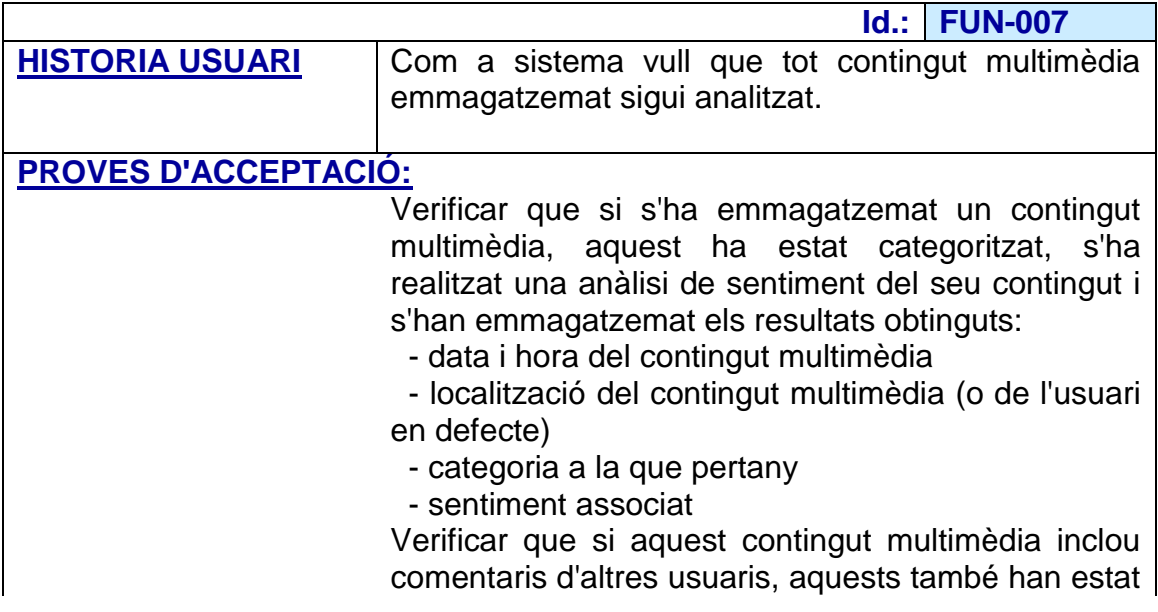

categoritzats, s'ha realitzat una anàlisi de sentiment del seu contingut i s'han emmagatzemat els resultats obtinguts:

- data i hora del comentari

 - localització del comentari (o de l'usuari en defecte)

- categoria a la que pertany

- sentiment associat

Verificar que si aquest contingut multimèdia ha estat marcat indicant que agrada ("*Like*" a Facebook, "*Favourite*" a Twitter), s'ha comptabilitzat per cada usuari que l'ha marcat:

- data i hora del marcat

- localització de l'usuari que l'ha marcat

 - categoria a la que pertany el contingut multimèdia marcat

- sentiment associat al contingut multimèdia marcat

<span id="page-28-0"></span>**Figura 11 -** Requisit FUN-007

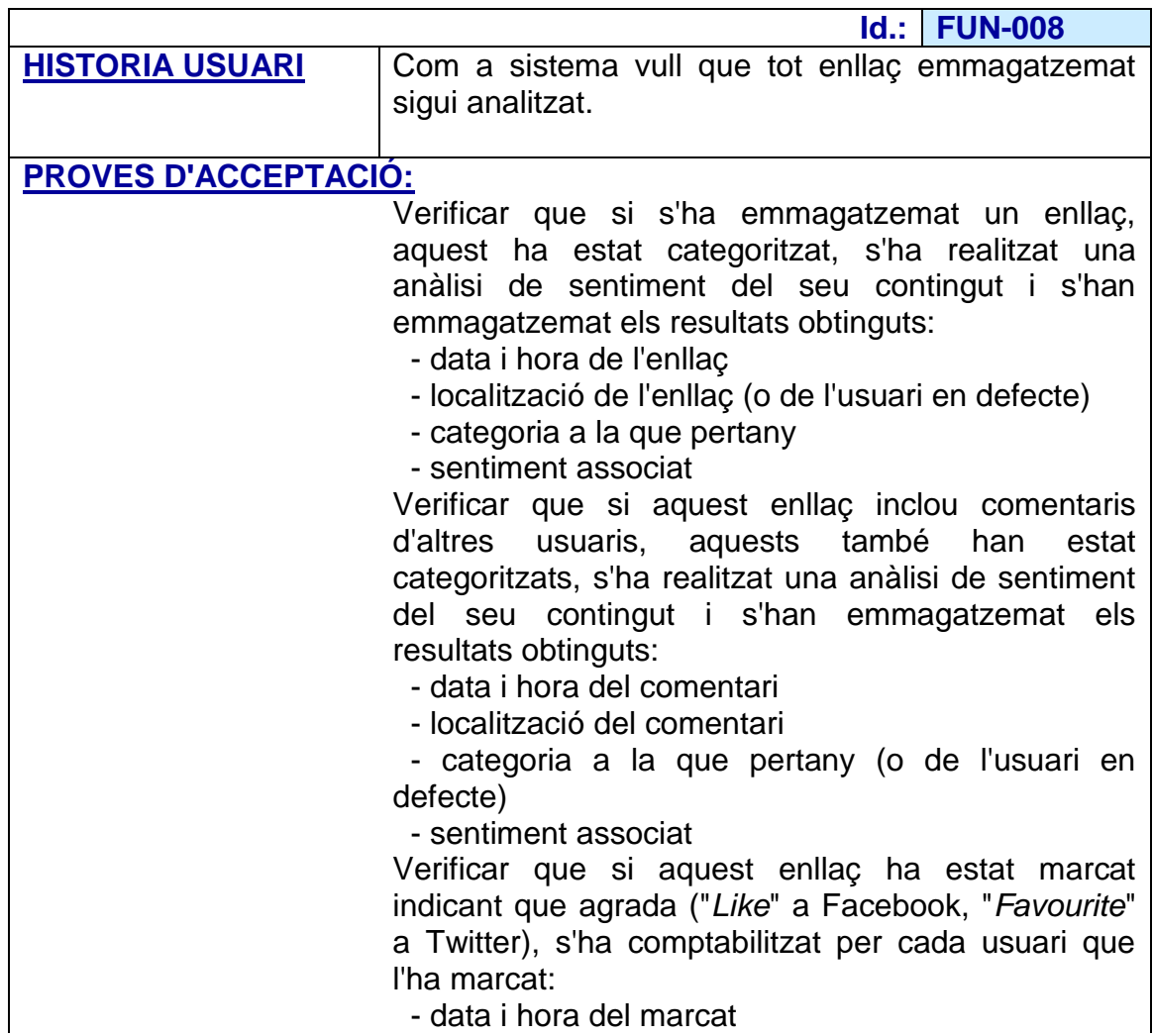

- localització de l'usuari que l'ha marcat
- categoria a la que pertany l'enllaç marcat
- sentiment associat a l'enllaç marcat

<span id="page-29-0"></span>**Figura 12 -** Requisit FUN-008

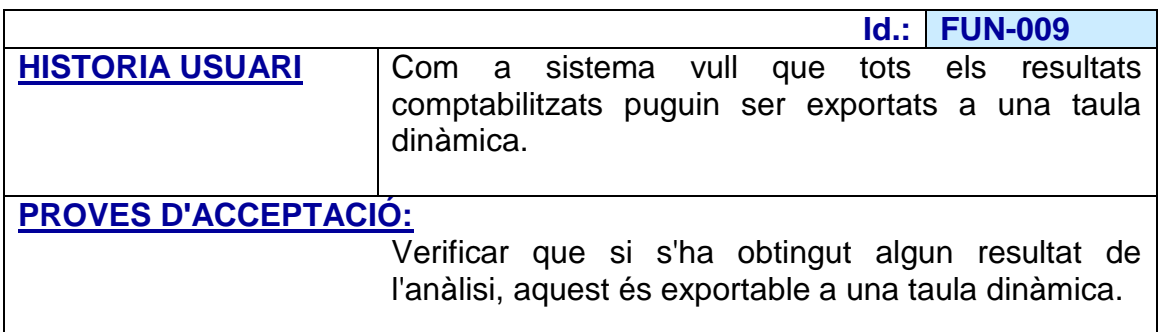

<span id="page-29-1"></span>**Figura 13 -** Requisit FUN-009

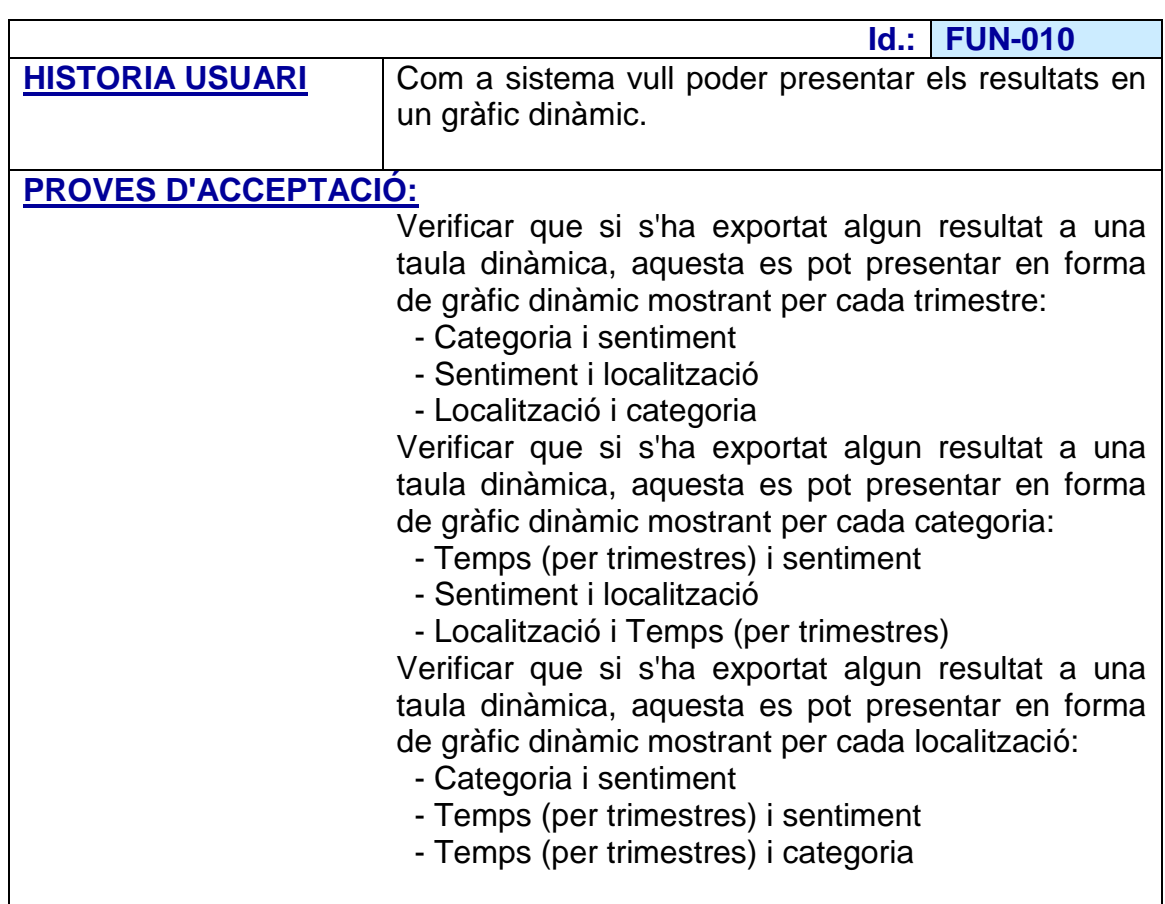

<span id="page-29-2"></span>**Figura 14 -** Requisit FUN-010

# <span id="page-30-0"></span>3.4 Requisits no funcionals

Analitzats el requisits funcionals de l'eina, es procedeix a especificar els requisits no funcionals, incloent els requisits de presentació, usabilitat i humanitat, de rendiment, operacionals i d'entorn, de manteniment i suport, de seguretat, culturals i polítics, així com els legals.

## **3.4.1 Requisits de presentació**

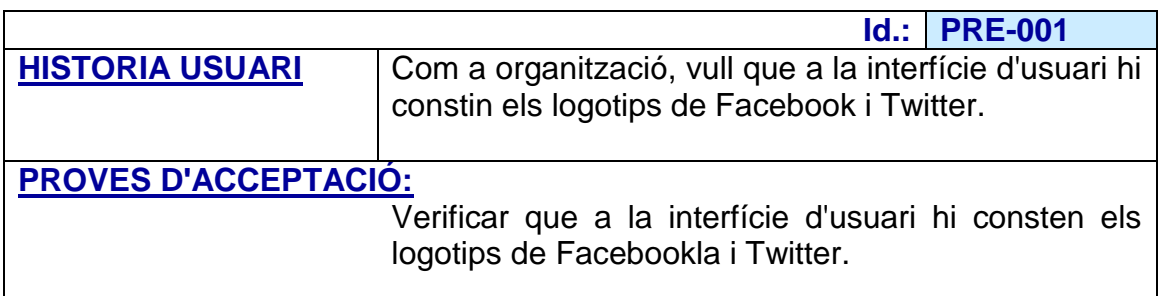

<span id="page-30-1"></span>**Figura 15 -** Requisit PRE-001

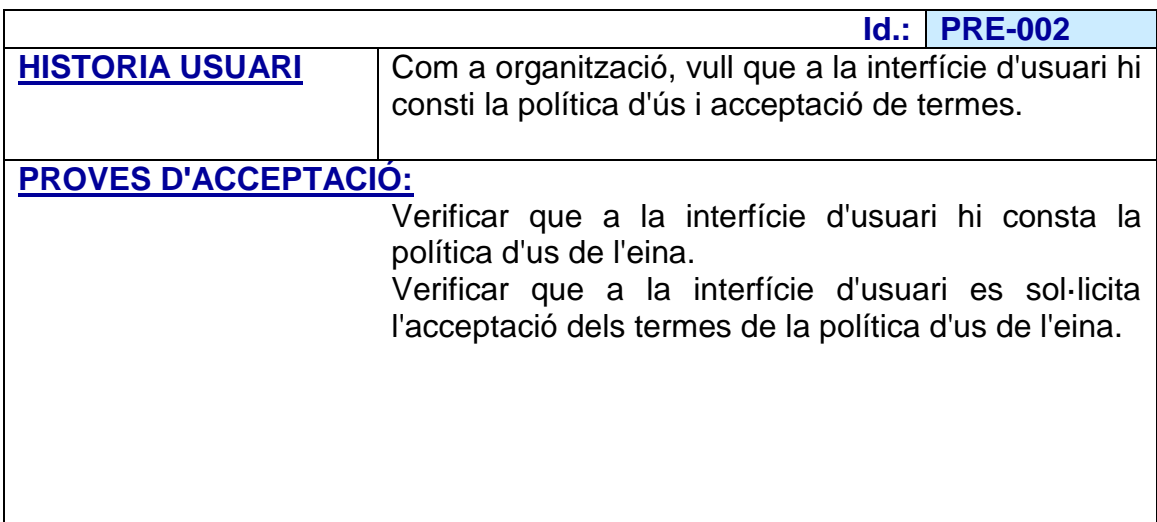

<span id="page-30-2"></span>**Figura 16 -** Requisit PRE-002

# **3.4.2 Requisits d'usabilitat i humanitat**

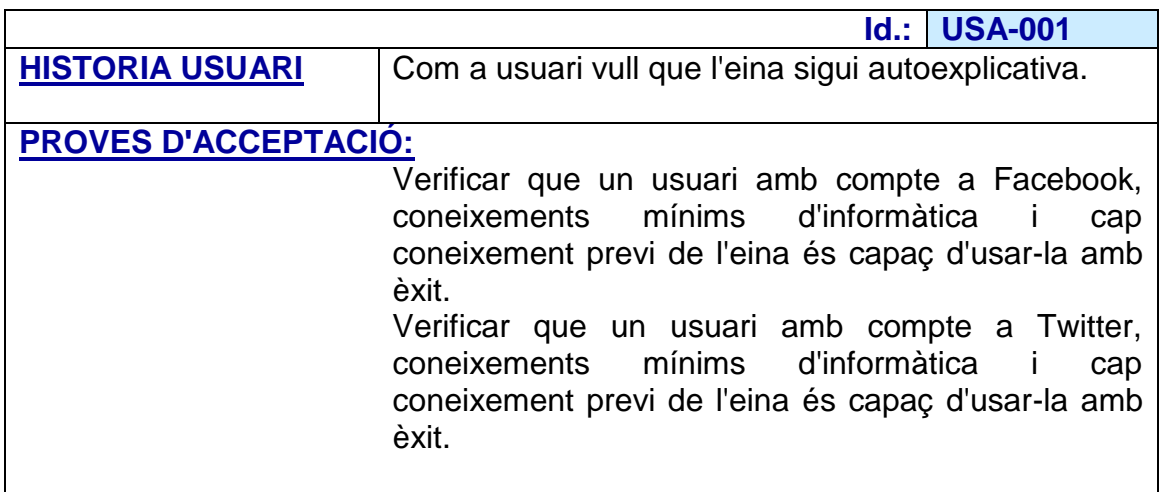

<span id="page-31-0"></span>**Figura 17 -** Requisit USA-001

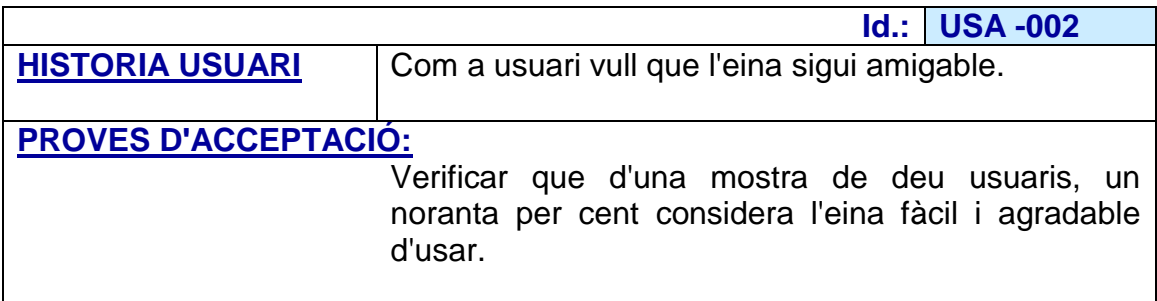

<span id="page-31-1"></span>**Figura 18 -** Requisit USA-002

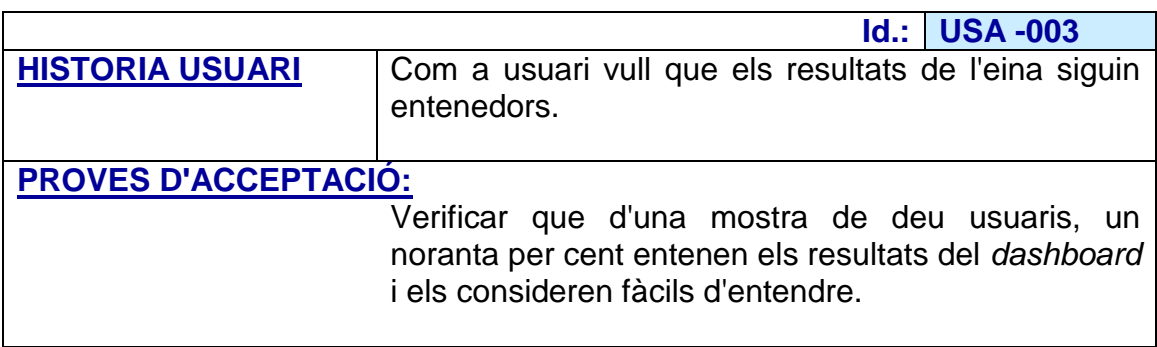

<span id="page-31-2"></span>**Figura 19 -** Requisit USA-003

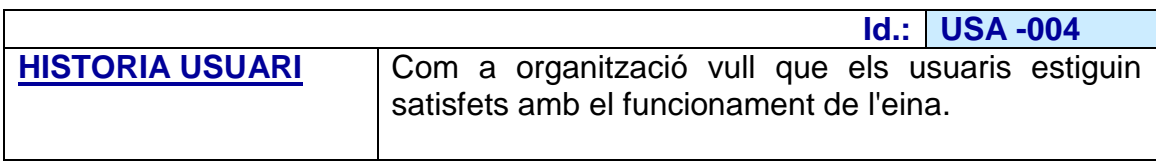

#### **PROVES D'ACCEPTACIÓ:**

Verificar que d'una mostra de deu usuaris, un per cent estan satisfets amb el funcionament de l'eina.

<span id="page-32-0"></span>**Figura 20 -** Requisit USA-004

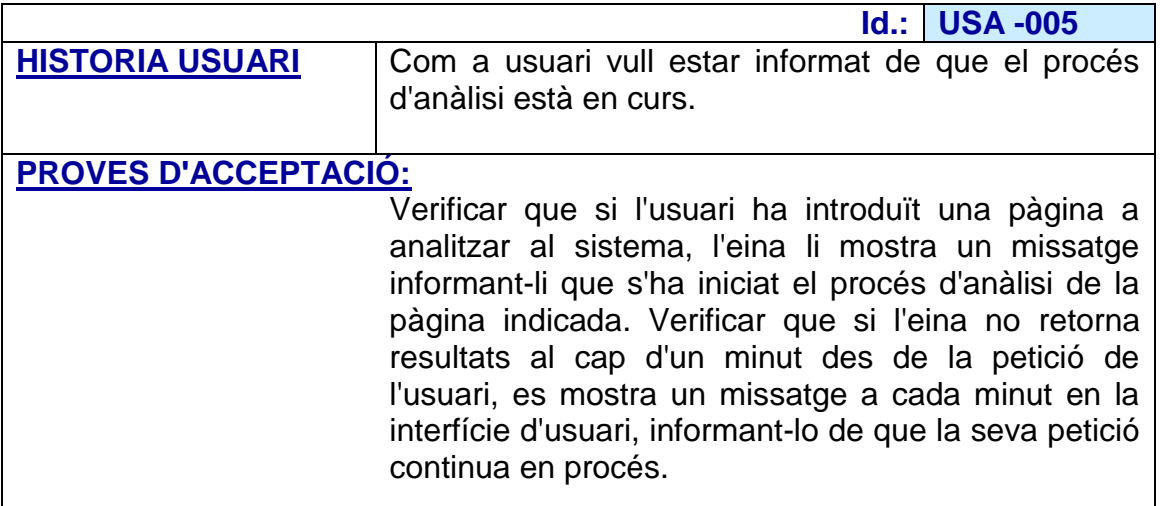

<span id="page-32-1"></span>**Figura 21 -** Requisit USA-005

# **3.4.3 Requisits de rendiment**

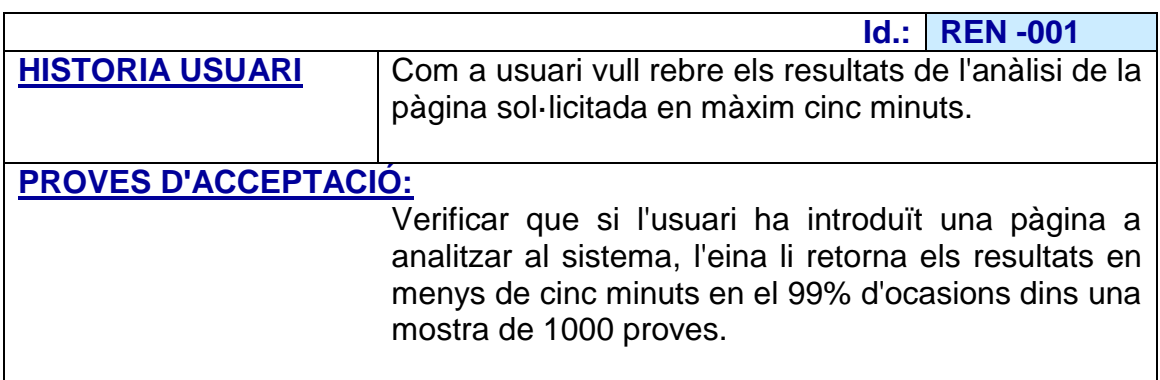

<span id="page-32-2"></span>**Figura 22 -** Requisit REN-001

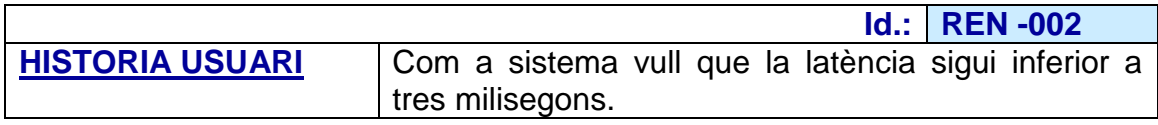

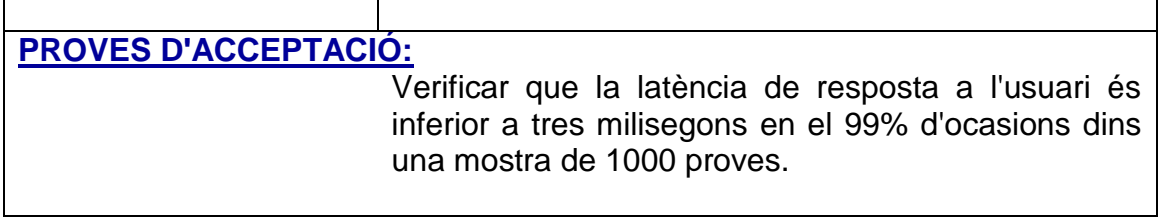

<span id="page-33-0"></span>**Figura 23 -** Requisit REN-002

ŕ

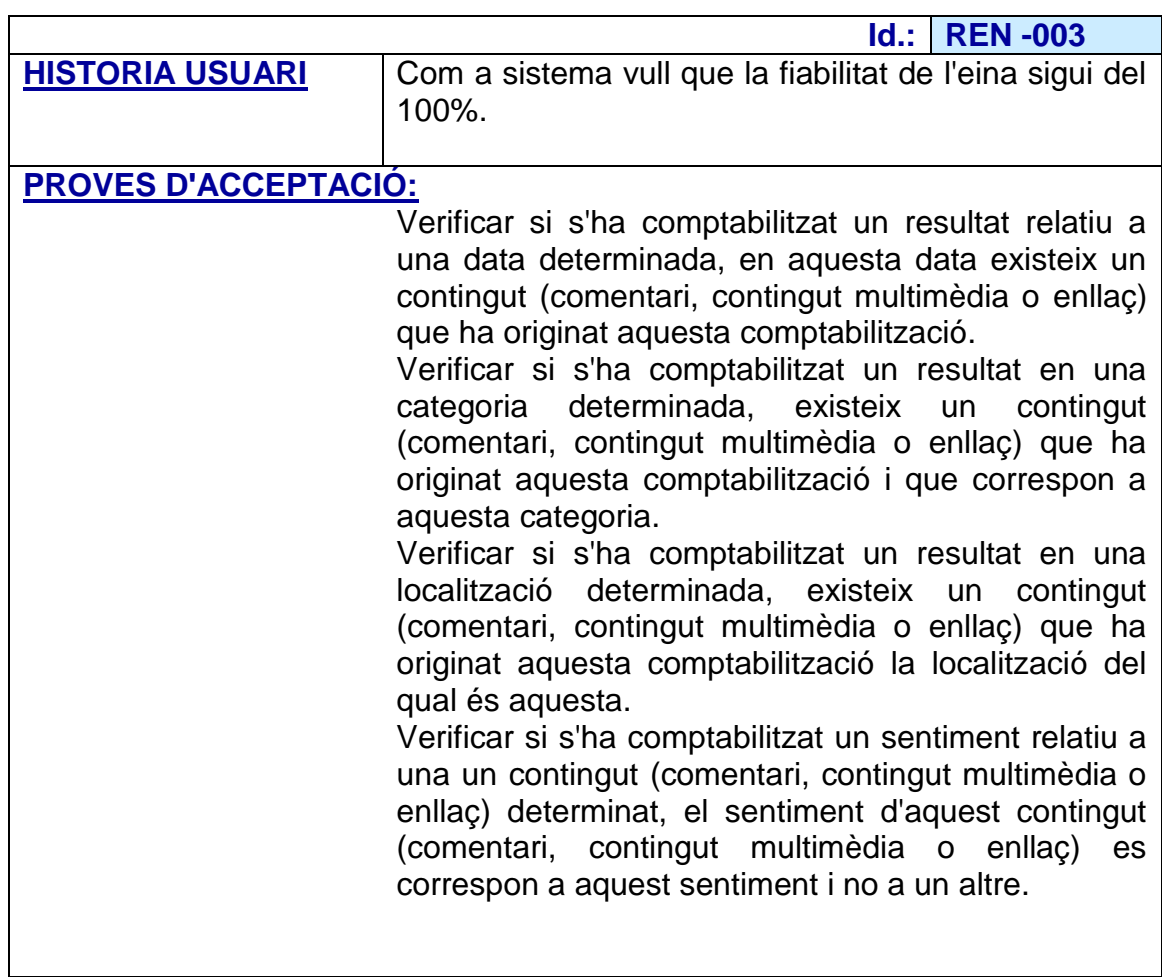

<span id="page-33-1"></span>**Figura 24 -** Requisit REN-003

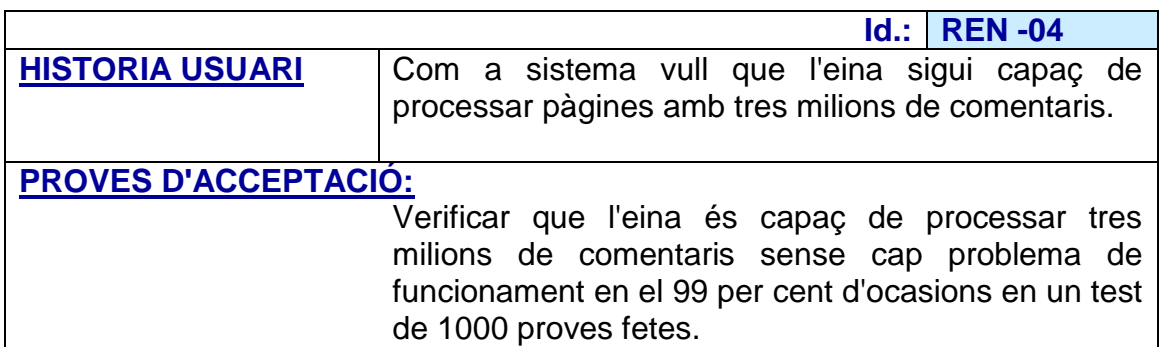

<span id="page-34-0"></span>**Figura 25 -** Requisit REN-004

# **3.4.4 Requisits operacionals i d'entorn**

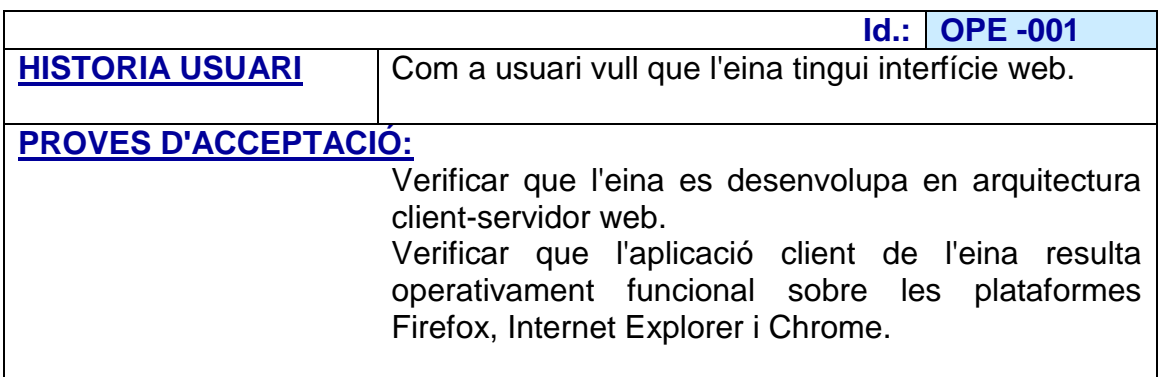

<span id="page-34-1"></span>**Figura 26 -** Requisit OPE-001

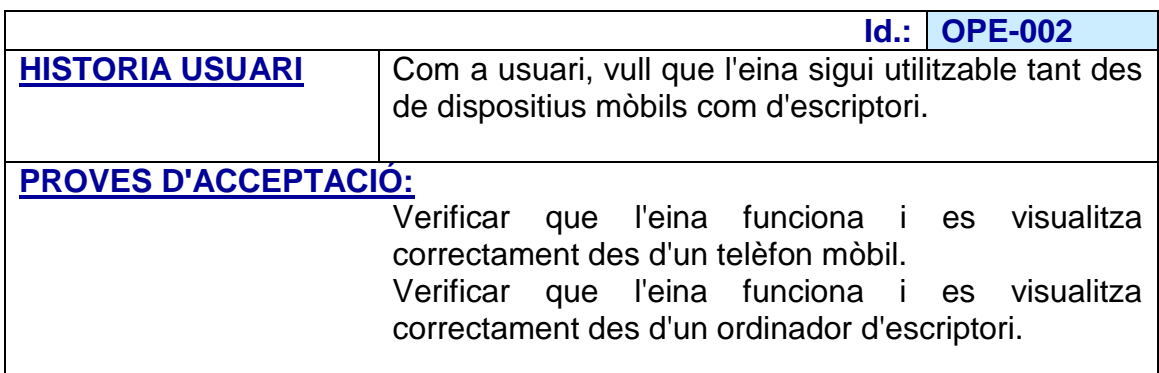

<span id="page-34-2"></span>**Figura 27 -** Requisit OPE-002

# **3.4.5 Requisits de manteniment i suport**

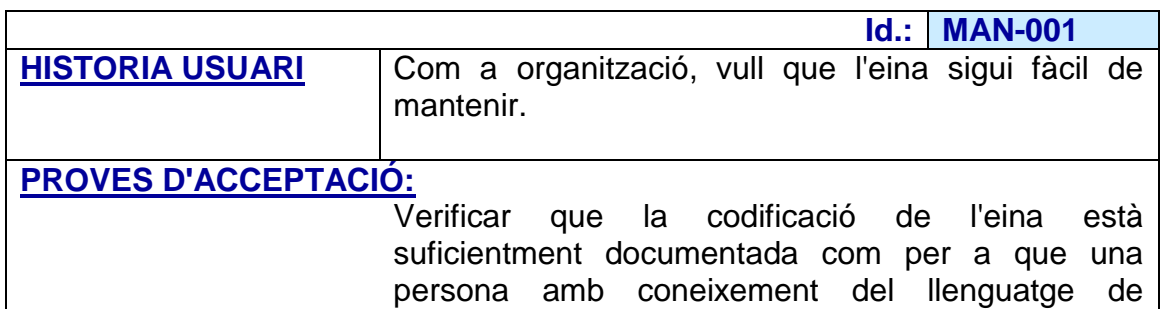

programació utilitzat, pugui entendre el codi i ser capaç de modificar-lo.

<span id="page-35-0"></span>**Figura 28 -** Requisit MAN-001

# **3.4.6 Requisits de seguretat**

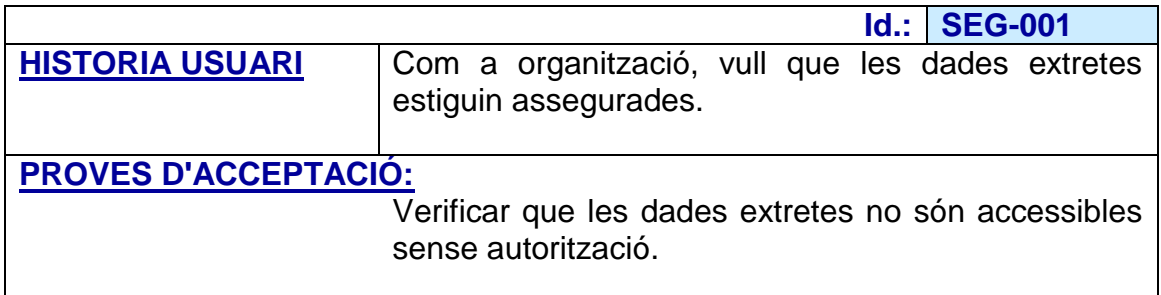

<span id="page-35-1"></span>**Figura 29 -** Requisit SEG-001

# **3.4.7 Requisits culturals i polítics**

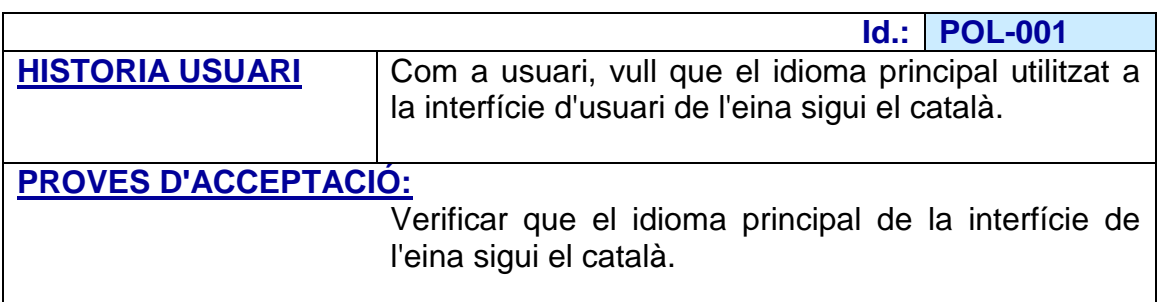

<span id="page-35-2"></span>**Figura 30 -** Requisit POL-001

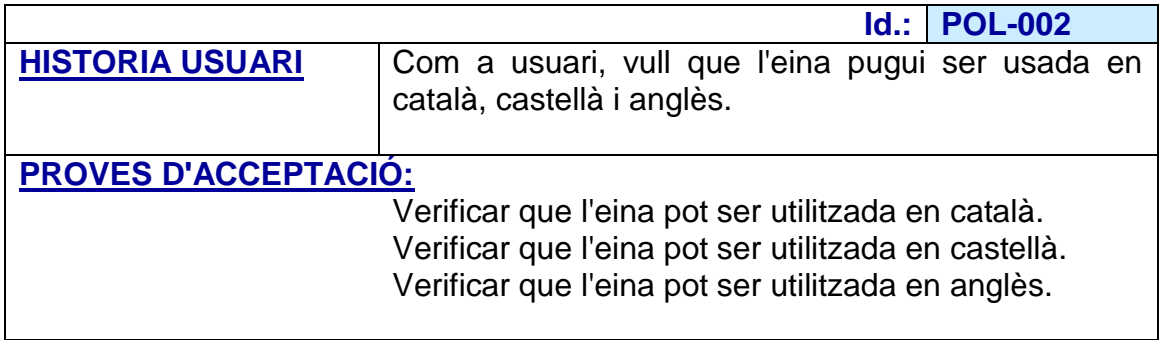

<span id="page-35-3"></span>**Figura 31 -** Requisit POL-002
### **3.4.8 Requisits legals**

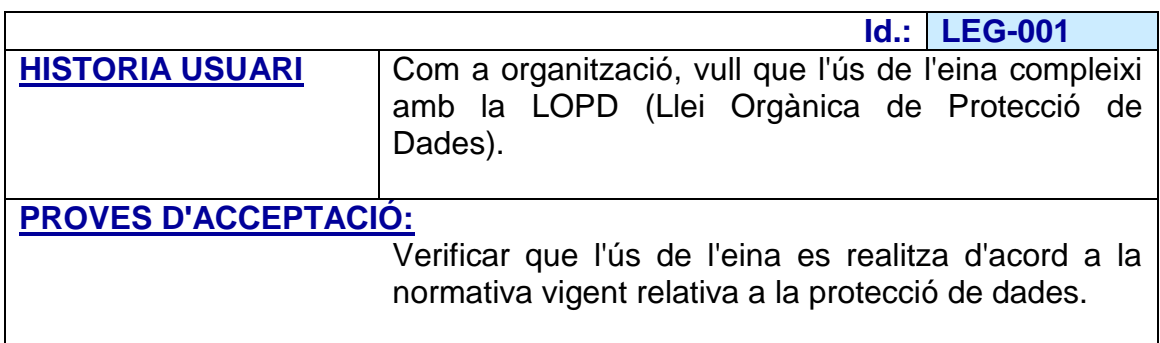

**Figura 32 -** Requisit LEG-001

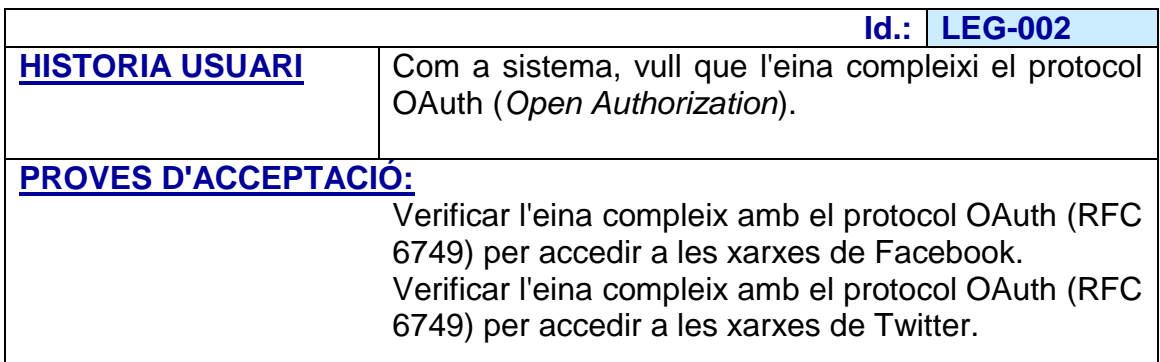

**Figura 33 -** Requisit LEG-002

## 3.5 Altres qüestions

Abans de passar al disseny pròpiament dit de l'eina, es comenten altres aspectes rellevants a tenir en compte, tal com són temes que queden oberts, solucions prefabricades que podrien ser utilitzades per l'eina, problemes nous que s'albiren, tasques a desenvolupar a futur, riscos presencials, costos, així com documentació d'usuari i formació.

**3.5.1 Temes oberts**

Com a tema obert, es deixa la possibilitat d'accelerar el desenvolupament de l'eina utilitzant alguna solució existent al mercat que efectuï l'anàlisi de sentiment de les dades ja extretes.

Altra opció que es podria contemplar, en cas d'esdevenir crític el factor temps de desenvolupament del projecte, seria la utilització d'alguna de les aplicacions existents al mercat per tal d'extreure les dades de les xarxes socials.

#### **3.5.2 Solucions prefabricades**

Multitud d'eines existeixen actualment al mercat que podrien ser objecte d'ús per l'eina en el cas de no desenvolupar-se integrament de bell nou tota la implementació. D'aquestes, tot seguit se n'esmenten algunes, classificades per possibles usos en el desenvolupament de l'eina:

- Eines per a extracció de dades:
	- o PowerExchange
	- o Data extraction Services
	- o SocialMention
	- o Twitterfall
	- o 48ers
	- o Esport.ly
	- o SSIS
	- o Talend
	- o Kettle
	- o RestFB
	- o TwoCharts
	- o TwtrLand
	- o Topsy
	- o GNIP
	- o Datasift
	- o iWeb scraping services
- Eines de *data minning*:
	- o Google trends
	- o Microstrategy
	- o TwoCharts
	- o Likealizer
- o SocialNumbers
- o smetrica
- o WolframAlpha
- o IBM SPSS Modeler
- o Netvizz
- o Gephi
- o Quintly
- o Statilizer
- o SocialBakers Benchmarking
- o Wildfire Monitor
- o Klout
- o Visibli
- o SocialSeek
- o Engagor
- o ViralHeat
- o Goliat
- o TagBoard
- o WiseMetrics
- o CrowdBabble
- o AgoraPulse
- o Twitonomy
- Eines per a anàlisi de sentiment:
	- o Sentiment Analysis Test Site
	- o Sentiment140
	- o infochimps.com
	- o Mrtuit
	- o TweetBinder
	- o mturk
	- o SimMachines
	- o Calais
	- o Bitext.com
	- o Sentimentalytics
	- o Textalytics
- Eines de presentació de resultats:
	- o Pentaho
	- o Oracle Business Intelligence
	- o SumAll
	- o Google Analytics Aplication Gallery

#### **3.5.3 Problemes nous**

Com ja s'ha comentat en l'apartat de riscos, tant Facebook com Twitter mantenen una evolució constant de les seves plataformes, cosa per la qual avisen que les estructures de les seves APIs estan sotmeses a possibles canvis.

Donat que aquest fet podria provocar la pèrdua de funcionalitat de l'eina, en no poder realitzar correctament l'extracció de dades en la plataforma afectada, serà necessari implementar un sistema de vigilància sobre aquests canvis, per tal de poder solucionar-los quant abans possible o prendre les oportunes mesures en el seu defecte.

#### **3.5.4 Tasques pendents**

Com a tasques a desenvolupar a futur, s'inclouen entre moltes altres:

- Deixar escollir a l'usuari el interval de temps per mostrar els resultats de l'anàlisi (diari, setmanal, mensual, anual).
- Permetre a l'usuari la cerca de comentaris que continguin determinat/s mot/s per tal de fer l'anàlisi únicament sobre aquests.

#### **3.5.5 Riscos**

Tant Facebook com Twitter avisen en les seves respectives documentacions que les seves plataformes estan en evolució constant, cosa que implica que les estructures de les seves dades poden sofrir modificacions en qualsevol moment.

Així, existeix un risc constant de que l'eina pugui esdevenir no operativa fruit d'aquestes alteracions en alguna de les plataformes, cosa que obligarà a haver de reajustar-la en funció d'aquestes modificacions per tal de poder-la retornar al seu estat operatiu funcional.

**3.5.6 Costos**

Quant a costos associats a l'eina, vindran determinats pel cost de desenvolupament primordialment i, quan estigui en funcionament, pel cost de tenir-la disponible als usuaris (servidor, administrador, manteniment associat com a components clau).

# **3.5.7 Documentació d'usuari i formació**

Quant a documentació d'usuari, donat que l'eina exigeix una interfície d'usuari que s'expliqui per si mateixa, es considera que els continguts d'ajuda hauran de ser mínims i cap altra documentació ni formació seran necessàries.

# 4. Disseny del sistema

Ja en la fase de disseny pròpiament dit de l'eina, es detallen tot seguit els diagrames d'activitat, la modelització de la interfície de l'eina, el model del domini, el disseny de les dades, els components que configuren el sistema, així com un prototipus del *dashboard* amb els resultats esperats de l'ús de l'eina.

## 4.1Diagrames d'activitat

Els diagrames d'activitats considerats necessaris per a la millor comprensió del funcionament de l'eina són els següents:

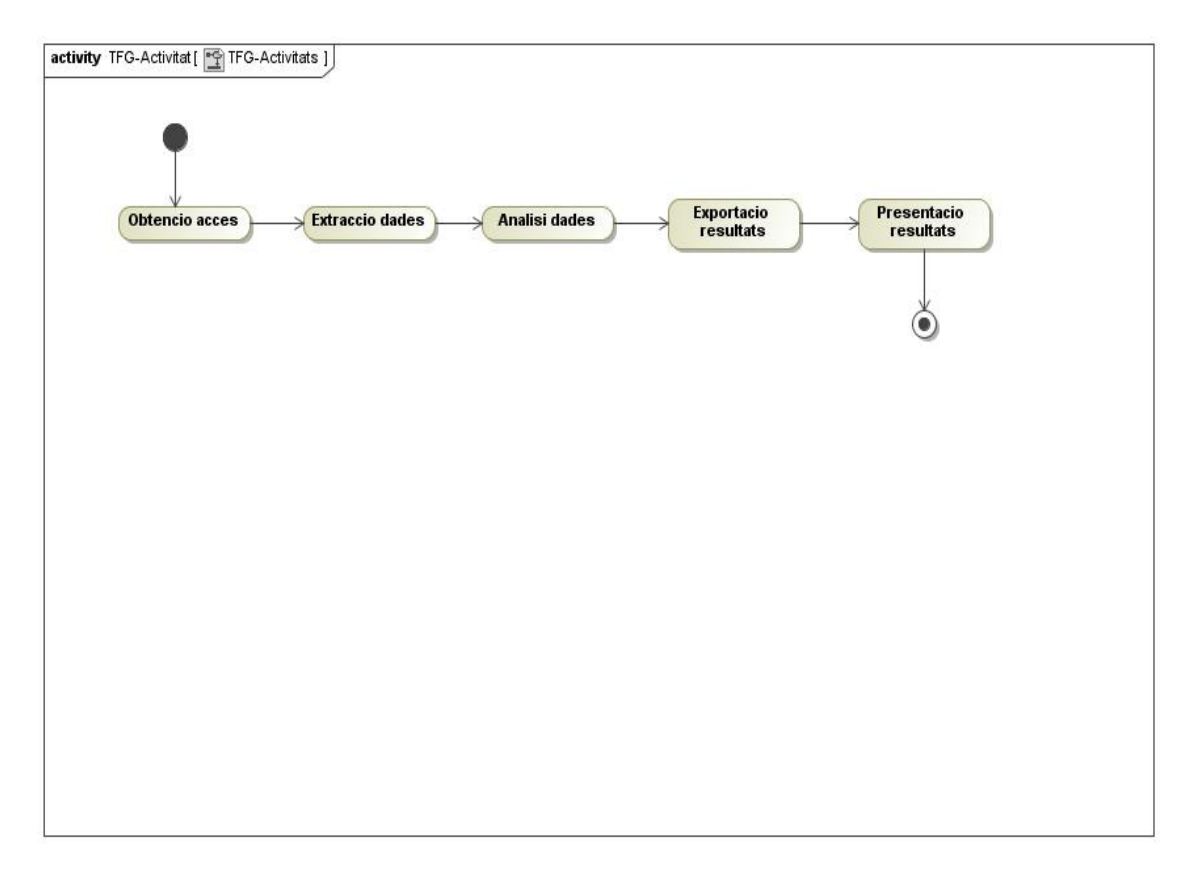

**Figura 34 –** Diagrama Activitats

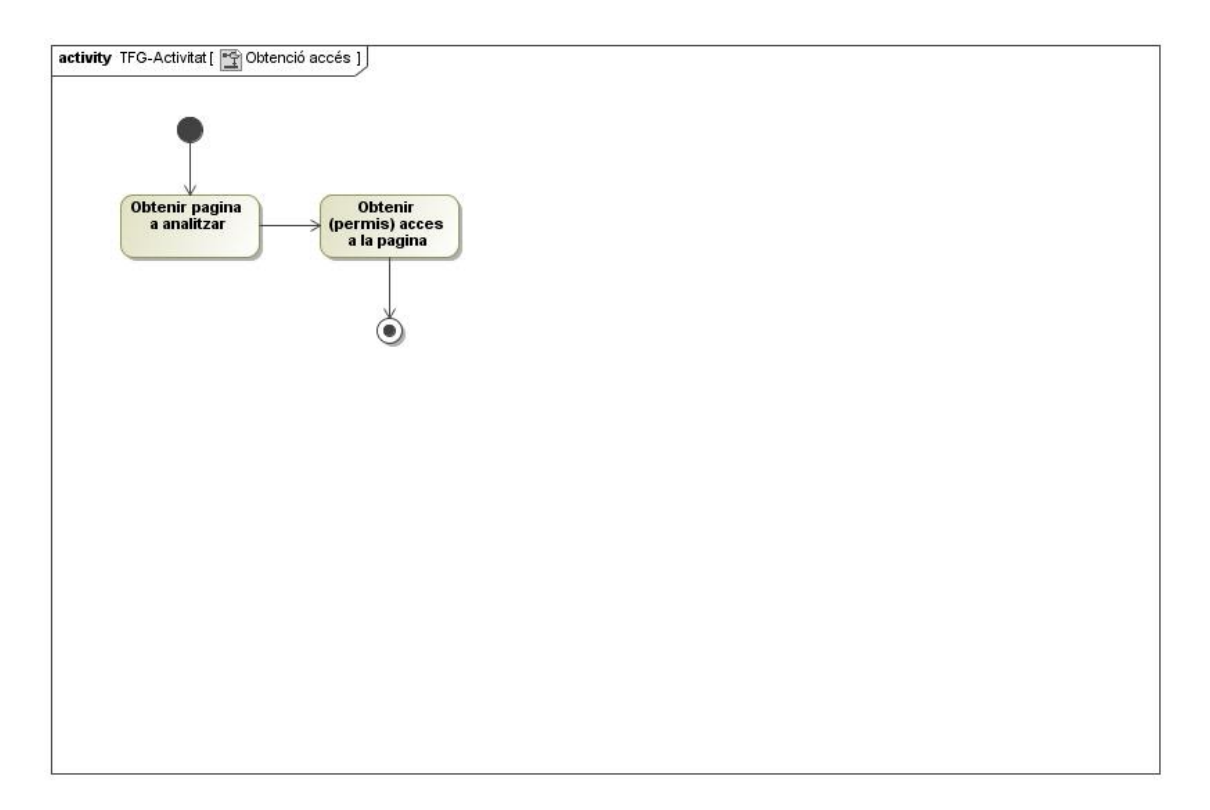

**Figura 35 –** Diagrama activitat Obtenció accés

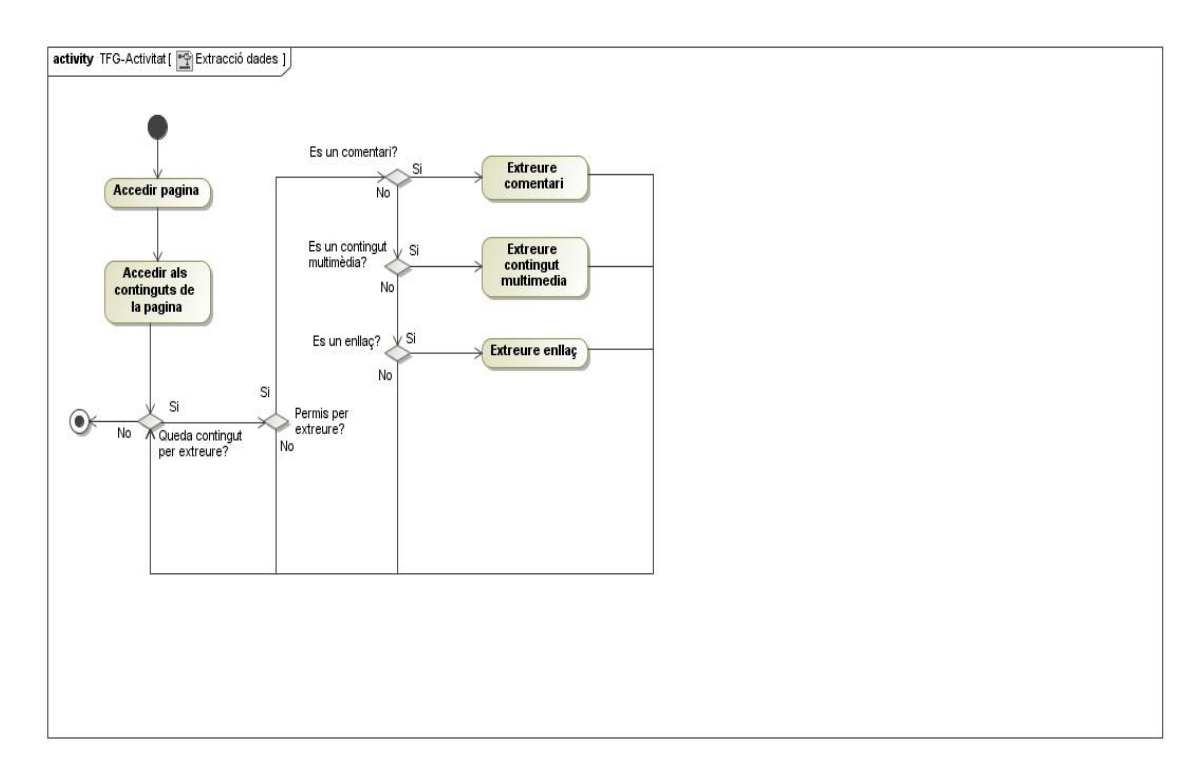

**Figura 36 –** Diagrama activitat Extracció dades

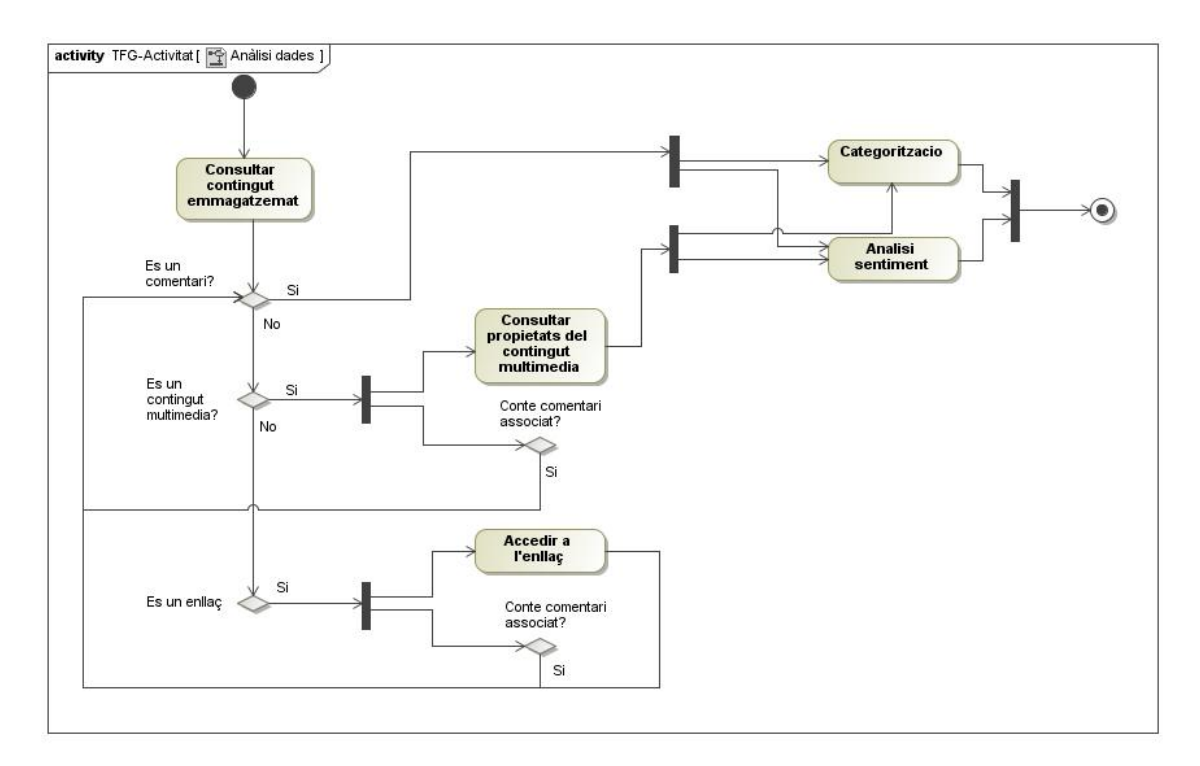

**Figura 37 –** Diagrama activitat Anàlisi dades

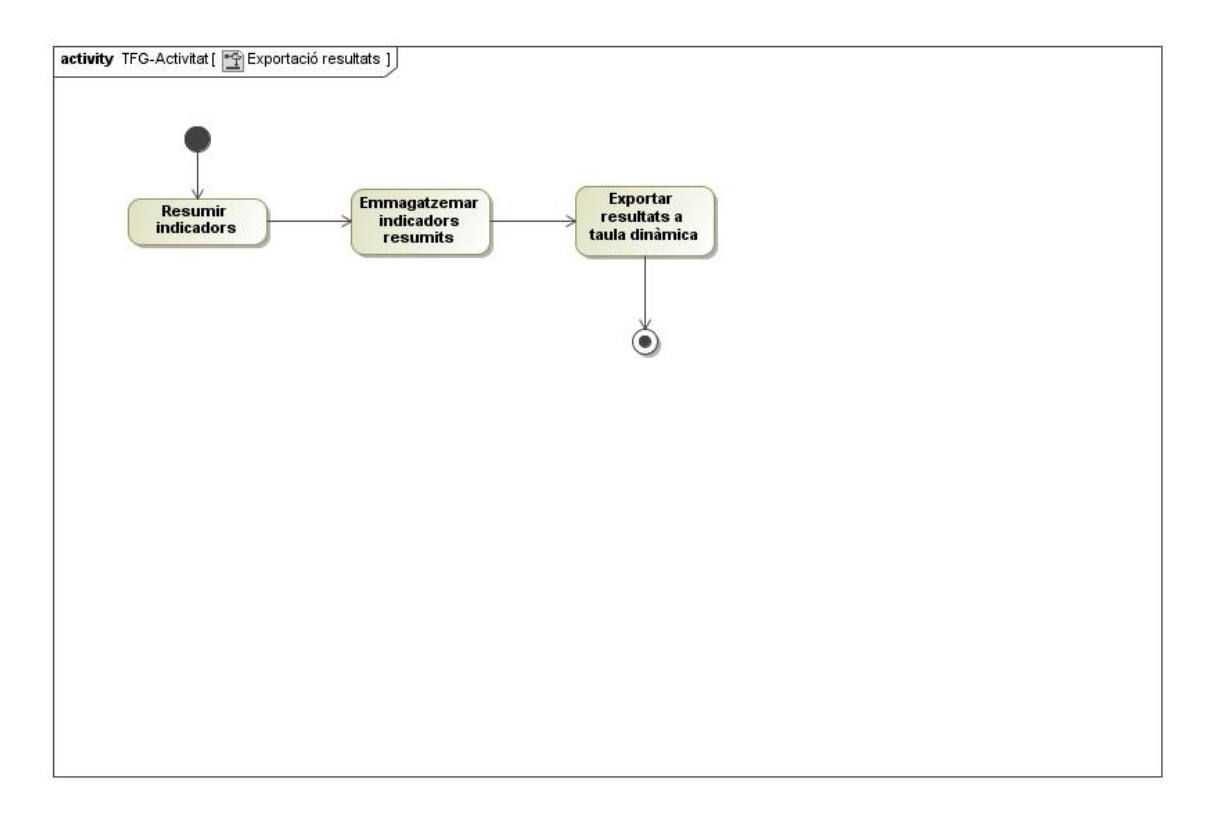

**Figura 38 –** Diagrama activitat Exportació resultats

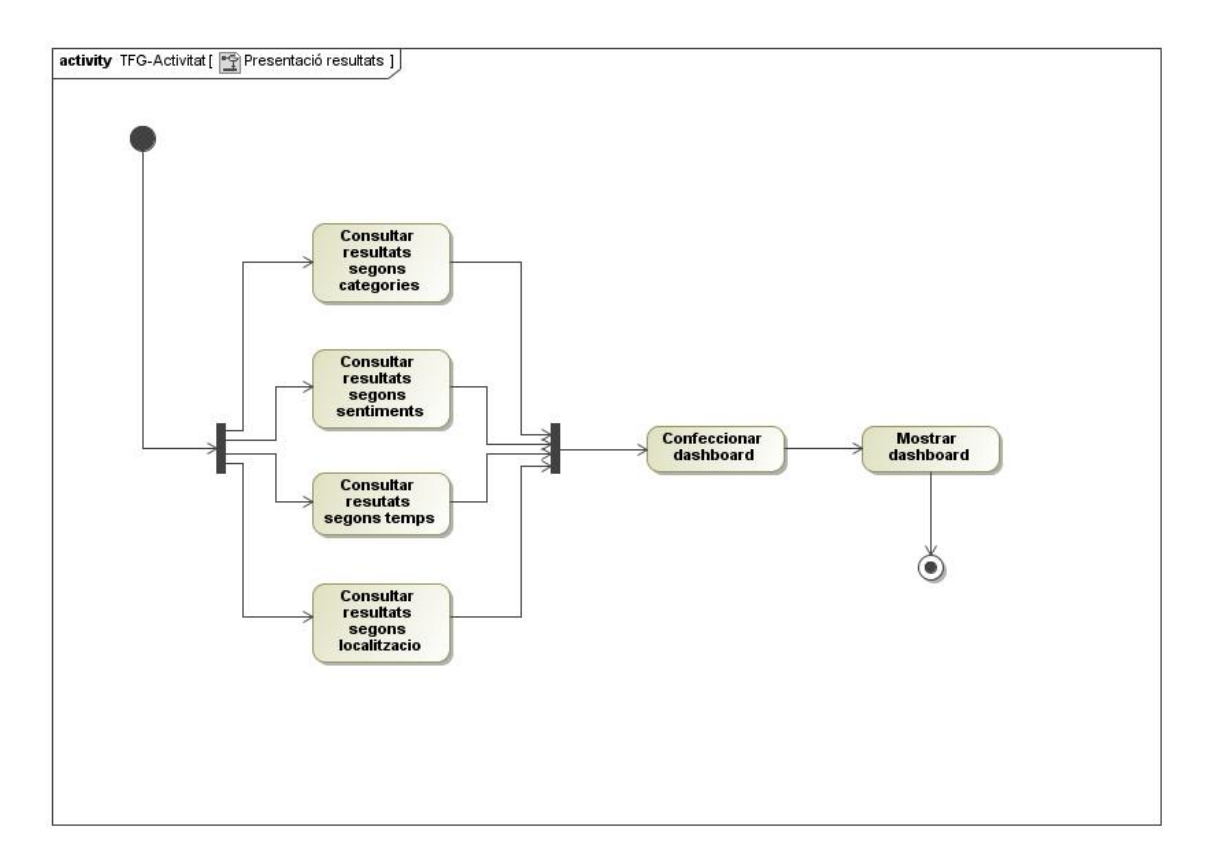

**Figura 39 –** Diagrama activitat Presentació resultats

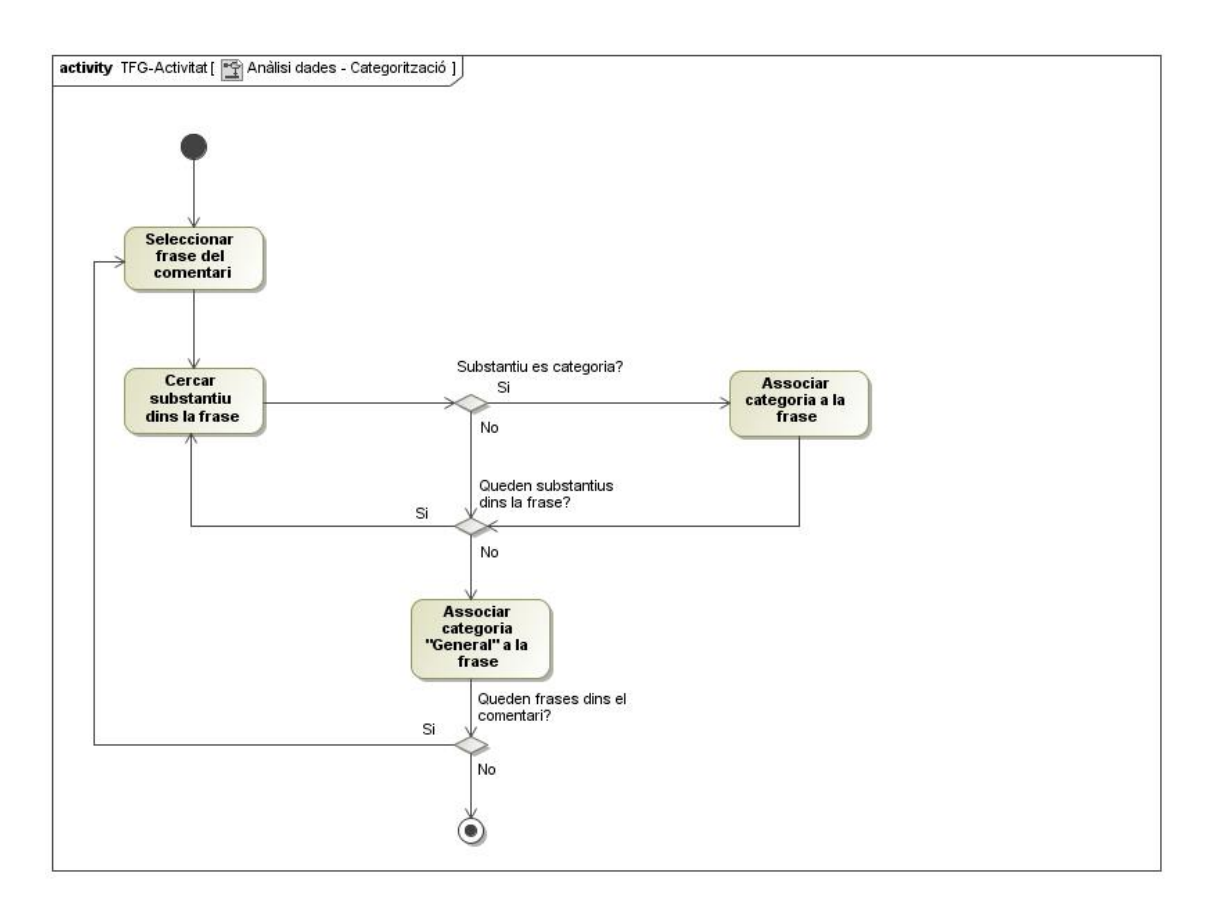

**Figura 40 –** Diagrama activitat Anàlisi dades - Categorització

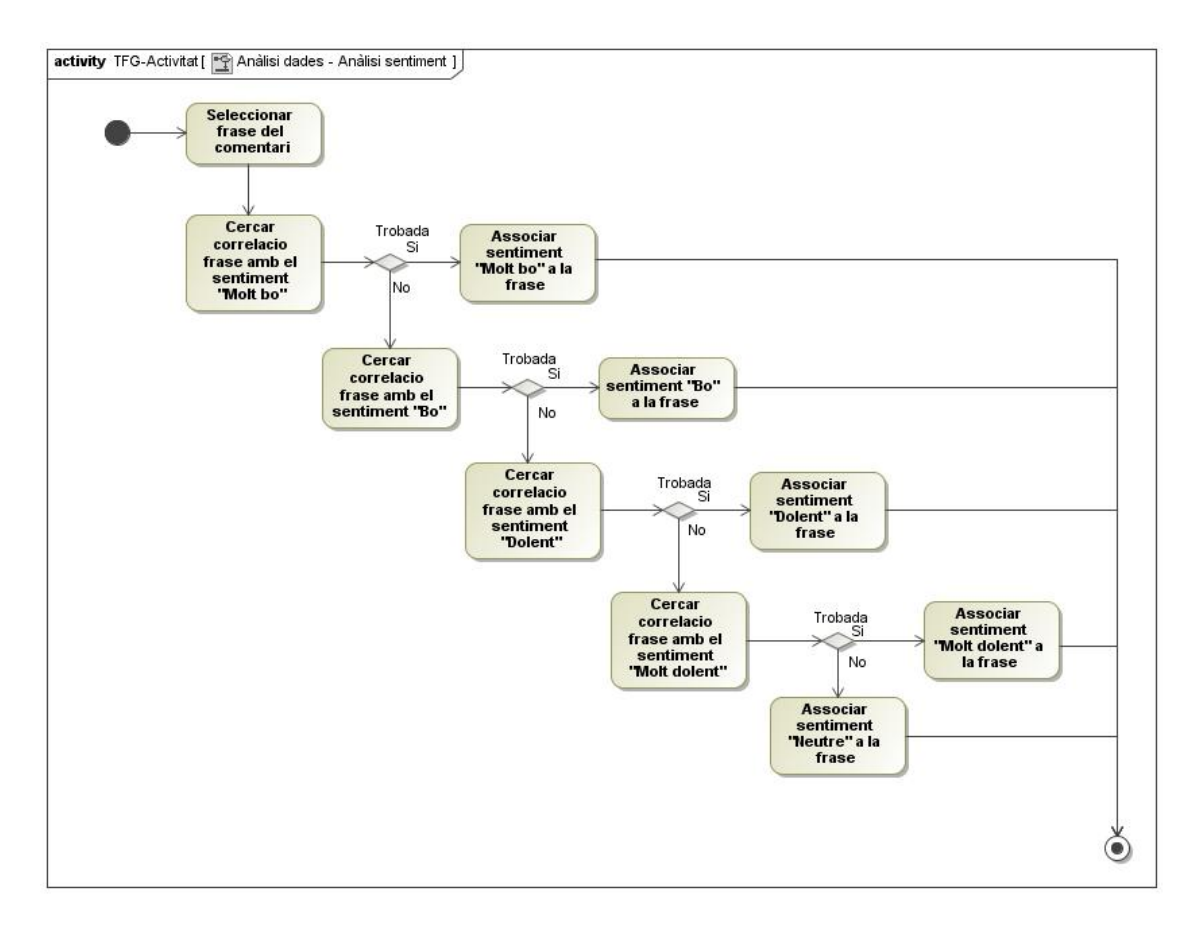

**Figura 41 –** Diagrama activitat Anàlisi dades - Anàlisi sentiment

# 4.2 Modelització interfície

Pel que fa a la modelització de la interfície de l'eina, a continuació es presenten el model d'interfície gràfica d'usuari amb les pantalles a presentar a aquest per l'eina, així com el mapa navegacional corresponent amb la seqüència d'aquestes.

#### **4.2.1 Model interfície gràfica d'usuari**

La interfície gràfica d'usuari de l'eina haurà de contemplar totes i cada una de les pantalles recopilades en la següent taula, en la que s'indica: el nom assignat a cada pantalla, les dades mostrades, així com les dades introduïdes per l'usuari de l'eina en cada una d'elles.

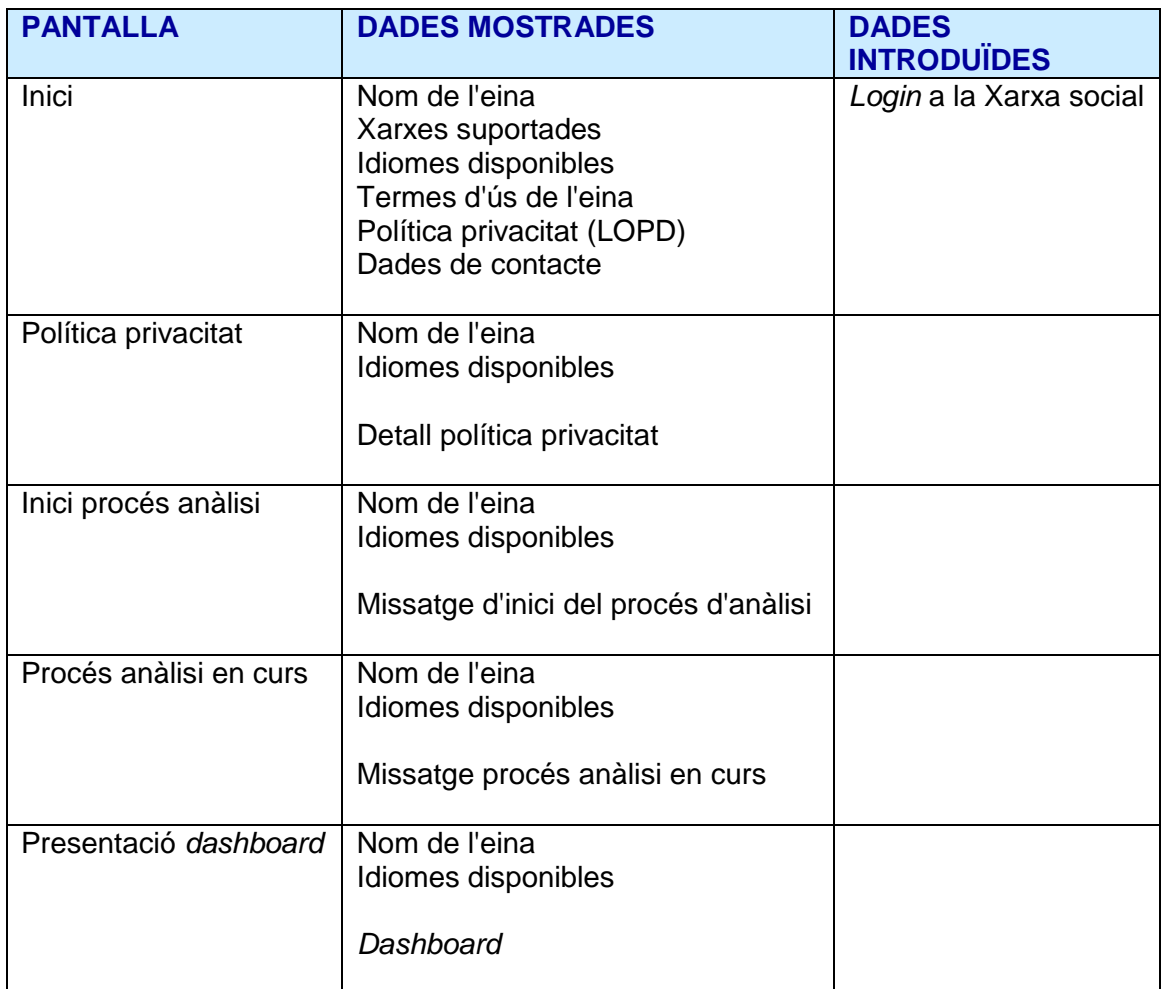

**Figura 42 –** Descripció pantalles

En aquest sentit, a continuació s'adjunta un model de pantalla per a cada una d'elles.

#### 4.2.1.1 Pantalla inici

La pantalla "Inici" és la pantalla principal, de presentació de l'eina a l'usuari, on aquest pot accedir a la seva xarxa social a través de l'*app* de l'eina, així com atorgar a aquesta el permís d'accés necessari per poder desenvolupar l'anàlisi.

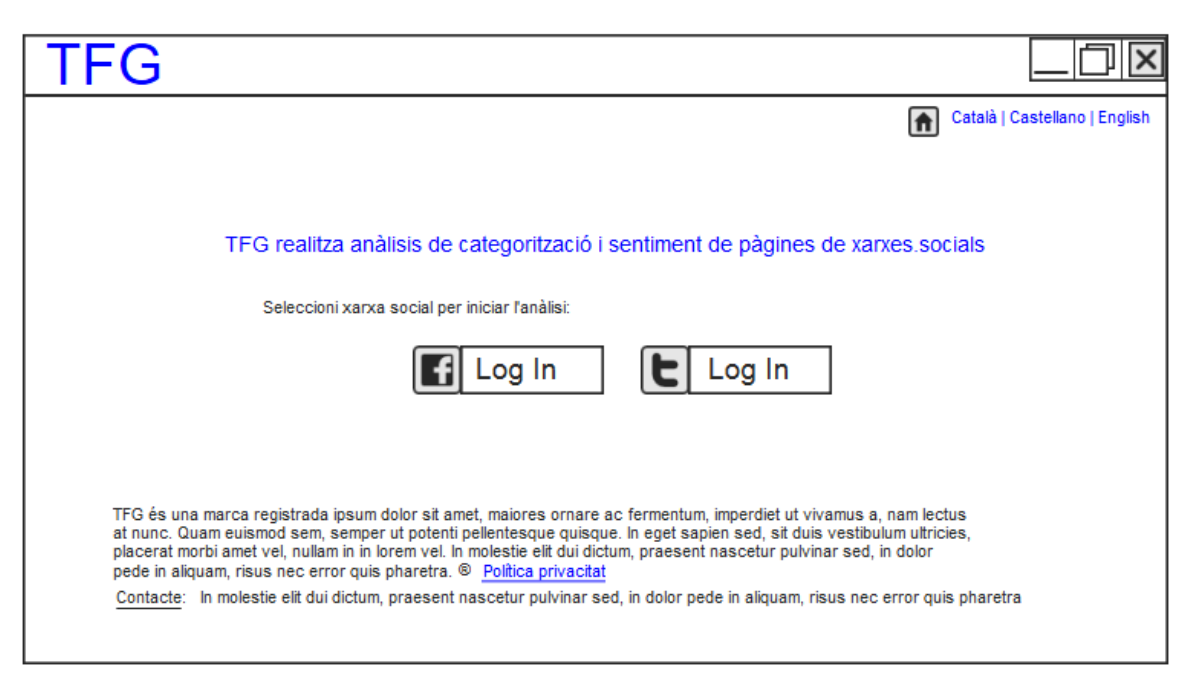

**Figura 43 –** Pantalla Inici

#### 4.2.1.2 Pantalla política privacitat

La pantalla "Política privacitat" mostra el text sencer de la política de privacitat, un cop l'usuari hi accedeix des de l'enllaç de la pàgina principal.

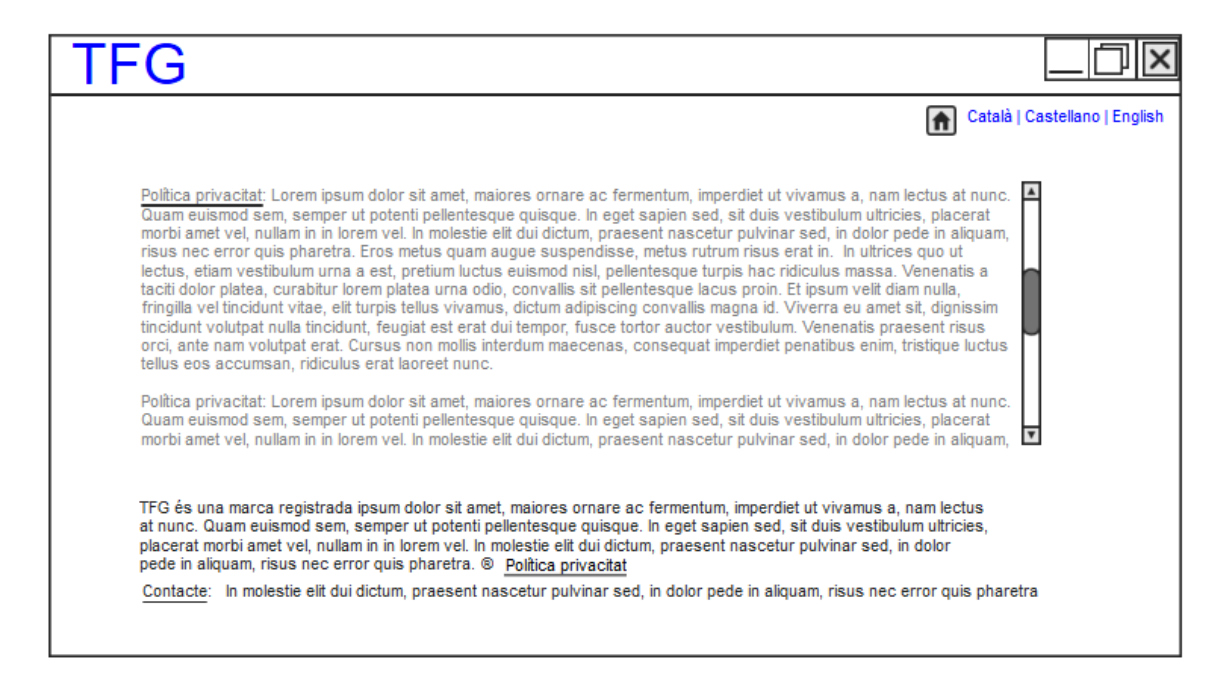

**Figura 44 –** Pantalla Política privacitat

#### 4.2.1.3 Pantalla inici procés anàlisi

La pantalla "Inici procés anàlisi" mostra a l'usuari un missatge per indicar-li que l'anàlisi de la pàgina indicada per aquest, s'ha iniciat.

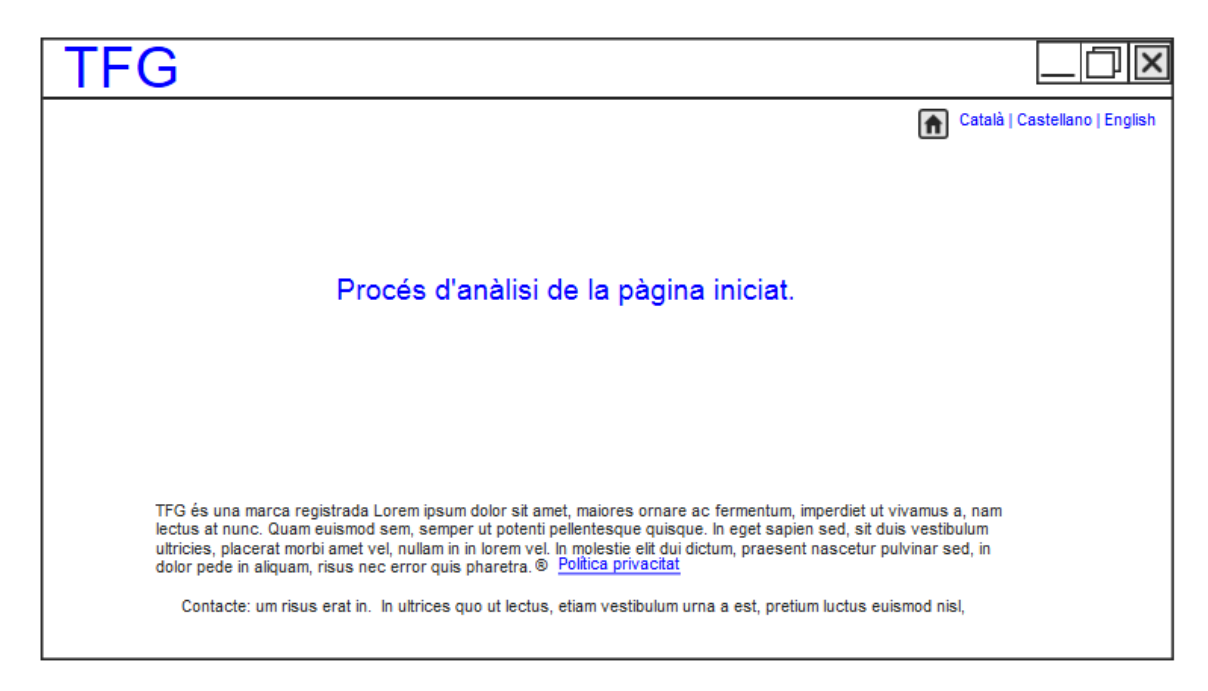

**Figura 45 –** Pantalla Inici procés anàlisi

#### 4.2.1.4 Pantalla procés anàlisi en curs

La pantalla "Procés anàlisi en curs" indica a l'usuari que el procés continua en curs un cop passat un minut des del inici del procés.

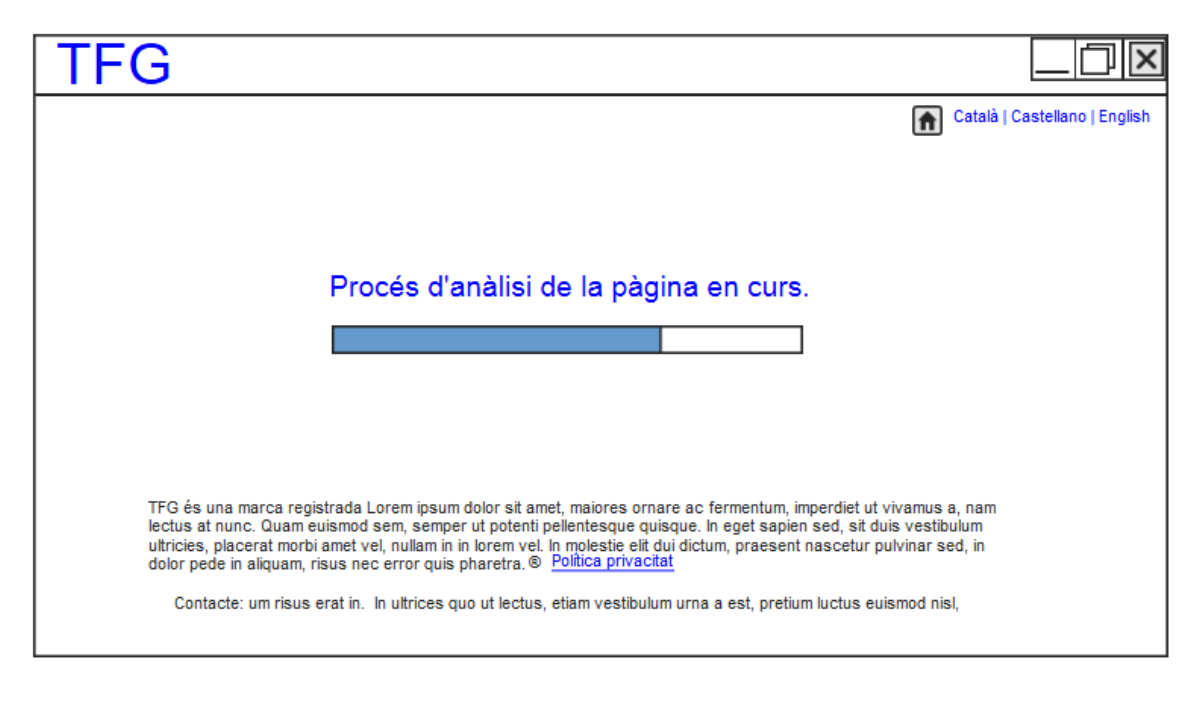

**Figura 46 –** Pantalla Procés anàlisi en curs

#### 4.2.1.5 Pantalla presentació *dashboard*

La pantalla "Presentació Dashboard" mostra a l'usuari els resultats obtinguts pel procés d'anàlisi realitzat.

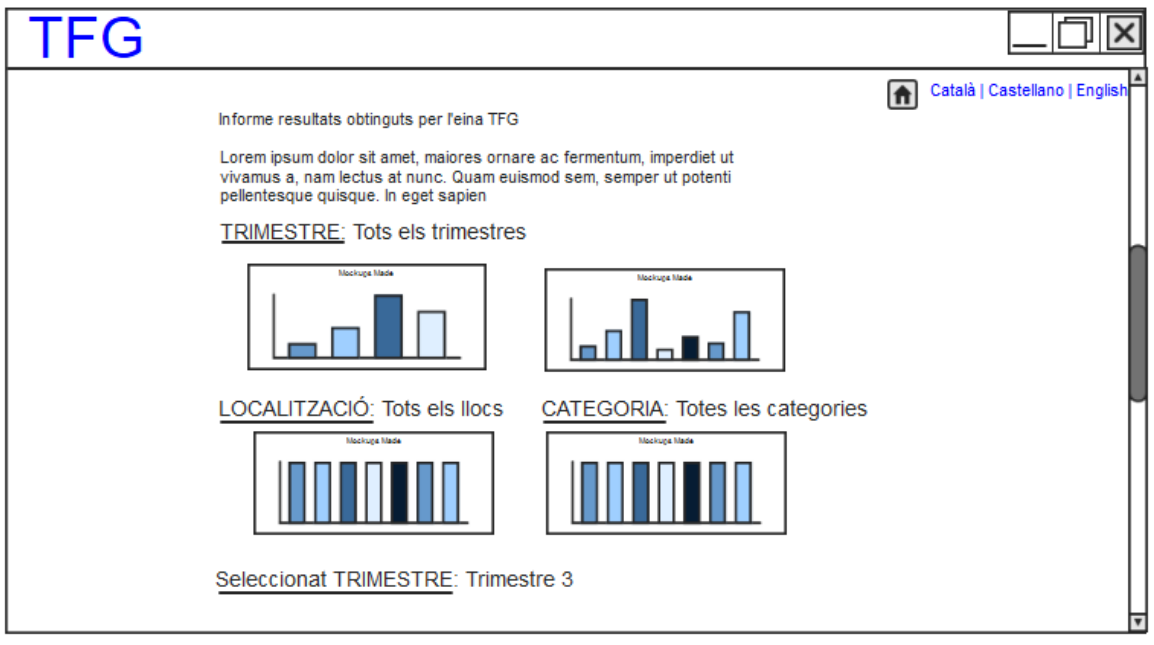

**Figura 47 –** Pantalla Presentació Dashboard

# **4.2.2 Mapa navegacional**

Vistes quines són les pantalles, tot seguit es mostra el mapa navegacional corresponent.

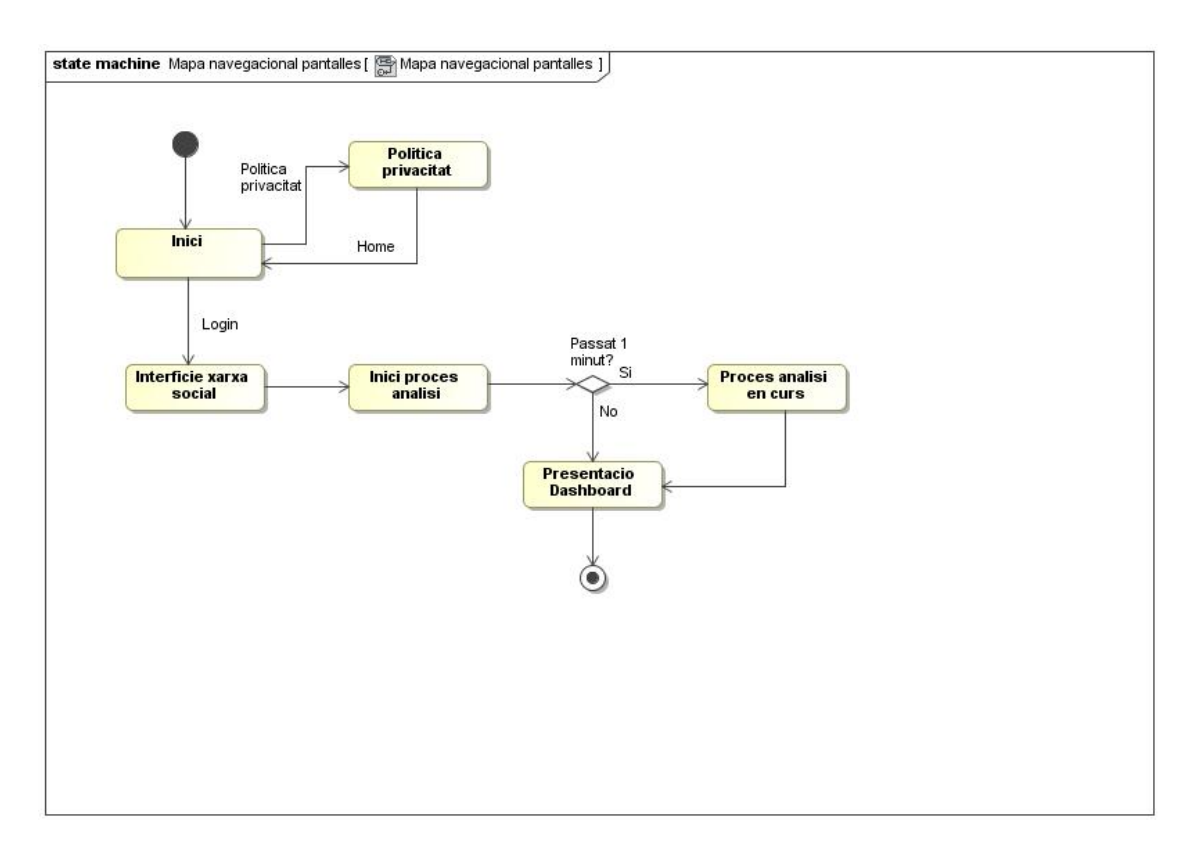

**Figura 48 –** Mapa navegacional pantalles

# 4.3 Model del domini

En aquest apartat corresponent al model del domini de l'eina, es detalla el model, les restriccions de claus, altres restriccions d'integritat i la informació derivada corresponents a aquest model.

**4.3.1 Model**

Tot seguit, es mostra el model del domini de l'eina objecte d'aquest treball.

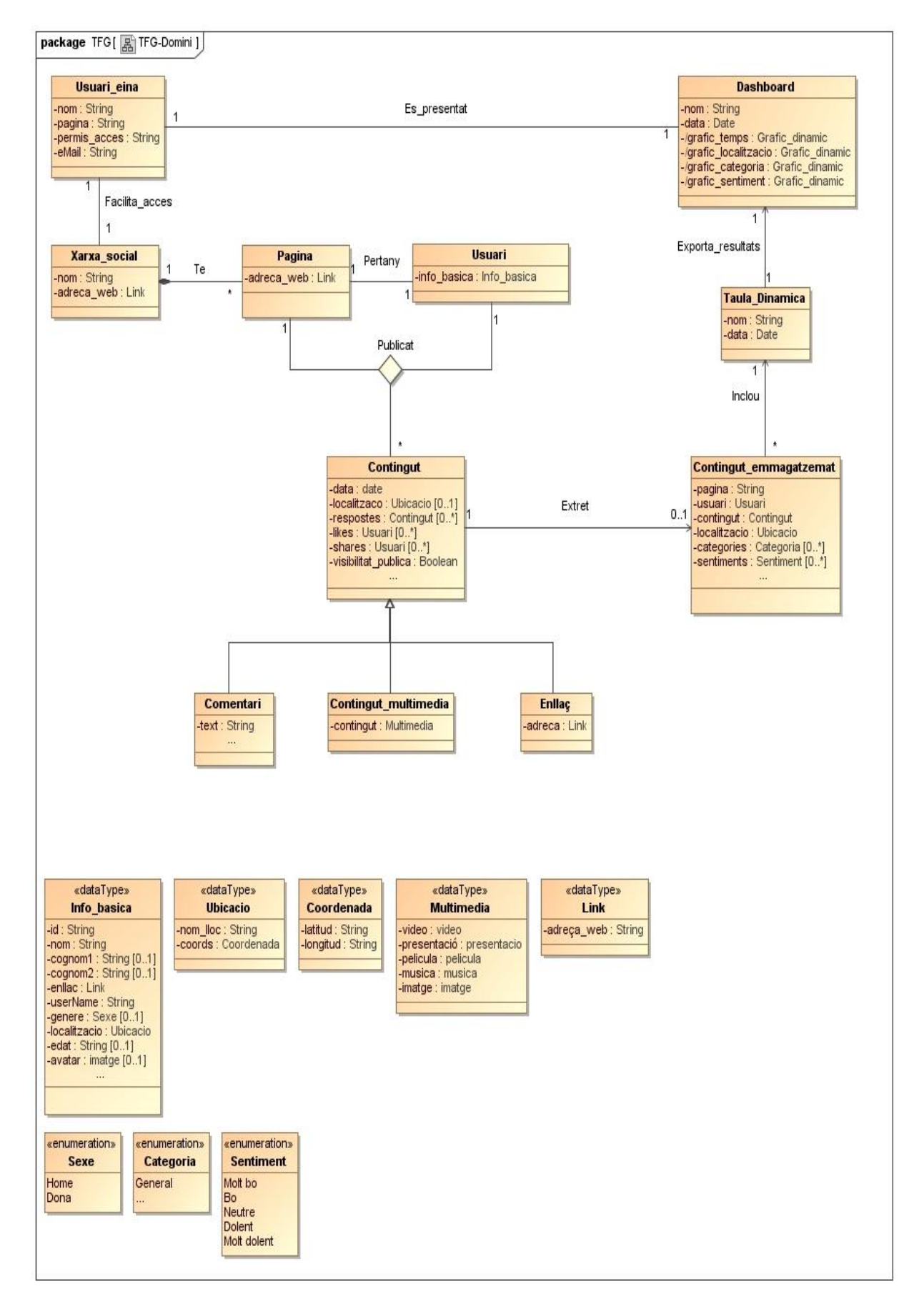

**Figura 49 –** Diagrama Model del domini

## **4.3.2 Restriccions de claus**

A continuació, s'expliciten les restriccions de claus del model del domini abans definit:

- ❖ Usuari eina: eMail
- \* Xarxa\_social: nom
- Pagina: adreça\_web
- Usuari: id
- $\div$  Comentari: text + data + Pagina + Usuari
- Contingut\_multimedia: contingut + data + Pagina + Usuari
- Enllaç: adreca + data + Pagina + Usuari
- Contingut\_emmagatzemat: Contingut
- $\div$  Taula\_dinamica: nom + data
- Dashboard: nom + data

#### **4.3.3 Altres restriccions d'integritat**

Seguidament, es detallen altres restriccions d'integritat del model del domini exposat.

#### Usuari\_eina:

- **pagina:** 
	- Ha d'estar dins el domini d'alguna de les xarxes socials que l'eina pot suportar.
- **permis\_acces:** 
	- Ha de correspondre a credencials vàlides d'accés requerides per la xarxa social a la que pertany la pàgina a analitzar pagina indicada per l'usuari de l'eina.

#### Xarxa\_social:

- nom:
	- Ha de correspondre al nom d'una xarxa social que l'eina suporta.
	- Ha de tenir el domini al que pertany la pàgina a analitzar indicada per l'usuari de l'eina a pagina.

#### ❖ Contingut:

- data: la data de cap contingut Contingut no pot ser posterior a la data d'ús de l'eina.
- **Dialitzacio:** el nom del lloc corresponent a la Ubicacio localització, s'ha de correspondre amb el nom del lloc indicat per les coordenades coords de la Ubicacio localització.
- Contingut\_emmagatzemat:
	- **Dialitzacio:** En cas de que al contingut Contingut no hi consti cap Ubicacio localitzacio, se li associarà la localització Ubicacio de l'usuari Usuari editor del contingut Contingut.
	- categories: Amb anterioritat a la anàlisi del contingut Contingut emmagatzemat, aquest no pot tenir cap categoria associada.
	- **sentiments:** Amb anterioritat a la anàlisi del contingut Contingut\_emmagatzemat, aquest no pot tenir cap categoria associada.
- \* Cada sentiment associat en el contingut Contingut\_emmagatzemat ha d'estar dins Taula\_dinamica:
	- data: la data de creació de la taula dinàmica no pot ser anterior a la data d'utilització de l'eina.
- Dashboard:
	- data: la data de creació del document Dashboard no pot ser anterior a la data de creació de la taula dinàmica Taula\_dinamica. inclòs dins els sentiments definits.

## **4.3.4 Informació derivada**

Pel que fa a la informació derivada continguda en el model del domini, aquesta inclou:

- ❖ Taula dinamica::grafic temps és un gràfic que recull, per a cada interval de temps ocurrent dins les dades incloses en la taula dinàmica Taula\_dinamica, el nombre d'ocurrències de cada sentiment, associat a cada categoria i per cada una de les localitzacions que hi consten.
- ❖ Taula dinamica::grafic localitzacio és un gràfic que recull, per a cada interval de temps (trimestres) ocurrent dins les dades incloses en la taula dinàmica Taula\_dinamica, el nombre d'ocurrències de cada sentiment, associat a cada categoria i per cada una de les localitzacions que hi consten.
- \* Taula dinamica::grafic categoria és un gràfic que recull, per a cada categoria ocurrent dins les dades incloses en la taula dinàmica Taula\_dinamica, el nombre d'ocurrències de cada sentiment, associat a cada localització i per cada un des intervals de temps definits (trimestres) que hi consten.
- \* Taula\_dinamica::grafic\_sentiment és un gràfic que recull, per a cada sentiment ocurrent dins les dades incloses en la taula dinàmica Taula dinamica, el nombre d'ocurrències de cada interval de temps, associat a cada categoria i per cada una de les localitzacions que hi consten.

## 4.4 Dades

Quant al disseny de les dades de l'eina, seguidament es detalla la taxonomia de dades del model, així com referència al necessari per poder executar el procés d'anàlisi de les dades.

#### **4.4.1 Taxonomia dades**

- $\cdot$  Usuari eina: usuari que utilitza l'eina. Les seves dades es capturaran a partir del *login* a la xarxa social i l'autorització d'accés a les mateixes.
	- nom: nom de l'usuari de l'eina Usuari\_eina.
	- pagina: pàgina a analitzar indicada per l'usuari de l'eina Usuari\_eina.
	- permis\_acces: credencials de l'usuari de l'eina Usuari\_eina per tal de poder accedir a la pàgina a analitzar pagina.
	- eMail: adreça de correu electrònic de l'usuari de l'eina Usuari\_eina.
- Xarxa\_social: xarxa social de la pàgina indicada per l'usuari Usuari\_eina per analitzar.
	- nom: nom de xarxa social Xarxa\_social.
	- adreça\_web: adreça web corresponent a la xarxa social Xarxa\_social indicada per nom.
- Pagina: pàgina de la xarxa social indicada per Usuari\_eina com a pàgina de la xarxa social Xarxa\_social a analitzar.
	- adreça\_web: adreça web corresponent a la pàgina pagina indicada per l'usuari de l'eina Usuari\_eina com a pàgina a analitzar.
- **Usuari:** usuari de la xarxa social Xarxa social a la que pertany la pàgina pagina a analitzar indicada per l'usuari de l'eina Usuari\_eina.
	- info\_basica: informació bàsica d'usuari de la xarxa social indicada per Xarxa\_social.
- Contingut: contingut publicat en la pàgina pagina a analitzar indicada per l'usuari de l'eina Usuari\_eina.

Els possibles continguts són: comentari (text), contingut multimèdia o enllaç. Cada un d'aquests, al seu torn, pot contenir altres continguts associats en forma de resposta, marca per indicar que agrada a algun usuari (*like*) o que ha estat compartit amb un altre/a usuari/a (*share*).

- data: data de publicació del contingut Contingut.
- localitzacio: ubicació Ubicacio associada al contingut Contingut.
- respostes: continguts editats per altres usuaris de la xarxa social Xarxa\_social, diferents a l'usuari Usuari editor del contingut Contingut, en resposta a aquest.
- likes: usuaris de la xarxa social Xarxa\_social, diferents a l'usuari Usuari editor del contingut Contingut, que han marcat el contingut Contingut indicant a que els ha agradat.
- shares: usuaris de la xarxa social Xarxa\_social, diferents a l'usuari Usuari editor del contingut Contingut, que han compartit el contingut Contingut amb altri.
- visibilitat\_publica: indica si el contingut Contingut és d'accés públic.
- Comentari: contingut de caire textual.
	- text: text que configura el comentari Comentari.
- ❖ Contingut multimedia:
	- contingut: contingut en format multimèdia (vídeo, presentació, pel·lícula, música, imatge...).
- Enllac: enllaç a contingut.
	- adreca: adreça electrònica.
- ❖ Contingut emmagatzemat: contingut Contingut extret de la pàgina Pagina analitzada i emmagatzemat per sotmetre a anàlisi.
	- **pagina:** pàgina Pagina de la que s'ha extret el contingut Contingut\_emmagatzemat.
	- **USUARI:** usuari Usuari editor del contingut Contingut\_emmagatzemat.
	- contingut: contingut Contingut emmagatzemat extret de la pàgina analitzada pagina.
	- localitzacio: ubicació localitzacio associada al contingut Contingut\_emmagatzemat extret de la pàgina pagina.
	- categories: categoria/es associada/es a cada una de les frases del contingut Contingut\_emmagatzemat durant la fase d'anàlisi.
	- sentiments: sentiment/s associat/s a cada una de les frases del contingut Contingut\_emmagatzemat durant la fase d'anàlisi.
- \* Taula dinamica: taula dinàmica a la que exportar els continguts Continguts\_emmagatzemats un cop analitzats, a partir de la que es poden generar gràfics dinàmics.
	- nom: nom de la taula dinàmica.
	- data: data de creació de la taula dinàmica.
- Dashboard: document amb gràfics dinàmics, representatius dels diferents indicadors establerts (Temps, Localització, Categories, Sentiments), que recullen la comptabilització del total ocurrències de cada un d'aquests en relació als altres, dins la informació continguda en la taula dinàmica

Taula\_dinàmica, amb l'objectiu de traslladar a l'usuari Usuari\_eina aquesta informació de la forma més fàcil, comprensible i entenedora possible.

- nom: nom del document.
- data: data de creació del document.
- grafic\_temps: gràfic dinàmic, que recull la comptabilització del total ocurrències de les dates data de cada contingut Contingut emmagatzemat inclòs en la taula dinàmica Taula\_dinamica.
- grafic\_localitzacio: gràfic dinàmic, que recull la comptabilització del total ocurrències de cada un de la resta dels indicadors establerts (Temps, Categories, Sentiments), en relació a cada una de les localitzacions localitzacio de cada contingut Contingut emmagatzemat inclòs en la taula dinàmica Taula\_dinamica.
- grafic\_categoria: gràfic dinàmic, que recull la comptabilització del total ocurrències de cada un de la resta dels indicadors establerts (Temps, Localització, Sentiments), en relació a cada una de les categories categoria assignada a cada contingut Contingut\_emmagatzemat inclòs en la taula dinàmica Taula\_dinamica.

### **4.4.2 Dades anàlisis**

Per tal de poder fer l'anàlisi de categorització, l'eina precisa disposar d'una relació de possibles categories aplicables al producte/marca objecte d'estudi a fi i efecte de poder reconèixer-les dins els continguts analitzats i poder-les assignar pertinentment.

Aquesta relació, serà definida amb l'usuari de l'eina i configurada prèviament a l'ús de la mateixa, si més no fins que es disposi d'una base de dades que possibiliti abastar un ampli espectre de productes/marques que permeti partir d'un nucli de comparació ja definit.

Així mateix, també es requereix disposar d'una base de coneixement que permeti correlacionar els sentiments definits a partir de frases incloses en cada contingut analitzat per l'eina i, a tal fi, serà necessari per al correcte funcionament de l'eina el seu proveïment.

## 4.5 Components del sistema

El sistema es descompon en els diferents components que es mostren en la figura següent i que es detallen a continuació, tots ells correlacionats amb les activitats que desenvolupa l'eina i que es poden observar en la Figura 34.

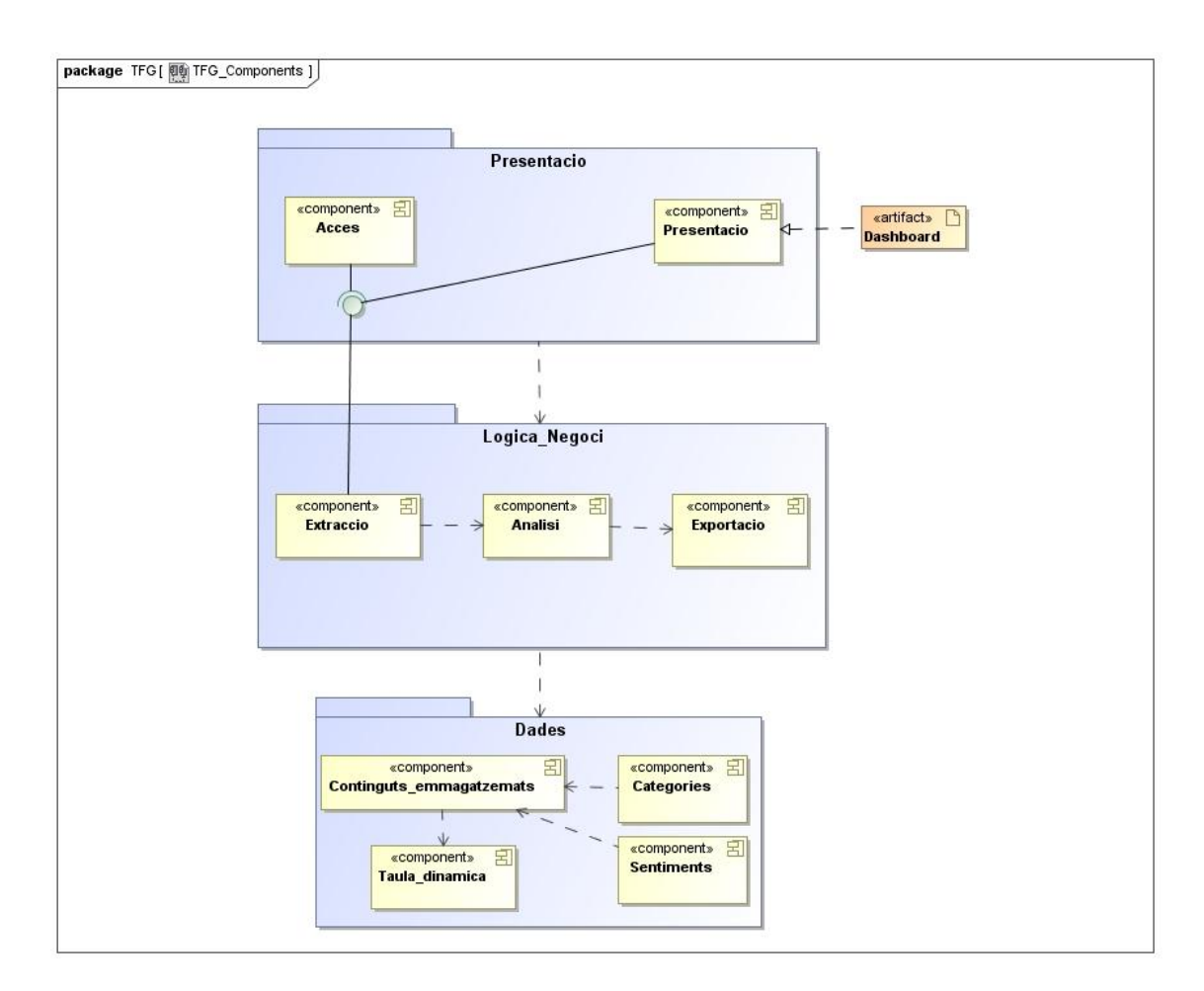

**Figura 50 –** Diagrama Components

Tot seguit, es procedeix a comentar i especificar cada un d'ells.

#### **4.5.1 Accés**

El component Accés es responsabilitza de dur a terme l'activitat Obtenció accés, permetent que l'usuari de l'eina indiqui la pagina a analitzar, així com que faciliti el permís per accedir-hi i extreure'n dades, tot donant compliment als casos d'ús FUN-001i FUN-002.

**Pre**:

**Post:** L'usuari ha indicat la pàgina de la xarxa social a tractar i ha facilitat la informació necessària per tal que l'eina tingui accés a la mateixa.

#### **4.5.2 Extracció**

El component Extracció té per objectiu l'activitat Extracció dades de tots els comentaris, continguts multimèdia i enllaços (amb visibilitat pública) de la pàgina indicada per l'usuari, tot donant compliment als casos d'ús FUN-003, FUN-004 i FUN-005.

**Pre**: L'usuari ha identificat la pàgina a analitzar i ha facilitat les dades necessàries per tal de poder accedir-hi.

**Post:** Tots els comentaris, continguts multimèdia i enllaços amb visibilitat pública continguts en la pàgina identificada per l'usuari, han estat extrets i emmagatzemats per l'eina.

#### **4.5.3 Anàlisi**

El component Anàlisi es responsabilitza de realitzar l'activitat Anàlisi dades sobre tots i cada un dels continguts emmagatzemats. Aquesta anàlisi inclou la categorització de cada contingut, (segons la relació existent de possibles categories), assignant la categoria "General" en cas de no trobar cap coincidència, així com l'assignació del sentiment (Molt bo, Bo, Neutre, Dolent o Molt dolent) segons el context.

**Pre**: Existeixen comentaris, continguts multimèdia i enllaços emmagatzemats en el component Continguts\_emmagatzemats.

**Post:** Tot comentari, contingut multimèdia i enllaç emmagatzemat en el component Continguts emmagatzemats conté, com a mínim, una categoria i un sentiment assignats.

**4.5.4 Exportació**

El component Exportació és el responsable de l'activitat Exportació resultats de les dades emmagatzemades dins Continguts emmagatzemats a de la taula dinàmica Taula\_dinamica, sobre la que poder generar gràfics dinàmics.

**Pre**: Tot comentari, contingut multimèdia i enllaç emmagatzemat dins Continguts\_emmagatzemats conté, com a mínim, una categoria i un sentiment assignats.

**Post:** Tot comentari, contingut multimèdia i enllaç emmagatzemat dins Continguts emmagatzemats conté, com a mínim, una categoria i un sentiment assignats i ha estat exportat a taula dinàmica corresponent.

#### **4.5.5 Presentació**

El component Presentació és responsable de realitzar l'activitat Presentació resultats, presentat a l'usuari de l'eina un *dahsboard* amb el resum de la informació existent en els continguts publicats en la pàgina de xarxa social per ell indicada a analitzar, segons els indicadors establerts (Temps, Localització, Categoria, Sentiment) en forma gràfica.

**Pre**: Tot comentari, contingut multimèdia i enllaç emmagatzemat dins Continguts emmagatzemats conté, com a mínim, una categoria i un sentiment assignats i ha estat exportat a taula dinàmica corresponent.

**Post:** S'ha presentat a l'usuari de l'eina un *dahsboard* amb la informació en format gràfic dels indicadors Temps, Localització, Sentiments i Dates sobre les dades contingudes en la taula dinàmica corresponent a les dades de Continguts\_emmagatzemats.

#### **4.5.6 Continguts emmagatzemats**

Continguts\_emmagatzemats compren tots els continguts extrets de la pàgina pagina de la xarxa social Xarxa\_social indicada per l'usuari de l'eina Usuari eina per tal de fer-ne l'anàlisi.

Veure especificació a l'apartat Taxonomia dades.

#### **4.5.7 Taula dinàmica**

Taula dinàmica a la que s'exporten tots els continguts inclosos dins Continguts emmagatzemats, un cop aquests han estat analitzats, (és a dir, categoritzats i amb indicador de sentiment assignats), per tal de poder crear els gràfics dinàmics a incloure dins el *dashboard* Dashboard a presentar a l'usuari de l'eina Usuari\_eina.

Veure explicació i especificació a l'apartat Taxonomia dades.

#### **4.5.8 Categories**

Conjunt d'associacions de paraules, on una representa un producte i/o marca i totes les altres associades a aquesta són considerades possibles categories d'aquesta.

#### **4.5.9 Sentiments**

Base de coneixement en funció de la qual pot associar-se a un determinat text, un o més sentiments predefinits ("Molt dolent", "Dolent", "Bo" i "Molt bo", deixant-se el sentiment "Neutre" per als casos en que l'associació no ha estat possible).

## 4.6 Prototipus *dahsboard*

El prototipus de *dashboard* a obtenir per l'eina TFG, es composa d'una primera zona amb les dades relatives al propi informe (pàgina analitzada, usuari de l'eina i data de l'informe), una segona amb gràfics totals i una tercera amb gràfics específics.

Tots els gràfics, en ser dinàmics, permeten interacció amb l'usuari lector. Això es pot observar en passar el ratolí sobre una àrea específica d'un gràfic concret. Esperant uns instants, apareixerà la informació de l'àrea seleccionada, així com el nombre d'ocurrències de la mateixa.

Per exemple, en el darrer gràfic mostrat, en passar el ratolí sobre l'àrea Dolent (en color taronja) corresponent al LLOC C, indica que representa un total de 3.768 ocurrències dolentes corresponents al lloc C en el tercer trimestre, tal i com es pot apreciar.

Quant a la segona zona comentada, conté la representació gràfica de la informació total analitzada, mostrant el total ocurrències per trimestre, per categoria i lloc, la distribució de sentiments per localització i per categoria, a fi i efecte de poder servir de base de comparació a l'usuari lector.

Finalment, la tercera zona, en la part inferior, s'hi presenta la informació resultant de la interacció del usuari lector amb els gràfics anteriors, si be, inicialment, s'hi mostra la informació obtinguda per l'anàlisi feta corresponent a la primera localització i a la primera categoria.

Així, seleccionant sobre el primer gràfic l'àrea corresponent al trimestre Trimestre 3, s'actualitza la informació dels gràfics inferiors amb la relativa a aquest trimestre. Si, a més a més, es selecciona la Localització Lloc C i la Categoria Categoria 5, s'obtindrà la informació del tercer trimestre relativa al lloc C i categoria 5 respectivament.

Tot seguit es presenta el prototipus del *dashboard* on es poden contemplar els exemples més amunt comentats.

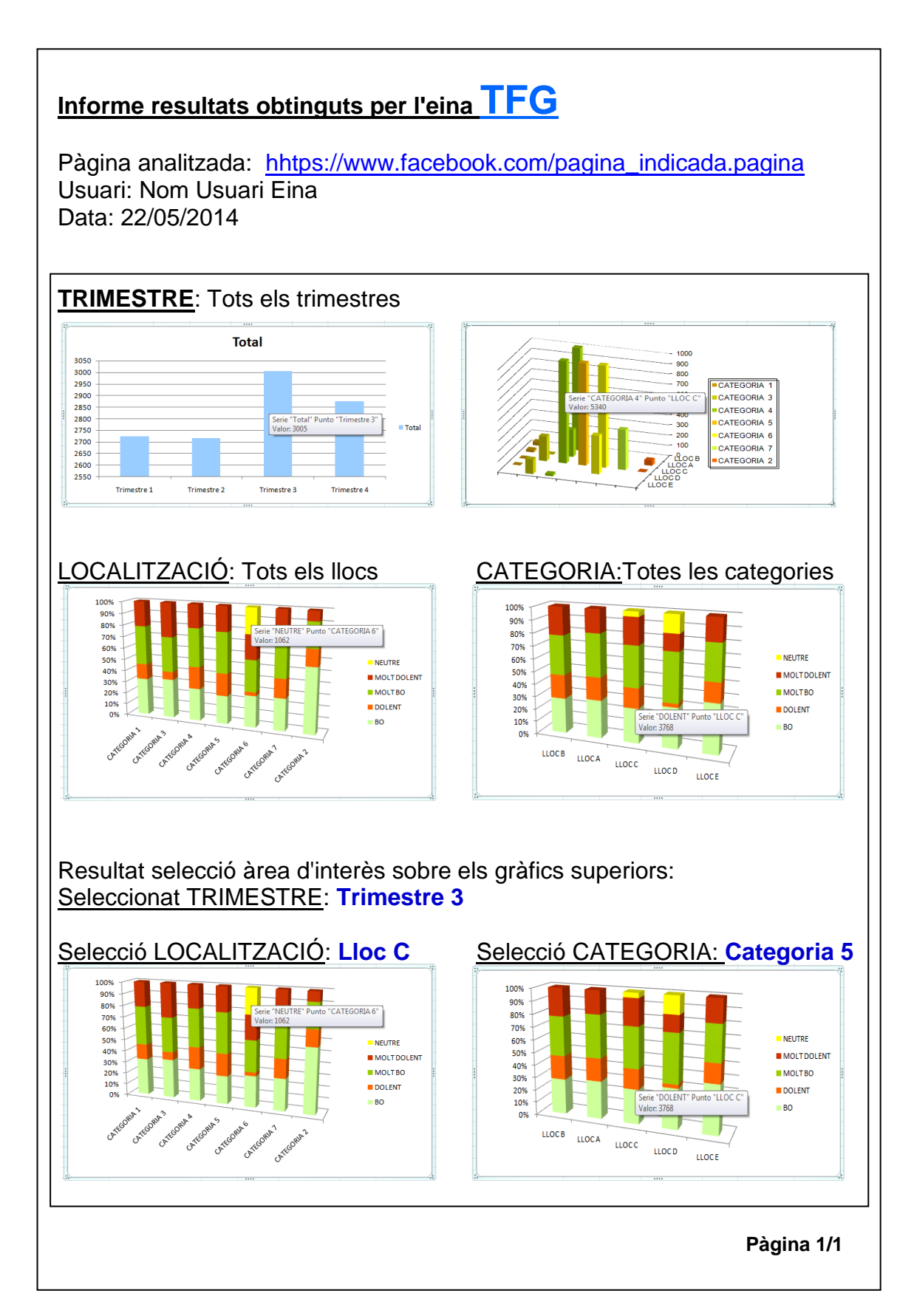

**Figura 51 –** Prototipus *Dashboard*

# 5. Conclusions

Definit l'abast del present projecte com el disseny d'una eina que permetés l'explotació de les dades publicades pels usuaris en les xarxes socials (Facebook i Twitter), realitzar l'anàlisi de sentiment d'aquests continguts i mostrar els resultats en un *dashboard,* amb el que l'usuari de l'eina pugui fer una anàlisi de *benchmarking*, aquest objectiu es considera assolit amb èxit a la vista del resultat del present treball.

En aquest sentit, la metodologia del desenvolupament, ha sustentat l'evolució del mateix, tot reduint progressivament i gradual la incertesa inicial a mesura que aquest anava avançant. Disposar d'aquesta metodologia, fixar la planificació inicial, així com l'enfocament informal establert i seguit (que ha permès una agilitat significativa en l'elaboració del mateix), han resultat vitals per tal d'assolir-lo.

Al fil, tant la metodologia, com la planificació, han estat eines molt efectives i preuades, ja que han possibilitat assolir l'abast del projecte, gràcies a haver permès reaccionar adientment enfront desviacions sobre la planificació fixada. Això ha possibilitat minimitzar el impacte negatiu d'aquestes sobre els objectius fixats, gràcies a la seva oportuna gestió. De ben segur que seran usades novament en projectes futurs per assegurar-ne l'èxit dels mateixos.

Tal i com ja s'albirava en un inici, la fase d'anàlisi i especificació del projecte han estat crítiques en tant en quant a la incertesa i manca d'experiència inicialment existents. Amb tot, l'enfocament a la consecució dels objectius fixats, la metodologia, el compromís i esforços (sobretot temporals) en elles esmerçats, han dut a l'assoliment amb èxit del disseny de l'eina objectiu d'aquest treball.

Per acabar, esmentar que, a futur, quedarien línies de treball, com ara aprofundir en el disseny i realitzar la implementació de l'eina. També, recalcar que els processos de categorització i el d'anàlisi de sentiments esdevenen crítics per la complexitat inherent que comporten. En aquest sentit, com també s'ha comentat, es deixa la porta oberta a la utilització d'eines ja existents per tal dur-los a terme.

Altres opcions obertes que queden per explorar, entre d'altres, són: el filtratge dels continguts de la pàgina de la xarxa social analitzada (com a pas previ a l'hora de fer l'exportació de les dades), el filtratge dels resultats en el *dashboard* o la millora de la presentació dels resultats en el mateix*,* per exemple, fent-la sobre un *mapa mundi*.

Tot i això, comentar que la finestra de mercat d'una eina com aquesta va tancant-se a mesura que apareixen noves eines similars i, per tant, l'oportunitat de negoci minva a mesura que això passa. Al fil, dir que Twitter ofereix als seus

usuaris una cerva avançada que permet l'obtenció d'informació ja filtrada i que Facebook, en el decurs d'aquest treball, va treure una funcionalitat similar.

# 6. Glossari

En aquest apartat, es donen descripcions de termes emprats en al llarg d'aquest treball, per tal de facilitar-ne la comprensió i lectura del mateix.

- *Access tokens:* cadenes aleatòries de caràcters que, en accedir a través del *login* de Facebook o Twitter des d'una aplicació, atorguen a aquesta permís d'accés segur i temporal a les APIs de la xarxa per accedir a les dades de l'usuari que les concedeix.
- *Anàlisi de sentiment:* procés que, a partir de l'anàlisi d'un text concret, intenta determinar informació subjectiva (sentiments) que l'autor transmet en aquest.
- *API (Application Programming Interface)*: espai lògic a través del que es permet la interacció amb aplicacions de programari.
- *App:* abreviatura del terme *application, aplicació.*
- *Arquitectura client-servidor web*: model de programació d'aplicacions de programari distribuïdes que ofereixen les seves funcionalitats a través de la interacció d'aplicacions client, (que fan peticions de recursos des d'un navegador web), amb aplicacions servidor, que serveixen els recursos a aquelles des d'un servidor remot.
- *Benchmarking:* estudi comparatiu sistemàtic i continu d'una marca o producte amb els pertanyents a la seva competència, per tal de poder avaluar els seus trets forts i dèbils, així com detectar possibles oportunitats de negoci i/o amenaces que aquests permeten.
- *Categoria*: característica d'una entitat que la defineix i sobre la que es pot realitzar una classificació.
- *Categorització*: procés de cerca de conceptes que poden definir-se com a categories d'una entitat donada amb l'objectiu de classificar la informació sobre aquesta entitat en base a aquestes.
- *Comment:* comentari fet en la xarxa social Twitter per un usuari d'aquesta respecte a un *tweet* realitzat per un altre usuari.
- *Chrome:* navegador web desenvolupat per Google.
- *Dashboard*: document que recull els resultats de l'avaluació dels indicadors sotmesos a estudi, presentat en format gràfic per a la seva millor comprensió.
- *ETL (Extract, Transform Load*): procés d'extracció, transformació i càrrega de dades característic de la mineria de dades.
- *Facebook*: xarxa social en la que els seus usuaris interactuen en base als continguts que hi publiquen.
- *Favorite: marca, assignada per usuaris de la xarxa social Twitter a determinat contingut publicat en la mateixa, amb la que l'usuari indica que li ha agradat.*

*Firefox:* navegador web de codi lliure.

*Graph API*: API de Facebook que permet l'accés a les dades d'usuaris.

*Internet Explorer:* navegador web desenvolupat per Microsoft.

- *Like:* marca, assignada per usuaris de la xarxa social Facebook a determinat contingut publicat en la mateixa, amb la que l'usuari indica que li ha agradat.
- *Login*: procés d'accés segur d'usuari a una xarxa social.
- *LOPD:* Llei Orgànica 15/1999 (de 13 de desembre) de Protecció de Dades de caràcter personal, relativa al tractament de dades personals, els drets de les persones i en concret a la intimitat i privadesa d'aquestes.
- *OAuth (Open Authorization)*: protocol obert, recollit en l'actual document RFC 6749 (versió OAuth 2.0, RFC 5849 en la versió 1.0), que permet a usuaris proporcionar a aplicacions accés a les seves dades sense haver de compartir les credencials d'accés.
- *Reply:* resposta d'un usuari de la xarxa social Facebook a un contingut publicat en la mateixa per un altre usuari.
- *Retweed:* resposta d'un usuari de la xarxa social Twitter a un contingut publicat en la mateixa per un altre usuari.

*Sentiment:* estat subjectiu d'ànim o emocional d'una persona.

- *Share:* marca d'un contingut, publicat en la xarxa social Facebook per un usuari, indicativa de que aquest contingut ha estat compartit amb altre usuari.
- *Stakeholder:* persona (ja sigui física o jurídica) amb interès en l'eina. S'hi inclou tot usuari, afectat o persona amb algun interès en l'ús de la mateixa.
- *Tweet:* missatge de mida màxima de 140 caràcters publicat per un usuari a la xarxa social Twitter

*Twitter*: xarxa social en el que els usuaris interactuen en base als *tweets* en ella publicats.

# 7. Bibliografia

- [1] AARON1011. (2014). *TWEEPY -Twitter for Python.* GITHUB. [en línia]. URL: <https://github.com/tweepy/tweepy> [data de consulta: 30/3/2014].
- [2] ALLEN, Mark. (27/1/2014). *RESTFB.* [en línia]. URL: <http://restfb.com/> [data de consulta: 16/4/2014].
- [3] ALONSO, Israel. (13/3/2014). *Herramientas para extraer datos de Twitter.* [en línia]. URL: <http://buscanoticias.blogspot.com.es/> [data de consulta: 6/4/2014].
- [4] BEARLOGA. (2013). *Facebook archive extraction in R.* GITHUB. [en línia]. URL: <https://github.com/bearloga/Facebook-archive-extraction-in-R> [data de consulta: 30/3/2014].
- [5] BHARTI, Nawendu. (10/11/2011). *Facebook Data Extraction using the Facebook Graph API.* [en línia]. URL: <http://nawendubharti.com/?p=376> [data de consulta: 30/3/2014].
- [6] BITEXT INNOVATIONS, S.L. (2013). *Bitext API Demo.* [en línia]. URL: <http://www.bitext.com/api-demo.html> [data de consulta: 5/4/2014].
- [7] BUSTILLO, Ignacio; JAREÑO, Raúl; FERNANDEZ, Eduardo; FANKHAUSER, Nadia. (13/2/2014). *Taller Open Analytics: Business Intelligence.* MEDIALAB PRADO. [en línia]. URL: <http://medialab-prado.es/article/openanalyticsfeb14> [data de consulta: 6/4/2014].
- [8] BUSTOS RAMIREZ, Luís. *Análisis de sentimientos en Twitter.* ACADEMIA.EDU. [en línia]. URL: [http://www.academia.edu/5406060/Analisis\\_de\\_sentimientos\\_en\\_Twitter](http://www.academia.edu/5406060/Analisis_de_sentimientos_en_Twitter) [data de consulta: 15/4/2014].
- [9] BYOBI.COM. (22/11/2012). *Extracting Facebook Data with SSIS.* [en línia]. URL: <http://byobi.com/blog/2012/12/extracting-facebook-data-with-ssis/> [data de consulta: 30/3/2014].
- [10] CABRERA RODRIGUEZ, Guillermo. (23/11/2011). *Redes sociales y análisis de sentimiento.* [en línia]. URL: [http://www.slideshare.net/guicaro/redes-sociales-y](http://www.slideshare.net/guicaro/redes-sociales-y-anlisis-de-sentimiento-en-la-poltica)[anlisis-de-sentimiento-en-la-poltica](http://www.slideshare.net/guicaro/redes-sociales-y-anlisis-de-sentimiento-en-la-poltica) [data de consulta: 5/4/2014].
- [11] CHULIS, Kimberly. (2/10/2012). *Build social media datamarts using SPSS text minning tools.*IBM. [en línia]. URL: <http://www.ibm.com/developerworks/library/ba-social-media-spss-text-mining/> [data de consulta: 30/3/2014].
- [12] CLASSORA. (30/4/2013). *ETL: extracción, transformación y carga de datos, base de muchos proyectos Big Data y Open Data.* [en línia]. URL: [http://blog.classora.com/2013/04/30/etl-extraccion-transformacion-y-carga-de-](http://blog.classora.com/2013/04/30/etl-extraccion-transformacion-y-carga-de-datos-base-de-muchos-proyectos-big-data-y-open-data/)

datos-base-de-muchos-proyectos-big-data-y-open-data/ [data de consulta: 6/4/2014].

- [13] CLAYTON, Steve. (18/1/2013). *Aplicación de análisis de sentimientos en redes sociales llega a Windows Store.* WINDOWS. [en línia]. URL: [http://blogs.windows.com/international/b/latam/archive/2013/01/18/aplicaci-243-n](http://blogs.windows.com/international/b/latam/archive/2013/01/18/aplicaci-243-n-de-an-225-lisis-de-sentimientos-en-redes-sociales-llega-a-windows-store.aspx)[de-an-225-lisis-de-sentimientos-en-redes-sociales-llega-a-windows-store.aspx](http://blogs.windows.com/international/b/latam/archive/2013/01/18/aplicaci-243-n-de-an-225-lisis-de-sentimientos-en-redes-sociales-llega-a-windows-store.aspx) [data de consulta: 5/4/2014].
- [14] CODE.GOOGLE.COM. *BATCHFB.* [en línia]. URL: <https://code.google.com/p/batchfb/> [data de consulta: 16/4/2014].
- [15] COL·LABORADORS DE WIKIPEDIA. (16/4/2014) *Facebook.* [en línia]. URL: <http://ca.wikipedia.org/wiki/Facebook> [data de consulta: 16/4/2014].
- [16] COLABORADORES DE WIKIPEDIA. (29/5/2014) *Ley Orgánica de Protección de Datos de Carácter Personal de España.* [en línia]. URL: [http://es.wikipedia.org/w/index.php?title=Ley\\_Org%C3%A1nica\\_de\\_Protecci%C3](http://es.wikipedia.org/w/index.php?title=Ley_Org%C3%A1nica_de_Protecci%C3%B3n_de_Datos_de_Car%C3%A1cter_Personal_de_Espa%C3%B1a&oldid=74701691) [%B3n\\_de\\_Datos\\_de\\_Car%C3%A1cter\\_Personal\\_de\\_Espa%C3%B1a&oldid=74](http://es.wikipedia.org/w/index.php?title=Ley_Org%C3%A1nica_de_Protecci%C3%B3n_de_Datos_de_Car%C3%A1cter_Personal_de_Espa%C3%B1a&oldid=74701691) [701691](http://es.wikipedia.org/w/index.php?title=Ley_Org%C3%A1nica_de_Protecci%C3%B3n_de_Datos_de_Car%C3%A1cter_Personal_de_Espa%C3%B1a&oldid=74701691) [data de consulta: 11/6/2014].
- [17] \_. (13/10/2014) *Oauth.* [en línia]. URL: <http://es.wikipedia.org/w/index.php?title=OAuth&oldid=70182820> [data de consulta: 11/6/2014].
- [18] \_. (13/10/2014) *Sentimiento.* [en línia]. URL: <http://es.wikipedia.org/w/index.php?title=Sentimiento&oldid=74561812> [data de consulta: 11/6/2014].
- [19] CONSUMER NETWORKS AND CONSULTING TECHNOLOGIES. (9/9/2013). *Análisis del "sentimiento".* SLIDESHARE. [en línia]. URL: [http://www.slideshare.net/conectmx/las-bases-del-anlisis-del-sentimiento-en](http://www.slideshare.net/conectmx/las-bases-del-anlisis-del-sentimiento-en-redes-sociales)[redes-sociales](http://www.slideshare.net/conectmx/las-bases-del-anlisis-del-sentimiento-en-redes-sociales) [data de consulta: 5/4/2014].
- [20] CROWDBOOSTER.COM. *CrowdBooster - Social Media Marketing Analytics and Optimization*. [en línia]. URL: <http://crowdbooster.com/> [data de consulta: 15/4/2014].
- [21] CRUCIANELLI, Sandra. (6/12/2012). *Cómo buscar información en la web profunda: extracción de datos.* [en línia]. URL: [https://ijnet.org/es/blog/como](https://ijnet.org/es/blog/como-buscar-informacion-en-la-web-profunda-extraccion-de-datos)[buscar-informacion-en-la-web-profunda-extraccion-de-datos](https://ijnet.org/es/blog/como-buscar-informacion-en-la-web-profunda-extraccion-de-datos) [data de consulta: 6/4/2014].
- [22] DAEDALUS-DATA DECISIONS AND LANGUAGE, S.A. *Sentimentalytics - Análisis de sentimiento, monitorización de medios sociales.* [en línia]. URL: [https://sentimentalytics.com/inicio#.U1VR5Few6Ql](https://sentimentalytics.com/inicio%23.U1VR5Few6Ql) [data de consulta: 15/4/2014].
- [23] \_. *Sentimentalytics - Soporte para análisis semàntico de medios sociales.* [en línia]. URL: [https://sentimentalytics.com/soporte-analisis-sentimiento](https://sentimentalytics.com/soporte-analisis-sentimiento-semantico%23.U1VG51ew6Ql)[semantico#.U1VG51ew6Ql](https://sentimentalytics.com/soporte-analisis-sentimiento-semantico%23.U1VG51ew6Ql) [data de consulta: 5/4/2014].
- [24] \_ *Textalytics- Demostrador de etiquetador semántico y análisis de texto.* [en línia]. URL: <http://textalytics.com/api-analisis-texto-demo-es> [data de consulta: 20/4/2014].
- [25] DE LA CUEVA, Javier. (6/8/2011). *Script para extraer los datos de correo electrónico, blog, Twitter, Facebook y Youtube de los diputados del Congreso.*  [en línia]. URL: <http://derecho-internet.org/node/567> [data de consulta: 5/4/2014].
- [26] DEVELOPERS.FACEBOOK.COM. *Access Tokens.* [en línia]. URL: <https://developers.facebook.com/docs/facebook-login/access-tokens/> [data de consulta: 6/4/2014].
- [27] \_. *Ad Report Stats.* [en línia]. URL: <https://developers.facebook.com/docs/reference/ads-api/adreportstats> [data de consulta: 30/3/2014].
- [28] \_. *Calling the Graph API.* [en línia]. URL: [https://developers.facebook.com/docs/ios/graph#login](https://developers.facebook.com/docs/ios/graph%23login) [data de consulta: 16/4/2014].
- [29] \_. *Comments.* [en línia]. URL: <https://developers.facebook.com/docs/plugins/comments/> [data de consulta: 30/3/2014].
- [30] \_. *Facebook login for IOS.* [en línia]. URL: [https://developers.facebook.com/docs/facebook-login/ios#permissions](https://developers.facebook.com/docs/facebook-login/ios%23permissions) [data de consulta: 16/4/2014].
- [31] . *Facebook login for the Web Using the Javascript SDK*. [en línia]. URL: <https://developers.facebook.com/docs/facebook-login/login-flow-for-web> [data de consulta: 6/4/2014].
- [32] \_. FBRequestConnection. [en línia]. URL: [https://developers.facebook.com/docs/reference/ios/current/class/FBRequestCon](https://developers.facebook.com/docs/reference/ios/current/class/FBRequestConnection) [nection](https://developers.facebook.com/docs/reference/ios/current/class/FBRequestConnection) [data de consulta: 16/4/2014].
- [33] \_. *Graph API Explorer.* [en línia]. URL: [https://developers.facebook.com/tools/explorer?method=GET&path=me%3Ffield](https://developers.facebook.com/tools/explorer?method=GET&path=me%3Ffields%3Did%2Cname) [s%3Did%2Cname](https://developers.facebook.com/tools/explorer?method=GET&path=me%3Ffields%3Did%2Cname) [data de consulta: 16/4/2014].
- [34] \_. *Graph API Reference User*. [en línia]. URL: <https://developers.facebook.com/docs/graph-api/reference/user/> [data de consulta: 7/4/2014].
- [35] \_. *Graph API Reference User\_id.* [en línia]. URL: [https://developers.facebook.com/docs/graph-api/reference/user/#read](https://developers.facebook.com/docs/graph-api/reference/user/%23read) [data de consulta: 7/4/2014].
- [36] \_. *Graph API Reference User\_id/friends.* [en línia]. URL: <https://developers.facebook.com/docs/graph-api/reference/user/friends> [data de consulta: 7/4/2014].
- [37] \_. *Interest Targeting.* [en línia]. URL: <https://developers.facebook.com/docs/reference/ads-api/interest-targeting/> [data de consulta: 30/3/2014].
- [38] . *Permissions with Facebook login.* [en línia]. URL: <https://developers.facebook.com/docs/facebook-login/permissions> [data de consulta: 30/3/2014].
- [39] \_. (20/8/2013) *Platform Policy.* [en línia]. URL: <https://developers.facebook.com/policy/> [data de consulta: 30/3/2014].
- [40] \_. *Preferred Marketing Developer Program.* [en línia]. URL: <https://developers.facebook.com/docs/preferredmarketingdevelopers> [data de consulta: 30/3/2014].
- [41] \_.Quickstart for Graph API*.* [en línia]. URL: <https://developers.facebook.com/docs/graph-api/quickstart> [data de consulta: 16/4/2014].
- [42] .. *The Graph API.* [en línia]. URL: <https://developers.facebook.com/docs/graph-api> [data de consulta: 16/4/2014].
- [43] \_. *Using the Graph API.* [en línia]. URL: <https://developers.facebook.com/docs/graph-api/using-graph-api/> [data de consulta: 6/4/2014].
- [44] \_. *ZIP Code Targeting.* [en línia]. URL: <https://developers.facebook.com/docs/reference/ads-api/zipcode-targeting/> [data de consulta: 30/3/2014].
- [45] DEV.TWITTER.COM. (25-8-2012). *Authorizing a request.* [en línia]. URL: <https://dev.twitter.com/docs/auth/authorizing-request> [data de consulta: 16/4/2014].
- [46] \_. *Documentation - A field guide to Twitter Platform objects.* [en línia]. URL: <https://dev.twitter.com/docs/platform-objects> [data de consulta: 15/4/2014].
- [47]  $\ldots$  (2/7/2013). *Connecting to a streaming endpoint.* [en línia]. URL: <https://dev.twitter.com/docs/streaming-apis/connecting> [data de consulta: 15/4/2014].
- [48] \_. (16/12/2013). *Entities.* [en línia]. URL: [https://dev.twitter.com/docs/platform](https://dev.twitter.com/docs/platform-objects/entities)[objects/entities](https://dev.twitter.com/docs/platform-objects/entities) [data de consulta: 15/4/2014].
- [49] . (16/12/2013). *Getting Started.* [en línia]. URL: <https://dev.twitter.com/start> [data de consulta: 15/4/2014].
- [50] \_. (28/10/2013). *Places.* [en línia]. URL: [https://dev.twitter.com/docs/platform](https://dev.twitter.com/docs/platform-objects/places)[objects/places](https://dev.twitter.com/docs/platform-objects/places) [data de consulta: 15/4/2014].
- [51] \_. (15/3/2013) *REST API Rate Limiting in v1.1.* [en línia]. URL: <https://dev.twitter.com/docs/rate-limiting/1.1> [data de consulta: 15/4/2014].
- [52] \_. *REST API v1.1 Limits per window by resource.* [en línia]. URL: <https://dev.twitter.com/docs/rate-limiting/1.1/limits> [data de consulta: 15/4/2014].
- [53] \_. (13/8/2013). *REST API v1.1 Resources.* [en línia]. URL: <https://dev.twitter.com/docs/api/1.1> [data de consulta: 15/4/2014].
- [54] \_. (17/10/2013). *Streaming API Request Parameters.* [en línia]. URL: [https://dev.twitter.com/docs/streaming-apis/parameters#filter\\_level](https://dev.twitter.com/docs/streaming-apis/parameters%23filter_level) [data de consulta: 15/4/2014].
- [55] \_. (24/9/2012). *The Streaming APIs.* [en línia]. URL: <https://dev.twitter.com/docs/streaming-apis> [data de consulta: 30/3/2014].
- [56] \_. (24/9/2012). *The Streaming APIs.* [en línia]. URL: <https://dev.twitter.com/docs/streaming-apis> [data de consulta: 30/3/2014].
- [57] \_. (31/3/2014). *Things Every Developer Should Know.* [en línia]. URL: <https://dev.twitter.com/docs/things-every-developer-should-know> [data de consulta: 15/4/2014].
- [58] \_. (13/8/2013). *Tweets.* [en línia]. URL: [https://dev.twitter.com/docs/platform](https://dev.twitter.com/docs/platform-objects/tweets)[objects/tweets](https://dev.twitter.com/docs/platform-objects/tweets) [data de consulta: 15/4/2014].
- [59] \_. (20/5/2013). *Users.* [en línia]. URL: [https://dev.twitter.com/docs/platform](https://dev.twitter.com/docs/platform-objects/users)[objects/users](https://dev.twitter.com/docs/platform-objects/users) [data de consulta: 15/4/2014].
- [60] ELKHUZUNDAR, Nader. (29/6/2013). *What's the easiest way to collect data from Twitter and Facebook?.* [en línia]. URL: [http://www.researchgate.net/post/Whats\\_the\\_easiest\\_way\\_to\\_collect\\_data\\_from](http://www.researchgate.net/post/Whats_the_easiest_way_to_collect_data_from_Twitter_and_Facebook) [\\_Twitter\\_and\\_Facebook](http://www.researchgate.net/post/Whats_the_easiest_way_to_collect_data_from_Twitter_and_Facebook) [data de consulta: 30/3/2014].
- [61] FACEBOOK.COM. (1/4/2013). *LinkBench: A database benchmark for the social graph.* [en línia]. URL: [https://www.facebook.com/notes/facebook](https://www.facebook.com/notes/facebook-engineering/linkbench-a-database-benchmark-for-the-social-graph/10151391496443920)[engineering/linkbench-a-database-benchmark-for-the-social](https://www.facebook.com/notes/facebook-engineering/linkbench-a-database-benchmark-for-the-social-graph/10151391496443920)[graph/10151391496443920](https://www.facebook.com/notes/facebook-engineering/linkbench-a-database-benchmark-for-the-social-graph/10151391496443920) [data de consulta: 30/3/2014].
- [62] \_. (2/4/2011). *Marketing en Facebook para empresas.* [en línia]. URL: <https://www.facebook.com/business/overview> [data de consulta: 30/3/2014].
- [63] \_. (2/4/2011). *Política de uso de datos.* [en línia]. URL: [https://www.facebook.com/about/privacy/your-info#public-info](https://www.facebook.com/about/privacy/your-info%23public-info) [data de consulta: 7/4/2014].
- [64] FLORIT ZACARIAS, Ismael. (3/1/2014). *Anàlisi de perfils d'usuari en xarxes socials.* UOC. [en línia]. URL: <http://hdl.handle.net/10609/28981> [data de consulta: 22/3/2014].
- [65] GOGA, Arturo. (2/4/2011). *Export.ly: extraer datos de la redes sociales (Facebook / Twitter) en cuadros Excel o CSV.* [en línia]. URL: [http://www.arturogoga.com/2011/04/02/exportly-extraer-datos-de-redes-sociales](http://www.arturogoga.com/2011/04/02/exportly-extraer-datos-de-redes-sociales-facebook-twitter-en-cuadros-de-excel-o-csv/)[facebook-twitter-en-cuadros-de-excel-o-csv/](http://www.arturogoga.com/2011/04/02/exportly-extraer-datos-de-redes-sociales-facebook-twitter-en-cuadros-de-excel-o-csv/) [data de consulta: 5/4/2014].
- [66] GOOGLE. *Google Analytics Application Gallery.* [en línia]. URL: <http://www.google.com/analytics/apps/> [data de consulta: 18/2/2014].
- [67] HAMMER-LAHAV, Ed E. (Abril 2010). *RFC 5849 - The OAuth 1.0 Protocol.* [en línia]. URL: <http://tools.ietf.org/html/rfc5849> [data de consulta: 17/4/2014].
- [68] INFORMATICA ENTERPRISE DATA INTEGRATION. *Extract Data from LinkedIn, Facebook, and Twitter.* [en línia]. URL: [https://community.informatica.com/solutions/extract\\_data\\_from\\_linkedin\\_faceboo](https://community.informatica.com/solutions/extract_data_from_linkedin_facebook_and_twitter) [k\\_and\\_twitter](https://community.informatica.com/solutions/extract_data_from_linkedin_facebook_and_twitter) [data de consulta: 30/3/2014].
- [69] IWEB SCRAPING SERVICES. *Advanced Facebook Scraping Tools, Extract Data From Facebook, Facebook Page Scraper.* [en línia]. URL: <http://www.iwebscraping.com/facebook-website-scraper.php> [data de consulta: 30/3/2014].
- [70] KSTOOLKIT.ORG. *Análisis de redes sociales (ARS).* [en línia]. URL: <http://www.kstoolkit.org/An%C3%A1lisis+de+Redes+Sociales+%28ARS%29> [data de consulta: 18/2/2014].
- [71] LARA S., Juan Fernando. (24/11/2013). *Análisis de Facebook con 'minería' de datos.* NACION.COM. [en línia]. URL: [http://www.nacion.com/nacional/politica/Analisis-Facebook-mineria](http://www.nacion.com/nacional/politica/Analisis-Facebook-mineria-datos_0_1380261993.html)[datos\\_0\\_1380261993.html](http://www.nacion.com/nacional/politica/Analisis-Facebook-mineria-datos_0_1380261993.html) [data de consulta: 5/4/2014].
- [72] MELTWATER GROUP. (2013). *LikeAlyzer- Analyze and Monitor your Facebook*  Pages. [en línia]. URL: <http://likealyzer.com/> [data de consulta: 6/4/2014].
- [73] MERODIO, Carlos. (7/5/2013). *Cómo analizar y Medir Páginas de Fans en Facebook con LikeAlyzer.* [en línia]. URL: [http://www.carlosmerodio.com/2013/como-analizar-y-medir-las-paginas-de-fans](http://www.carlosmerodio.com/2013/como-analizar-y-medir-las-paginas-de-fans-en-facebook-con-likealyzer/)[en-facebook-con-likealyzer/](http://www.carlosmerodio.com/2013/como-analizar-y-medir-las-paginas-de-fans-en-facebook-con-likealyzer/) [data de consulta: 15/4/2014].
- [74] \_. (4/2/2013). *Cómo Analizar y Optimizar las Páginas de Facebook con la Herramienta WiseMetrics.* [en línia]. URL: [http://www.carlosmerodio.com/2013/como-analizar-y-optimizar-tus-paginas-de](http://www.carlosmerodio.com/2013/como-analizar-y-optimizar-tus-paginas-de-facebook-con-la-herramienta-wisemetrics/)[facebook-con-la-herramienta-wisemetrics/](http://www.carlosmerodio.com/2013/como-analizar-y-optimizar-tus-paginas-de-facebook-con-la-herramienta-wisemetrics/) [data de consulta: 15/4/2014].
- [75] \_. (7/6/2012). *Crowdbooster*, *Herramienta Para Medir y Optimizar Tu Comunidad en Twitter y Facebook.* [en línia]. URL: [http://www.carlosmerodio.com/2012/crowdbooster-herramienta-para-medir-y](http://www.carlosmerodio.com/2012/crowdbooster-herramienta-para-medir-y-optimizar-tu-comunidad-en-twitter-y-facebook/%23comment-19520)[optimizar-tu-comunidad-en-twitter-y-facebook/#comment-19520](http://www.carlosmerodio.com/2012/crowdbooster-herramienta-para-medir-y-optimizar-tu-comunidad-en-twitter-y-facebook/%23comment-19520) [data de consulta: 15/4/2014].
- [76] \_. (28/8/2013). *Engagor, una Herramienta de Monitorización de Marcas para Redes Sociales.* [en línia]. URL: [http://www.carlosmerodio.com/2013/engagor](http://www.carlosmerodio.com/2013/engagor-una-herramienta-de-monitorizacion-de-marca-para-redes-sociales/)[una-herramienta-de-monitorizacion-de-marca-para-redes-sociales/](http://www.carlosmerodio.com/2013/engagor-una-herramienta-de-monitorizacion-de-marca-para-redes-sociales/) [data de consulta: 15/4/2014].
- [77] \_. (4/4/2012). *Export.ly, exporta y analiza los datos de Twitter y Páginas de fans en Excel.* [en línia]. URL: [http://www.carlosmerodio.com/2012/export-ly-analiza-y](http://www.carlosmerodio.com/2012/export-ly-analiza-y-exporta-los-datos-de-twitter-o-facebook-en-excel/)[exporta-los-datos-de-twitter-o-facebook-en-excel/](http://www.carlosmerodio.com/2012/export-ly-analiza-y-exporta-los-datos-de-twitter-o-facebook-en-excel/) [data de consulta: 15/4/2014].
- [78] \_. (13/3/2013). *Facebook Page Barometer, Herramienta de Social Marketing y Estrategias de Contenido para las Páginas de Facebook.* [en línia]. URL: [http://www.carlosmerodio.com/2013/facebook-page-barometer-herramienta-de](http://www.carlosmerodio.com/2013/facebook-page-barometer-herramienta-de-social-marketing-y-estrategias-de-contenido-para-las-paginas-de-facebook/)[social-marketing-y-estrategias-de-contenido-para-las-paginas-de-facebook/](http://www.carlosmerodio.com/2013/facebook-page-barometer-herramienta-de-social-marketing-y-estrategias-de-contenido-para-las-paginas-de-facebook/) [data de consulta: 15/4/2014].
- [79] \_. (9/10/2013). *FanGager, Herramienta para Analizar y Fidelizar a los Fans de una Marca en las Páginas de Facebook.* [en línia]. URL: [http://www.carlosmerodio.com/2013/fangager-herramienta-para-analizar-y](http://www.carlosmerodio.com/2013/fangager-herramienta-para-analizar-y-fidelizar-a-los-fans-de-una-marca-en-la-pagina-de-facebook/)[fidelizar-a-los-fans-de-una-marca-en-la-pagina-de-facebook/](http://www.carlosmerodio.com/2013/fangager-herramienta-para-analizar-y-fidelizar-a-los-fans-de-una-marca-en-la-pagina-de-facebook/) [data de consulta: 15/4/2014].
- [80] \_. (15/2/2013). *KeyHole, Herramienta de Análisis de Contenido sobre tu Marca en Twitter.* [en línia]. URL: [http://www.carlosmerodio.com/2013/keyhole-herramienta](http://www.carlosmerodio.com/2013/keyhole-herramienta-de-analisis-de-contenido-sobre-tu-marca-en-twitter/)[de-analisis-de-contenido-sobre-tu-marca-en-twitter/](http://www.carlosmerodio.com/2013/keyhole-herramienta-de-analisis-de-contenido-sobre-tu-marca-en-twitter/) [data de consulta: 15/4/2014].
- [81] \_. (1/4/2013). *Klout for Business, la nueva Herramienta de Analítica y Medición para las Marcas.* [en línia]. URL: [http://www.carlosmerodio.com/2013/klout-for](http://www.carlosmerodio.com/2013/klout-for-business-la-nueva-herramienta-de-analitica-y-medicion-para-las-marcas/)[business-la-nueva-herramienta-de-analitica-y-medicion-para-las-marcas/](http://www.carlosmerodio.com/2013/klout-for-business-la-nueva-herramienta-de-analitica-y-medicion-para-las-marcas/) [data de consulta: 15/4/2014].
- [82] \_. (29/1/2014). *Gestión, Informes y Analítica de tu Marca y Competencia en las Páginas de Facebook con AgoraPulse.* [en línia]. URL: [http://www.carlosmerodio.com/2014/gestion-informes-y-analitica-de-tu-marca-y](http://www.carlosmerodio.com/2014/gestion-informes-y-analitica-de-tu-marca-y-competencia-en-las-paginas-de-facebook-con-agorapulse/)[competencia-en-las-paginas-de-facebook-con-agorapulse/](http://www.carlosmerodio.com/2014/gestion-informes-y-analitica-de-tu-marca-y-competencia-en-las-paginas-de-facebook-con-agorapulse/) [data de consulta: 15/4/2014].
- [83] \_. (22/5/2013). *Goliat, Nueva Herramienta de Monitorización para tu Marca en Redes Sociales.* [en línia]. URL: [http://www.carlosmerodio.com/2013/goliat](http://www.carlosmerodio.com/2013/goliat-nueva-herramienta-de-monitorizacion-para-tu-marca-en-redes-sociales/)[nueva-herramienta-de-monitorizacion-para-tu-marca-en-redes-sociales/](http://www.carlosmerodio.com/2013/goliat-nueva-herramienta-de-monitorizacion-para-tu-marca-en-redes-sociales/) [data de consulta: 15/4/2014].
- [84] \_. (18/2/2013). *MentionMap, Herramienta que nos Muestra las Menciones de Twitter en un Mapa Interactivo.* [en línia]. URL: [http://www.carlosmerodio.com/2013/mentionmapp-herramienta-que-nos](http://www.carlosmerodio.com/2013/mentionmapp-herramienta-que-nos-muestra-las-menciones-de-twitter-en-un-mapa-interactivo/)[muestra-las-menciones-de-twitter-en-un-mapa-interactivo/](http://www.carlosmerodio.com/2013/mentionmapp-herramienta-que-nos-muestra-las-menciones-de-twitter-en-un-mapa-interactivo/) [data de consulta: 15/4/2014].
- [85] \_. (2/12/2013). *Mide y Analiza el Impacto Real de tu Contenido en Redes Sociales con SumAll.* [en línia]. URL: [http://www.carlosmerodio.com/2013/mide-y-analiza](http://www.carlosmerodio.com/2013/mide-y-analiza-el-impacto-real-de-tu-contenido-en-redes-sociales-con-sumall/)[el-impacto-real-de-tu-contenido-en-redes-sociales-con-sumall/](http://www.carlosmerodio.com/2013/mide-y-analiza-el-impacto-real-de-tu-contenido-en-redes-sociales-con-sumall/) [data de consulta: 15/4/2014].
- [86] \_. (25/6/2013). *Monitoriza y Analiza en Tiempo Real el Contenido en las Páginas Facebook con CrowdBabble.* [en línia]. URL: [http://www.carlosmerodio.com/2013/monitoriza-y-analiza-en-tiempo-real-el](http://www.carlosmerodio.com/2013/monitoriza-y-analiza-en-tiempo-real-el-contenido-en-las-paginas-facebook-con-crowdbabble/)[contenido-en-las-paginas-facebook-con-crowdbabble/](http://www.carlosmerodio.com/2013/monitoriza-y-analiza-en-tiempo-real-el-contenido-en-las-paginas-facebook-con-crowdbabble/) [data de consulta: 15/4/2014].
- [87] \_. (12/8/2013). *Mr.Tuit, Herramienta para Analizar los Sentimientos del Lenguaje*  en Twitter. [en línia]. URL: [http://www.carlosmerodio.com/2013/mr-tuit](http://www.carlosmerodio.com/2013/mr-tuit-herramienta-para-analizar-los-sentimientos-del-lenguaje-en-twitter/)[herramienta-para-analizar-los-sentimientos-del-lenguaje-en-twitter/](http://www.carlosmerodio.com/2013/mr-tuit-herramienta-para-analizar-los-sentimientos-del-lenguaje-en-twitter/) [data de consulta: 15/4/2014].
- [88] \_. (31/5/2013). *¿Quien comparte tu Contenido en Twitter? Prueba WhoreTweetedMe.* [en línia]. URL: [http://www.carlosmerodio.com/2013/quien](http://www.carlosmerodio.com/2013/quien-comparte-tu-contenido-en-twitter-prueba-whoretweetedme/)[comparte-tu-contenido-en-twitter-prueba-whoretweetedme/](http://www.carlosmerodio.com/2013/quien-comparte-tu-contenido-en-twitter-prueba-whoretweetedme/) [data de consulta: 15/4/2014].
- [89] \_. (14/12/2012). *Sentiment140, Herramienta De Análisis Para Medir El Sentimiento De Las Marcas En Twitter.* [en línia]. URL: [http://www.carlosmerodio.com/2012/sentiment140-herramienta-de-analisis-para](http://www.carlosmerodio.com/2012/sentiment140-herramienta-de-analisis-para-medir-el-sentimiento-de-las-marcas-en-twitter/)[medir-el-sentimiento-de-las-marcas-en-twitter/](http://www.carlosmerodio.com/2012/sentiment140-herramienta-de-analisis-para-medir-el-sentimiento-de-las-marcas-en-twitter/) [data de consulta: 15/4/2014].
- [90] \_. (19/6/2013). *Sentimentalytics, Herramienta De Análisis Social y Semántico del Contenido en Redes Sociales.* [en línia]. URL:

[http://www.carlosmerodio.com/2013/sentimentalytics-herramienta-de-analisis](http://www.carlosmerodio.com/2013/sentimentalytics-herramienta-de-analisis-social-y-semantico-del-contenido-en-redes-sociales/)[social-y-semantico-del-contenido-en-redes-sociales/](http://www.carlosmerodio.com/2013/sentimentalytics-herramienta-de-analisis-social-y-semantico-del-contenido-en-redes-sociales/) [data de consulta: 15/4/2014].

- [91] \_. (29/2/2012). *SocialBro, herramienta para analizar y gestionar las cuentas de Twitter en tiempo real.* [en línia]. URL: [http://www.carlosmerodio.com/2012/socialbro-herramienta-para-analizar-y](http://www.carlosmerodio.com/2012/socialbro-herramienta-para-analizar-y-gestionar-las-cuentas-de-twitter-en-tiempo-real/)[gestionar-las-cuentas-de-twitter-en-tiempo-real/](http://www.carlosmerodio.com/2012/socialbro-herramienta-para-analizar-y-gestionar-las-cuentas-de-twitter-en-tiempo-real/) [data de consulta: 15/4/2014].
- [92] \_. (11/10/2012). *SocialDon, Herramienta Para Analizar y Comparar Páginas de Fans.* [en línia]. URL: [http://www.carlosmerodio.com/2012/socialdon-herramienta](http://www.carlosmerodio.com/2012/socialdon-herramienta-para-analizar-y-comparar-paginas-de-fans/)[para-analizar-y-comparar-paginas-de-fans/](http://www.carlosmerodio.com/2012/socialdon-herramienta-para-analizar-y-comparar-paginas-de-fans/) [data de consulta: 15/4/2014].
- [93] \_. (11/2/2013). *SocialSeek, Herramienta Para Monitorizar las Menciones de tu Marca en Internet.* [en línia]. URL: [http://www.carlosmerodio.com/2013/socialseek-herramienta-para-monitorizar-las](http://www.carlosmerodio.com/2013/socialseek-herramienta-para-monitorizar-las-menciones-de-tu-marca-en-internet/)[menciones-de-tu-marca-en-internet/](http://www.carlosmerodio.com/2013/socialseek-herramienta-para-monitorizar-las-menciones-de-tu-marca-en-internet/) [data de consulta: 15/4/2014].
- [94] \_. (8/4/2103). *TagBoard, una Herramienta para Rastrear Palabras Clave sobre tu Marca en las Redes Sociales.* [en línia]. URL: [http://www.carlosmerodio.com/2013/tagboard-una-herramienta-para-rastrear](http://www.carlosmerodio.com/2013/tagboard-una-herramienta-para-rastrear-palabras-clave-sobre-tu-marca-en-las-redes-sociales/)[palabras-clave-sobre-tu-marca-en-las-redes-sociales/](http://www.carlosmerodio.com/2013/tagboard-una-herramienta-para-rastrear-palabras-clave-sobre-tu-marca-en-las-redes-sociales/) [data de consulta: 15/4/2014].
- [95] \_. (26/2/2014). *True Social Metrics, Herramienta de Análisis de Contenido y Campañas para tu Marca en Redes Sociales.* [en línia]. URL: [http://www.carlosmerodio.com/2014/true-social-metrics-herramienta-de-analisis](http://www.carlosmerodio.com/2014/true-social-metrics-herramienta-de-analisis-de-contenido-y-campanas-para-tu-marca-en-redes-sociales/)[de-contenido-y-campanas-para-tu-marca-en-redes-sociales/](http://www.carlosmerodio.com/2014/true-social-metrics-herramienta-de-analisis-de-contenido-y-campanas-para-tu-marca-en-redes-sociales/) [data de consulta: 15/4/2014].
- [96] \_. (1/-10/2013). *TweetBinder, Herramienta de Análisis de Keywords y Hashtags en Tiempo Real en Twitter.* [en línia]. URL: [http://www.carlosmerodio.com/2013/tweet-binder-herramienta-de-analisis-de](http://www.carlosmerodio.com/2013/tweet-binder-herramienta-de-analisis-de-keywords-y-hashtags-en-tiempo-real-en-twitter/)[keywords-y-hashtags-en-tiempo-real-en-twitter/](http://www.carlosmerodio.com/2013/tweet-binder-herramienta-de-analisis-de-keywords-y-hashtags-en-tiempo-real-en-twitter/) [data de consulta: 15/4/2014].
- [97] \_. (1/3/2013). *Twitonomy, Herramienta de Analítica para Campañas de Marketing*  en Twitter. [en línia]. URL: [http://www.carlosmerodio.com/2013/twitonomy](http://www.carlosmerodio.com/2013/twitonomy-herramienta-de-analitica-para-campanas-de-marketing-en-twitter/)[herramienta-de-analitica-para-campanas-de-marketing-en-twitter/](http://www.carlosmerodio.com/2013/twitonomy-herramienta-de-analitica-para-campanas-de-marketing-en-twitter/) [data de consulta: 15/4/2014].
- [98] \_. (18/4/2012). *Twenty Feet, herramienta para calcular estadísticas de Twitter y Facebook, y generar informes exportados en Excel.* [en línia]. URL: [http://www.carlosmerodio.com/2012/twentyfeet-herramienta-para-calcular](http://www.carlosmerodio.com/2012/twentyfeet-herramienta-para-calcular-estadisticas-de-twitter-y-facebook-y-te-permite-generar-informes-exportados-en-excel/)[estadisticas-de-twitter-y-facebook-y-te-permite-generar-informes-exportados-en](http://www.carlosmerodio.com/2012/twentyfeet-herramienta-para-calcular-estadisticas-de-twitter-y-facebook-y-te-permite-generar-informes-exportados-en-excel/)[excel/](http://www.carlosmerodio.com/2012/twentyfeet-herramienta-para-calcular-estadisticas-de-twitter-y-facebook-y-te-permite-generar-informes-exportados-en-excel/) [data de consulta: 15/4/2014].
- [99] \_. (19/10/2012). *ViralHeat, Herramienta de Gestión Y Monitorización De Facebook, Twitter y Linkedln.* [en línia]. URL: [http://www.carlosmerodio.com/2012/viralheat-herramienta-de-gestion-y](http://www.carlosmerodio.com/2012/viralheat-herramienta-de-gestion-y-monitorizacion-de-facebook-twitter-y-linkedln/)[monitorizacion-de-facebook-twitter-y-linkedln/](http://www.carlosmerodio.com/2012/viralheat-herramienta-de-gestion-y-monitorizacion-de-facebook-twitter-y-linkedln/) [data de consulta: 15/4/2014].
- [100] \_. (26/3/2012). *Visibli, una Herramienta de analítica para Twitter y Facebook.* [en línia]. URL: [http://www.carlosmerodio.com/2012/visibli-una-herramienta-de](http://www.carlosmerodio.com/2012/visibli-una-herramienta-de-analitica-para-twitter-y-facebook/)[analitica-para-twitter-y-facebook/](http://www.carlosmerodio.com/2012/visibli-una-herramienta-de-analitica-para-twitter-y-facebook/) [data de consulta: 15/4/2014].
- [101] \_. (3/6/2013). *WildFire Monitor, Herramienta para Medir y Analizar la Actividad Social de tus Competidores en Redes Sociales.* [en línia]. URL: [http://www.carlosmerodio.com/2013/wildfire-monitor-herramienta-para](http://www.carlosmerodio.com/2013/wildfire-monitor-herramienta-para-monitorizar-a-tus-competidores-en-redes-sociales/)[monitorizar-a-tus-competidores-en-redes-sociales/](http://www.carlosmerodio.com/2013/wildfire-monitor-herramienta-para-monitorizar-a-tus-competidores-en-redes-sociales/) [data de consulta: 15/4/2014].
- [102] \_. (28/1/2013). *WiseMetrics, Herramienta de Análisis y Optimización para las Páginas de Facebook.* [en línia]. URL: [http://www.carlosmerodio.com/2013/wisemetrics-herramienta-de-analisis-y](http://www.carlosmerodio.com/2013/wisemetrics-herramienta-de-analisis-y-optimizacion-para-las-paginas-de-facebook/)[optimizacion-para-las-paginas-de-facebook/](http://www.carlosmerodio.com/2013/wisemetrics-herramienta-de-analisis-y-optimizacion-para-las-paginas-de-facebook/) [data de consulta: 15/4/2014].
- [103] MHERRADORA. (2013). *Candidatos-Facebook-Data.* GITHUB. [en línia]. URL: <https://github.com/mherradora/candidatos-facebook-data> [data de consulta: 5/4/2014].
- [104] MOCKINNGBIRD. *Website wireframes: Mockingbird* [en línia]. URL: <https://gomockingbird.com/> [data de consulta: 23/5/2014].
- [105] MORENO VERGARA, Nathalie; VALECILLO MORENO, Antonio; ROMERO SALGUERO, José Raúl; DURAN MUÑOZ, Francisco. "2. Representació de l'arquitectura programari." *Arquitectura del programari.* Barcelona: Fundació UOC.
- [106] MRTUIT.COM. *Mr. Tuit. Herramienta para análisis de sentimiento y seguimiento de reputación on line en twitter en versión beta..* [en línia]. URL: <http://www.mrtuit.com/> [data de consulta: 15/4/2014].
- [107] NIERHOFF, Maximilian H. (2014). *Data Analysis: Which Facebook Post Type Rules The News Feed?* [en línia]. URL: [http://www.quintly.com/blog/2014/03/data-analysis-which-facebook-post-type](http://www.quintly.com/blog/2014/03/data-analysis-which-facebook-post-type-rules-the-news-feed/)[rules-the-news-feed/](http://www.quintly.com/blog/2014/03/data-analysis-which-facebook-post-type-rules-the-news-feed/) [data de consulta: 30/3/2014].
- [108] NUÑEZ, Vilma. (2/1/2013). *Cómo hacer un análisis exhaustivo de tu competencia en Redes Sociales.* [en línia]. URL: [http://www.socialblabla.com/como-hacer-un](http://www.socialblabla.com/como-hacer-un-analisis-exhaustivo-de-tu-competencia-en-redes-sociales.html)[analisis-exhaustivo-de-tu-competencia-en-redes-sociales.html](http://www.socialblabla.com/como-hacer-un-analisis-exhaustivo-de-tu-competencia-en-redes-sociales.html) [data de consulta: 18/2/2014].
- [109] OPENCALAIS. *Calais viewer.* [en línia]. URL: <http://viewer.opencalais.com/> [data de consulta: 20/4/2014].
- [110] O'REILY MEDIA, INC. (2013). *Chapter 1: Minning Twitter:Exploring Trending Topics,Discovering What People Are Talking About, and More .* MINNING THE SOCIAL WEB, 2E. [en línia]. URL: <http://chimera.labs.oreilly.com/books/1234000001583/ch01.html> [data de consulta: 16/4/2014].
- [111] PC-SERVEIS. (23/10/2012). *Análisis de Facebook, twitter, Linkedin y redes sociales con Gephi.* [en línia]. URL: [http://www.blog.pc-serveis.es/recursos](http://www.blog.pc-serveis.es/recursos-web/analisis-de-facebook-twitter-linkedin-y-redes-sociales-con-gephi)[web/analisis-de-facebook-twitter-linkedin-y-redes-sociales-con-gephi](http://www.blog.pc-serveis.es/recursos-web/analisis-de-facebook-twitter-linkedin-y-redes-sociales-con-gephi) [data de consulta: 18/2/2014].
- [112] PENTAHO. *Social Media, Marketing y Business Intelligence.* STRATEBI. OPEN BUSINESS INTELLIGENCE [en línia]. URL: [http://www.stratebi.com/es/c/document\\_library/get\\_file?uuid=eb6a88d1-c534-](http://www.stratebi.com/es/c/document_library/get_file?uuid=eb6a88d1-c534-474c-bf8d-25a65013233d&groupId=10157) [474c-bf8d-25a65013233d&groupId=10157](http://www.stratebi.com/es/c/document_library/get_file?uuid=eb6a88d1-c534-474c-bf8d-25a65013233d&groupId=10157) [data de consulta: 6/4/2014].
- [113] PEREZ SERNA, Jesús. (7/9/2011). *Facebook permite ahora exportar el email de amigos...lo que no quiere decir que lo puedas utilizar.* [en línia]. URL: <http://www.ayudaleyprotecciondatos.es/2011/09/07/facebook-email-amigos-lopd/> [data de consulta: 6/4/2014].
- [114] PIAO, Scott. (24/7/2008). *Sentiment Analysis Test Site (Beta version).* SCHOOL OF COMPUTER SCIENCE. THE UNIVERSITY OF MANCHESTER. UK [en línia]. URL: [http://www.nactem.ac.uk/opminpackage/opinion\\_analysis](http://www.nactem.ac.uk/opminpackage/opinion_analysis) [data de consulta: 5/4/2014].
- [115] PLA, Ferran; HURTADO, Lluís F. (2013). *ELiRF-UPV en TASS-2013:Análisis de Sentimientos en Twitter.* UNIVERSITAT POLITÈCNICA DE VALENCIA [en línia]. URL: http://www.daedalus.es/TASS2013/papers/tass2013-submission14UPVpdf [data de consulta: 5/4/2014].
- [116] POWERS, Patrick. (30/3/2011). *5 Free Tools to Benchmark Your Institution's Facebook Page.* CASE BLOG. [en línia]. URL: <http://blog.case.org/2011/03/30/benchmarking-facebook/> [data de consulta: 30/3/2014].
- [117] PRADEL MIQUEL, Jordi; RAYA MARTOS, José. *Anàlisi UML*. Barcelona: Fundació Universistat Oberta de Catalunya.
- [118] \_. "4. Documentació del model del domini mitjançant UML i OCL." *Documentació de requisits.* Barcelona: Fundació Universistat Oberta de Catalunya.
- [119] RAWGIT.COM. *Minning the social web, 2nd edition.* [en línia]. URL: [https://rawgit.com/ptwobrussell/Mining-the-Social-Web-2nd-](https://rawgit.com/ptwobrussell/Mining-the-Social-Web-2nd-Edition/master/ipynb/html/Chapter%201%20-%20Mining%20Twitter.html)[Edition/master/ipynb/html/Chapter%201%20-%20Mining%20Twitter.html](https://rawgit.com/ptwobrussell/Mining-the-Social-Web-2nd-Edition/master/ipynb/html/Chapter%201%20-%20Mining%20Twitter.html) [data de consulta: 16/4/2014].
- [120] \_. (2013). *Chapter 1: Minning Twitter: Exploring Trending Topics, Discovering What People Are Talking About, and more .* MINNING THE SOCIAL WEB, 2E. [en línia]. URL: [https://rawgit.com/ptwobrussell/Mining-the-Social-Web-2nd-](https://rawgit.com/ptwobrussell/Mining-the-Social-Web-2nd-Edition/master/ipynb/html/Chapter%201%20-%20Mining%20Twitter.html)[Edition/master/ipynb/html/Chapter%201%20-%20Mining%20Twitter.html](https://rawgit.com/ptwobrussell/Mining-the-Social-Web-2nd-Edition/master/ipynb/html/Chapter%201%20-%20Mining%20Twitter.html) [data de consulta: 30/3/2014].
- [121] \_. (2013). *Chapter 2: Minning Facebook: Analyzing fan pages, Examining Friendships, and more .* MINNING THE SOCIAL WEB, 2E. [en línia]. URL: [https://rawgit.com/ptwobrussell/Mining-the-Social-Web-2nd-](https://rawgit.com/ptwobrussell/Mining-the-Social-Web-2nd-Edition/master/ipynb/html/Chapter%202%20-%20Mining%20Facebook.html)[Edition/master/ipynb/html/Chapter%202%20-%20Mining%20Facebook.html](https://rawgit.com/ptwobrussell/Mining-the-Social-Web-2nd-Edition/master/ipynb/html/Chapter%202%20-%20Mining%20Facebook.html) [data de consulta: 30/3/2014].
- [122] \_. (2013). *Chapter 9: Twitter Cookbook .* MINNING THE SOCIAL WEB, 2E. [en línia]. URL: [https://rawgit.com/ptwobrussell/Mining-the-Social-Web-2nd-](https://rawgit.com/ptwobrussell/Mining-the-Social-Web-2nd-Edition/master/ipynb/html/Chapter%209%20-%20Twitter%20Cookbook.html)[Edition/master/ipynb/html/Chapter%209%20-%20Twitter%20Cookbook.html](https://rawgit.com/ptwobrussell/Mining-the-Social-Web-2nd-Edition/master/ipynb/html/Chapter%209%20-%20Twitter%20Cookbook.html) [data de consulta: 16/4/2014].
- [123] RIAZ, Sajid. (10/10/2011). *Extract Facebook Data (Email, Newsfeed, Status Message).* [en línia]. URL: [http://www.techipost.com/2011/10/10/extract](http://www.techipost.com/2011/10/10/extract-facebook-data-email-newsfeed-status-message/)[facebook-data-email-newsfeed-status-message/](http://www.techipost.com/2011/10/10/extract-facebook-data-email-newsfeed-status-message/) [data de consulta: 30/3/2014].
- [124] RIEDER, Bernard. (26/6/2013). *Studying Facebook via Data Extraction. The Netvizz Application.* SLIDESHARE. [en línia]. Universiteit van Amsterdam.

Mediastudies Department URL: [http://www.slideshare.net/digitalmethods/netvizz](http://www.slideshare.net/digitalmethods/netvizz-netvizz-dmi13)[netvizz-dmi13](http://www.slideshare.net/digitalmethods/netvizz-netvizz-dmi13) [data de consulta: 30/3/2014].

- [125] RYAN, Alex. *Extract Data from Websites like Facebook, Twitter, and LindkedIn at Low Cost.* [en línia]. URL: [http://www.myprgenie.com/view-publication/extract](http://www.myprgenie.com/view-publication/extract-data-from-websites-like-facebook-twitter-and-linkedin-at-low-cost)[data-from-websites-like-facebook-twitter-and-linkedin-at-low-cost](http://www.myprgenie.com/view-publication/extract-data-from-websites-like-facebook-twitter-and-linkedin-at-low-cost) [data de consulta: 30/3/2014].
- [126] SIMMACHINES. (2013). *Análisis de sentimiento de Partidos Políticos basado en Twitter.* [en línia]. URL: [http://simmachines.com/index.php/resources/analisis-de](http://simmachines.com/index.php/resources/analisis-de-sentimiento-de-partidos-politicos-basado-en-twitter)[sentimiento-de-partidos-politicos-basado-en-twitter](http://simmachines.com/index.php/resources/analisis-de-sentimiento-de-partidos-politicos-basado-en-twitter) [data de consulta: 6/4/2014].
- [127] SMETRICA. (2014). *Smétrica.* [en línia]. URL: <http://smetrica.com/> [data de consulta: 6/4/2014].
- [128] SOCIALBAKERS.COM. (2011). *Facebook Page Statistics Now Include Important Benchmarking.* [en línia]. URL: [http://www.socialbakers.com/blog/202-facebook](http://www.socialbakers.com/blog/202-facebook-page-statistics-now-include-important-benchmarking)[page-statistics-now-include-important-benchmarking](http://www.socialbakers.com/blog/202-facebook-page-statistics-now-include-important-benchmarking) [data de consulta: 30/3/2014].
- [129] SOCIALMENTION.COM. *Social mention - Real Time Search.* [en línia]. URL: <http://www.socialmention.com/> [data de consulta: 6/4/2014].
- [130] STATILIZER.COM. *Compare Facebook page with competitors - Benchmarking.*  [en línia]. URL: [http://statilizer.com/social-media-analytics-benchmarking](http://statilizer.com/social-media-analytics-benchmarking-features/competitors-analyses-facebook/)[features/competitors-analyses-facebook/](http://statilizer.com/social-media-analytics-benchmarking-features/competitors-analyses-facebook/) [data de consulta: 30/3/2014].
- [131] TALEND.COM. *Talend.* [en línia]. URL: <http://www.talend.com/> [data de consulta: 6/4/2014].
- [132] TWITTER.COM. *Busqueda avanzada.* [en línia]. URL: [https://twitter.com/search](https://twitter.com/search-advanced)[advanced](https://twitter.com/search-advanced) [data de consulta: 16/4/2014].
- [133] TWITTERFALL.COM. *Twitteerfall.* [en línia]. URL: <http://www.twitterfall.com/> [data de consulta: 6/4/2014].
- [134] WOLFRAM ALPHA LLC. (2014). *Wolfram|Alpha Personal Analytics for Facebook.* [en línia]. URL: <http://www.wolframalpha.com/facebook/> [data de consulta: 6/4/2014].
- [135] YOLORDESTRUCTOR. (22/3/2012). *Qué es Twitter - Cómo funciona Twitter TUTORIAL.* [en línia]. URL: <http://www.youtube.com/watch?v=5M5sVILBq9E> [data de consulta: 16/4/2014].
- [136] ZAMZAR LTD. *48ers.* [en línia]. URL: <http://www.48ers.com/> [data de consulta: 7/4/2014].